Objekttyp: **Issue**

Zeitschrift: **Die neue Schulpraxis**

Band (Jahr): **60 (1990)**

Heft 9

PDF erstellt am: **22.07.2024**

### **Nutzungsbedingungen**

Die ETH-Bibliothek ist Anbieterin der digitalisierten Zeitschriften. Sie besitzt keine Urheberrechte an den Inhalten der Zeitschriften. Die Rechte liegen in der Regel bei den Herausgebern. Die auf der Plattform e-periodica veröffentlichten Dokumente stehen für nicht-kommerzielle Zwecke in Lehre und Forschung sowie für die private Nutzung frei zur Verfügung. Einzelne Dateien oder Ausdrucke aus diesem Angebot können zusammen mit diesen Nutzungsbedingungen und den korrekten Herkunftsbezeichnungen weitergegeben werden.

Das Veröffentlichen von Bildern in Print- und Online-Publikationen ist nur mit vorheriger Genehmigung der Rechteinhaber erlaubt. Die systematische Speicherung von Teilen des elektronischen Angebots auf anderen Servern bedarf ebenfalls des schriftlichen Einverständnisses der Rechteinhaber.

### **Haftungsausschluss**

Alle Angaben erfolgen ohne Gewähr für Vollständigkeit oder Richtigkeit. Es wird keine Haftung übernommen für Schäden durch die Verwendung von Informationen aus diesem Online-Angebot oder durch das Fehlen von Informationen. Dies gilt auch für Inhalte Dritter, die über dieses Angebot zugänglich sind.

Ein Dienst der ETH-Bibliothek ETH Zürich, Rämistrasse 101, 8092 Zürich, Schweiz, www.library.ethz.ch

### **http://www.e-periodica.ch**

## lie neue Schulpraxis **Zürich** September 1990 Heft Statistical September 1990 Heft Statistical September 1990 Heft Statistical September 1990 Heft Statistical September 1990 Heft Statistical September 1990 Heft Statistical September 1990 Heft

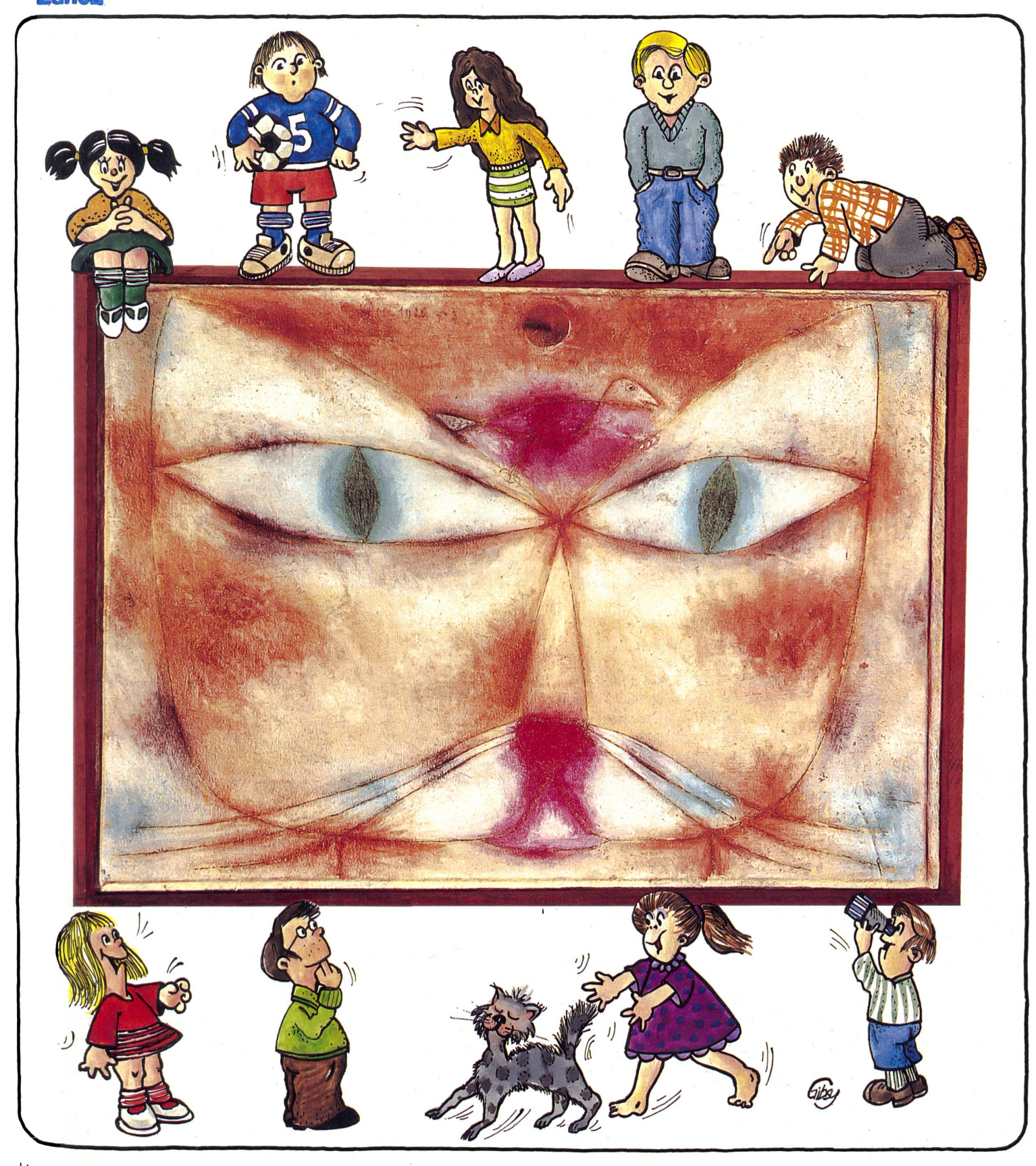

Unterrichtsfragen

GeWalt am Bildschirm

### Unterrichtsvorschläge

- Paul Klees Lieblingskatze heisst Bimbo
- - Einführung der Zahl Null
- Klassische Musik im Unterricht
- Ein Fluss verbindet
- ... und ausserdem
- Schule und Computer
- Schnipselseiten

2s 372,1990, <sup>9</sup>

Zur Rechtschreibung (verfführen!

### Wortlisten 2-6

Die Übungsreihe Wortlisten besteht aus fünf Blöcken für die 2. bis 6. Klasse. Die Autoren hen davon aus, dass die Orthographie'ein zwar komplexes aber ohne Druck und Zwang lernbares System darstellt. Begleitet von zwei humorvollen Känguruhs sprechen, hören und schreiben die Schüler auf lerische Art und Weise unter ständig variierenden Aufgabenstellungen Wörter und Texte, lernen selbst Gesetzmässigkeiten kennen und erleben dabei immer wieder Überraschungen. Kein sturer Drill, wohl aber viel Systematik und Überlegungen unter der - oft heiteren fläche. Das Wichtigste über die «Wortlisten» in Kürze:

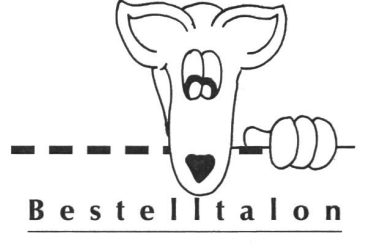

### Wortlisten

Schülerblöcke im Format A4 65-80 Seiten, je Fr. 8.60

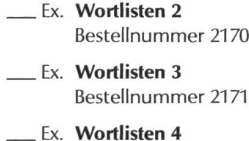

Bestellnummer 2172

- Ex. Wortlisten 5 Bestellnummer 2173
- Ex. Wortlisten 6 Bestellnummer 2174
- Ex. Lehrerkommentar zu Wl 2-6 Fr. 9.80 Bestellnummer 2180

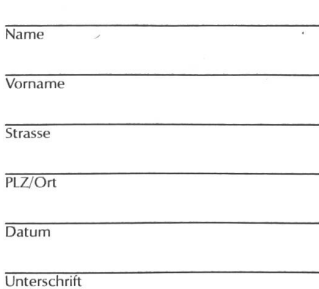

### sabe

Verlagsinstitut für Lehrmittel Cotthardstrasse 52, 8002 Zürich Telefon 01 2024477

Wörter, ausgewählt nach Häufigkeit und Schwierigkeitsgrad ■ Rasche Fehlerkontrolle durch Faltlistenprinzip

- Anordnung der Wörter nach dem Prinzip der isolierten Schwierigkeit
- **Einsatz verschiedener**
- methodischer Varianten
- Weitgehend lehrerunabhängig einsetzbar (differenzierender, individueller Unterricht)
- Mit anderen Unterrichtsformen und -inhalten kombinierbar
- **E** Erwiesenermassen lerneffektiv.

In einem 32seitigen Lehrerkommentar für die ganze Wortlisten-Reihe erhält die Lehrerin/ der Lehrer eine ausführliche methodisch-didaktische gründung der Arbeit mit Wortlisten, dazu Informationen zum Aufbau des Programms, zum Einsatz im Unterricht und zu Möglichkeiten der Differenzie-Allgemeine Hinweise und Erfahrungsberichte vervollständigen den übersichtlichen Leitfaden.

 $W<sup>1</sup>$ Wortlisten Trainingsprogramm pitte Harries<br>Weiter Schulschrift<br>Theitet von Otfried Wortlisten Trainingsprogram mit Wörtern  $w1$ Wortlisten Trainingsprogramm mit Wörtern und Texter<br>
«Eure miningsprogramm mit Wörtern und Texter<br>
»ienie (Samilten is Schulzen Schulzen)<br>
» im. (Samilten is an Offried Heyne<br>
» in the statistical various of the statistical various s Wortlisten w1 Trainingsprogramm mit Wörtern und Texter<br>Heiko Balhorn • Brigitta Harriot • Jaa-P. Schulchel (Cartoons) Heiko Balhorn · Brigitte Harries · Jan-P.<br>Kaltor Imgruth (Schweizer Schulschrift)<br>Für die Schweiz bearbeitet von Otfrled He ahe ඉ  $\frac{1}{100}$  $\mathbb{A}$  $\infty$ 3 RETERNED Vortliet.  $w1$ 

Achtung: Bei Bestellung eines Klassensatzes erhalten Sie den Lehrerkommentar gratis!

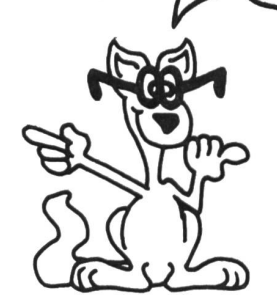

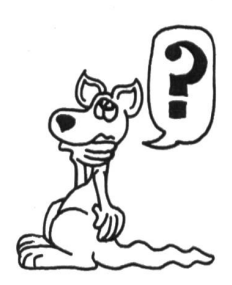

### die neue schulpraxis  $\geq$ S 372

Von Dr.

 $M/O$ 

 $M/O$ 

Aus der

60. Jahrgang September 1990 Heft 9

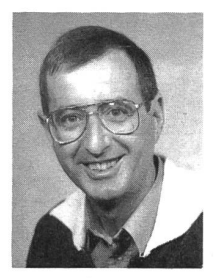

Beinahe die heissen Sommertage vorausahnend, wollte ich schon vergan-Winter wissen, wie Schüler mit Cézanne baden gehen. Während einer Cézanne-Ausstellung in Basel schloss ich mich einer Schulklasse an und erlebte dabei einen besonderen Badeplausch. Noch vor dem Betrachten eines Bildes zeichneten die Kinder ihr Badeerlebnis. Bassins,

Sprungbretter, Duschen und Kioske entstanden... Alles Dinge, die für Kinder beim Baden wichtig sind. Und dann kam Bewegung ins Spiel. Badeszenen wurden pantomimisch dargestellt: Eine Mutige sprang vom Sprungsteg, ein Bub verteilte sich die Sonnencreme auf der Haut. Und noch bevor sich die Fantasie der Kinder erschöpft hatte, sassen sie schon in der Ausstellung vor den «Badenden» und begannen aufzuzählen, was auf dem grossen Bild zu sehen war.

Kinderprogramme in Museen haben Konjunktur. Junge sucher wollen nicht nur anschauen, sondern erleben. Workshops entstehen. Museumspädagogen animieren, Unterrichtshilfen (ein Beispiel in diesem Heft) vertiefen die Schaulust. Museen sind «in». Sie haben Qualitäten, die kein Shoppingcenter aufweist: keine Ansagen, keine Wühltische, keine Videospiele. Dafür weite und stille Räume! Eine neue niswelt. Norbert Kiechler

### die neue Schulpraxis

gegründet 1931 von Albert Züst erscheint monatlich, Juli/August Doppelnummer

#### Abonnementspreise:

Inland: Privatbezüger Fr. 59.–, Institutio-<br>nen (Schulen, Bibliotheken) Fr. 85.–, Ausland: Fr. 65.-/Fr. 90.-

### Inseratpreise:

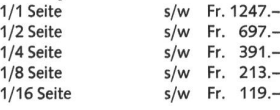

#### Redaktion Unterstufe:

Marc Ingber, Primarlehrer, Wolfenmatt, 9606 Bütschwil, Telefon 073/33 31 49 Mittelstufe: Prof. Dr. Ernst Lobsiger, Werdhölzli 11, 8048 Zürich, Telefon 01/62 37 26 Oberstufe: Heinrich Marti, Schuldirektor, Amanz-Gressly-Str. 34, 4500 Solothurn, Telefon 065/226421. Neues Lernen: Dominik Jost, Seminarlehrer, Zumhofstrasse 15, 6010 Kriens, Telefon 041/45 2012 Goldauer Konferenz:

Norbert Kiechler, Primarlehrer, Tieftalweg 11, 6405 Immensee, Telefon 041/813454

Abonnemente, Inserate, Verlag: Zollikofer AG, Fürstenlandstrasse 122, 9001 St.Gallen, Telefon 071/29 77 77 Videotex:  $*2901#$ 

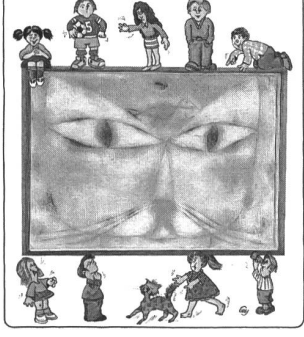

Eine Bildbetrachtung die dem Schüler den Zugang zu einem modernen Künstler erleichtert. Bild:

Aus «Paul Klee Leben und Werk» Illustration: Gilbert Kammermann

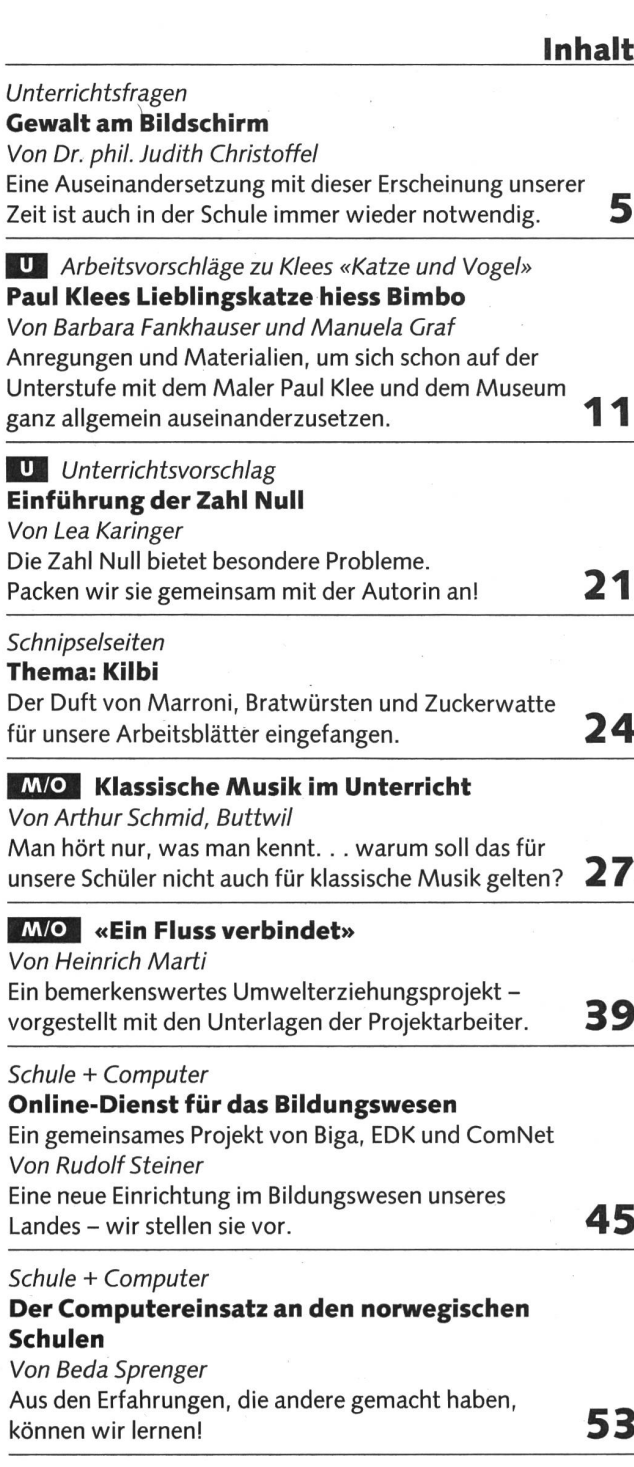

Lehrlingsporträt Dentalhygieniker/in **59** Auch heute. . .  $\epsilon$ Ferdi 61

U= Unterstufe M= Mittelstufe 0= Oberstufe

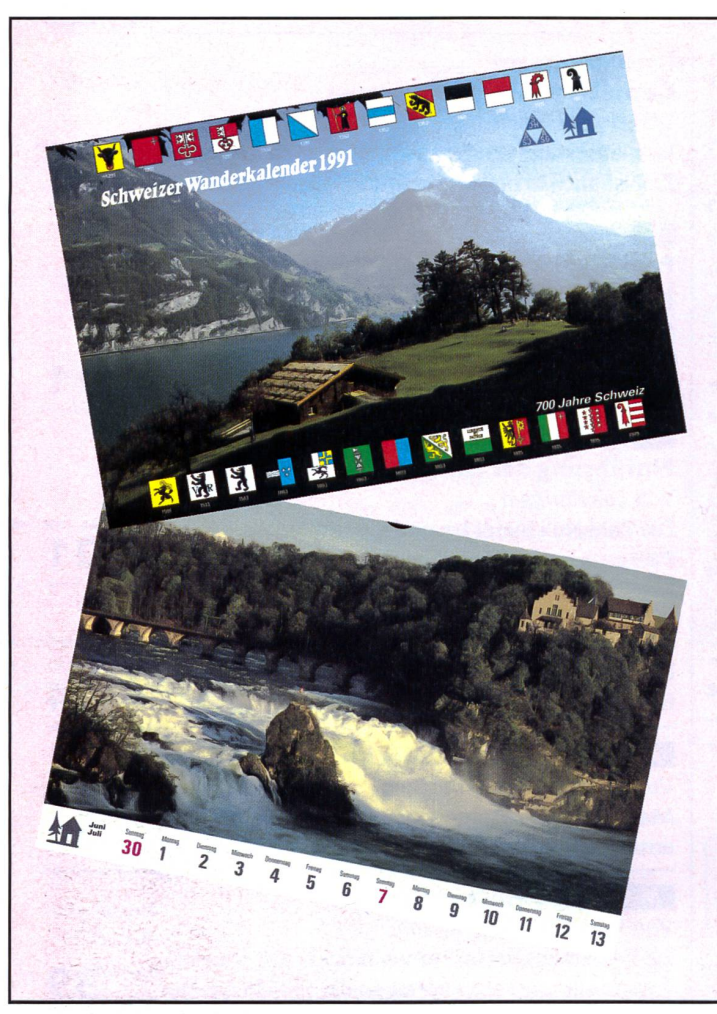

Ein Kalender für Wanderfreudige...

## COUPON FÜR<br>KALENDER-VERKÄUFER

Ja, ich möchte den Wanderkalender 1991 selber verkaufen. Pro verkauften Kalender erhalte ich einen Franken Provision. Nicht verkaufte Kalender kann ich bis zum 31. Oktober 1990 zurückgeben.

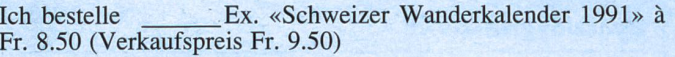

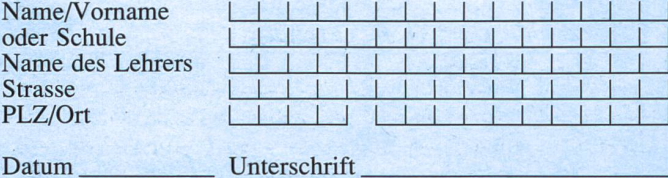

Einsenden an: SJH/AJS, Léopold-Robert 65,2300 La Chaux-de-Fonds

### SCHWEIZER WANDERKALENDER 1991

Rechtzeitig zur700-Jahr-Feierder Schweizerischen Eidgenossenschaft ist wieder ein zauberhafter Schweizer Wanderkalender erschienen, der allen geisterten das ganze 1991 ein treuer und informativer Begleisein wird. Ob vom Ort des Apfelschusses Altdorf zur Hohlen Gasse, zur Römerstadt Augusta Raurica, über den Septimerpass, auf dem bei Ausgrabungen gefundene Gegenstände auf die römische Zeit hinweisen, oder zu den wichtigsten mittelpaläolithischen Höhlen der Schweiz im Neuenburger Jura...

31 Farbbilder und 22 vorschläge zu historischen Stäterfreuen jedes Wanderherz. Die Ausflüge sind mit einer führlichen Beschreibung und mit Angaben zur Gehzeit sowie zum Kartenmaterial dokumentiert. Eine zusätzliche Karte mit gezeichnetem Wanderweg verhilft jedem zu einem raschen Überblick.

Der Schweizer Wanderkalender wird jedes Jahr von den Schweizer Jugendherbergen herausgeg geben. Der Verkaufseriös kommt den Schweizer Jugendherbergen zugute.

i

|

I

### AN SCHÜLER UND LEHRER

ZurAufbesserung Eures Taschengeldes oder Eurer Schulkasse könnt Ihr selber den Schweizer Wanderkalender verkaufen. Pro verkauften Kalender erhaltet Ihr einen Franken Provision für Eure Kasse! Den erfolgreichsten käufern winken auch dieses Jahr wieder verlockende Preise. 1. Preis: <sup>3</sup> Tage mit Vollpension, 2. Preis: 2 Tage mit Vollpension, 3.-10. Preis: je <sup>1</sup> Übernachtung mit Abendessen und Frühstück, jedesmal in einer Jugi nach eige-Wahl!

### DIE GEWINNER

Unglaublich! Ungebrochen an der Spitze stehen wieder die Schüler der sechsten Primarklasse in Männedorf mit ihrem neuen Lehrer Herrn Walter, die am meisten Wanderkalender 1990 verkauft haben. Wir gratulieren ganz herzlich und danken Euch für den einmaligen Einsatz! Wenn es so weiter geht, werdet Ihr bald alle Jugis der Schweiz kennen...

### |COUPON FÜR KALENDER-KÄUFER

Ich bestelle Ex. «Schweizer Wanderkalender 1991» à Fr. 9.50 zusätzlich Porto und Versandkosten

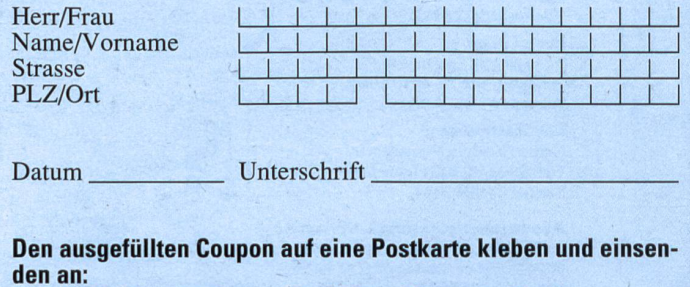

SJH/AJS, Léopold-Robert 65,2300 La Chaux-de-Fonds. Der Versand erfolgt gegen Rechnung. Bitte keine Schecks, Briefmarken und kein Bargeld einsenden. Danke.

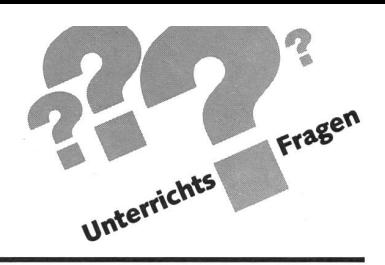

### Gewalt am Bildschirm von Dr. phil. Judith Christoffel

Meine frühere Tätigkeit als Primar- und Sonderklassenlehrerin sowie meine Erfahrungen aus der psychologischen Praxis haben mir immer wieder gezeigt: Kinder sind sehr empfänglich für das, was sie in Film und Fernsehen sehen, und sie ahmen das Gesehene nach. Diese Beobachtung und Erfahrung wird nicht nur von vielen verantwortungsbewussten Eltern, Lehrern, Psychologen und Ärzten geteilt, sondern auch durch die weltvorliegenden Befunde der empirischen Forschung bestätigt. Deshalb bedeuten das zunehmende Angebot und der zunehmende Konsum brutaler Fernsehsendungen und Videofilme sowie die darin enthaltene Gewaltverherrlichung eine grosse Gefahr für die psychische Entwicklung unserer Kinder und Jugendlichen sowie für das ganze gesellschaftliche Zusammenleben.

### Gewaltdarbietungen am Bildschirm fördern Aggression

Dass der Konsum gewalttätiger Film- und Fernsehprogramme bei der Entstehung aggressiven Verhaltens eine ganz entscheidende Rolle spielt, wird von Psychologen, Pädagogen, Kommunikationswissenschaftern und Soziologen übereinstimmend festgehalten. Unzählige wissenschaftliche Forschungsberichte vor allem aus den USA belegen diesen Zusammenhang klar. Im Jahr 1982 überprüften Experten des amerikanischen «National Institute of Mental Health» sämtliche Daten und Studien zur Wirkung gewalttätiger Fernsehsendungen der letzten zehn Jahre und kamen zum Schluss: «Der Grossteil der Forscher stimmt darin überein, dass walt im Fernsehen zu aggressivem Verhalten bei Kindern und Jugendlichen führt, die solche Sendungen sehen.»

In neuerer Zeit, da auch in den europäischen Nationen die Auswirkungen des Konsums brutaler Fernseh- und Videofilme zunehmend die Aufmerksamkeit und Besorgnis von Eltern, Lehrern, Polizeivertretern und Politikern auf sich ziehen (ein Entwurf der Europäischen Gemeinschaften zum Verbot sinnloser Gewaltdarstellungen im Fernsehen liegt bereits vor), wird das in den USA vorhandene umfangreiche schungsmaterial bei uns vermehrt zur Kenntnis genommen und durch eigene Studien ergänzt. So untersuchte beispielsweise der Autor einer häufig zitierten finnischen Langzeitstudie (vgl. Schweizerische Lehrerzeitung vom 29. Mai 1987) den Zusammenhang zwischen gefilmter Gewalt und aggressivem Verhalten bei Kindern. Der Autor stellte in allen Phasen seiner achtjährigen Untersuchung positive, oft statistisch gnifikante Beziehungen zwischen dem Sehen von Gewalt und aggressivem Verhalten fest, weshalb er einen ursächlichen Zusammenhang zwischen dem Anschauen von Gewalt und späterer Aggressivität annimmt. Die aggressionsstimulierende Wirkung von gefilmter Gewalt wurde in dieser schen Studie bei denjenigen Kindern am klarsten beobachtet, die ursprünglich am wenigsten aggressiv waren. Weitere mehrjährige Langzeituntersuchungen, die in Polen, Australien, den Niederlanden und Israel durchgeführt wurden, weisen in dieselbe Richtung wie die bereits genannten empiri-

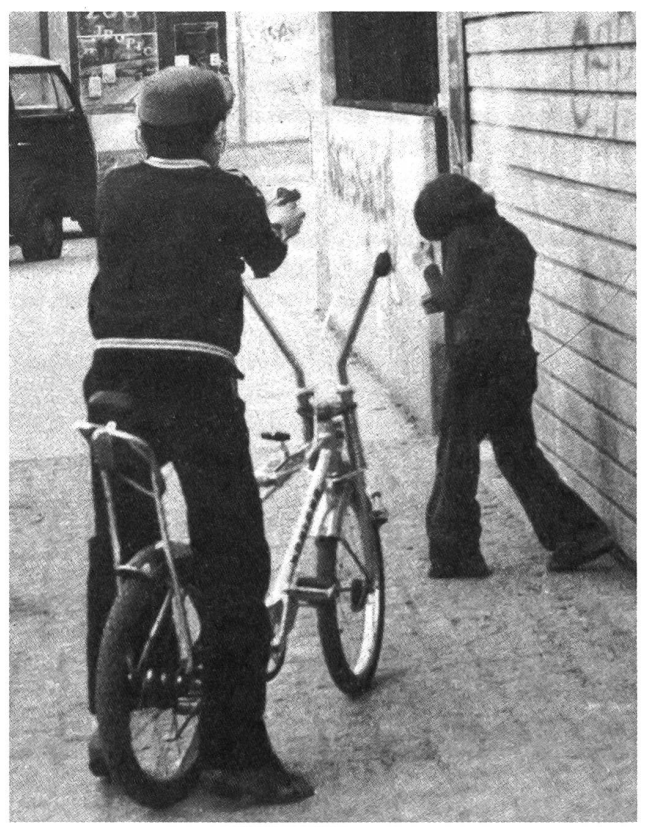

schen Forschungsarbeiten aus Finnland und den USA. Es zeigt sich kulturübergreifend eine bemerkenswerte Konstanz der Befunde, so dass die «Stimulationshypothese», d.h. die nahme, dass Mediengewalt zu einer allgemeinen Zunahme aggressiven Verhaltens führt, als bestätigt gelten kann.

### Die soziale Lerntheorie und das Modell-Lernen

Eine der am besten überprüften und in der Fachwelt weitestgehend akzeptierten Theorien zur Entstehung aggressiven Verhaltens ist die «soziale Lerntheorie» von Albert Bandura.

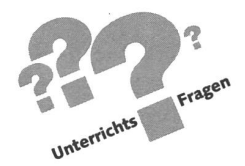

Diese Theorie beschreibt den Menschen als ein einsichtsvoll und voraussehend handelndes Wesen, das sich seine schiedenen Verhaltensformen im sozialen Bezug lernend erwirbt und das sich bis zu einem gewissen Grad selbst steuern kann. Der Mensch wird gemäss der sozialen Lerntheorie weder von inneren, unbewussten Triebkräften kontrolliert noch durch äussere Umwelteinwirkungen hilflos herumgestossen, sondern er verfügt über eine Vielfalt komplexer möglichkeiten, die durch eine ständige Wechselwirkung und gegenseitige Beeinflussung zwischen Individuum und welt zustande kommt.

Das Konzept des «Modell-Lernens» spielt im Rahmen der sozialen Lerntheorie Banduras eine zentrale Rolle. Modell-Lernen bedeutet, dass das Kind nicht nur durch seine eigene unmittelbare Erfahrung lernt, sondern auch durch das achten sogenannter «Modelle», z.B. der Mutter, gleichaltriger Kameraden oder von Figuren am Bildschirm («symbolische Modelle»). In einem Experiment wurde einer Gruppe von Kindern ein Videoband gezeigt, auf dem ein Erwachsener eine aufgeblasene, lebensgrosse Gummipuppe schlug, schubste, auf sie einboxte und sich schliesslich auf sie setzte. Anschliessend gab man den Kindern eine ähnliche Puppe, und sie fingen an, diese genauso zu behandeln, wie sie es im Fernsehen gesehen hatten. Einer Kontrollgruppe anderer Kinder zeigte man dieses Videoband nicht, sondern führte sie direkt in den Raum, wo sich die Puppe befand. Das Spiel dieser Kinder mit der Puppe war originell und entbehrte jeglicher Gewalttaten.

### Verstärkung aggressiven Verhaltens durch Erfolg

Das Kind beobachtet nicht nur das Verhalten des Modells, sondern auch - und dies ist für die Aggressionsfrage von hervorragender Bedeutung – die Konsequenzen des beobachteten Verhaltens. Sind diese Konsequenzen positiv, d.h. belohnend, so steigt die Wahrscheinlichkeit, dass das modellierte Verhalten nachgeahmt wird. Bevorzugt nachgeahmt werden solche Verhaltensweisen, die Erfolg, Lob, Anerkennung, achtung oder Statuserhöhung einbringen. Die positiven Konsequenzen sind das stärkste Motiv, aggressive Handlungen auszuführen und zu wiederholen. Das Beispiel einer Gang, von der im «San Francisco Chronicle» berichtet wurde, schaulicht dies gut: Zu den Aufnahmebedingungen dieser Gang gehörte es, dass der «Kandidat» Fremde tätlich angriff, ohne dass diese ihm irgend etwas zuleide getan hatten. Diese «Mutproben» – sie mussten von einem bereits aufgenommenen Bandenmitglied beobachtet werden - brachten je zehn Punkte ein. Um als echtes Bandenmitglied anerkannt und genommen zu werden, musste man hundert Punkte vorweisen können. Somit wirkte die Anerkennung der Gang als Verstärkung der brutalen Handlungsweise.

Diese positive Verstärkungswirkung aggressiven Verhaltens tritt in vielen Fernsehfilmen ein, da die gezeigten Brutalitäten oftmals von positiven Helden ausgeführt werden und somit die Gewaltanwendung eine Rechtfertigung erfährt. Doch gilt diese positive Verstärkungswirkung auch bei negativen Filmhelden, die am Ende des Films bestraft werden und ebenso für die sinn- und zusammenhanglosen Gewalttaten, die die hauptsächlichsten Inhalte der sogenannten Brutalos bilden. Denn die Befunde der Fernsehforschung belegen, dass Kinder den Zusammenhang einer Filmhandlung oft nicht wirklich verstehen. Die unmittelbaren Erfolge von Gewalttaten prägen sich jedoch als Bilder ein, und diese Erfolge bestehen häufig im Erlangen attraktiver Güter wie der Kontrolle über Goldminen, Weideland, Nachtlokale, Aktiengesellschaften usw. oder im Sieg über ein wehrloses Opfer. Die im Film enthaltene Mitteilung lautet somit, dass der Lohn der Gewalt - abgesehen von gelegentlichen Pannen - nicht schlecht ist. Bandura formuliert dies so: «Wenn man einer ununterbrochenen Folge von aggressiven Triumphen ein böses Ende hinzufügt, so beseitigt dies in keiner Weise die andauernden Lerneffekte.»

### Gewalt am Bildschirm ist nicht die einzige, aber eine wichtige Ursache aggressiven Verhaltens

Bandura untersuchte in vielen Experimenten die Auswirkungen gewalttätiger Fernsehsendungen und referiert hierzu auch die Studien zahlreicher anderer Forscher. In stimmung mit diesen stellt er fest, dass das Fernsehen eine äusserst wirkungsvolle Beeinflussungsquelle, «ein zeichneter Lehrer» für aggressives Verhalten sei, obwohl dies von Medienvertretern immer wieder bestritten werde. Deren Unsicherheit über die Wirkung ihrer Programme scheine sich jedoch vorwiegend auf die gewalttätigen Sendungen zu ziehen, nicht aber auf die Werbung, denn beim Verkaufen von Werbesendezeit träten die Verantwortlichen der Sende-

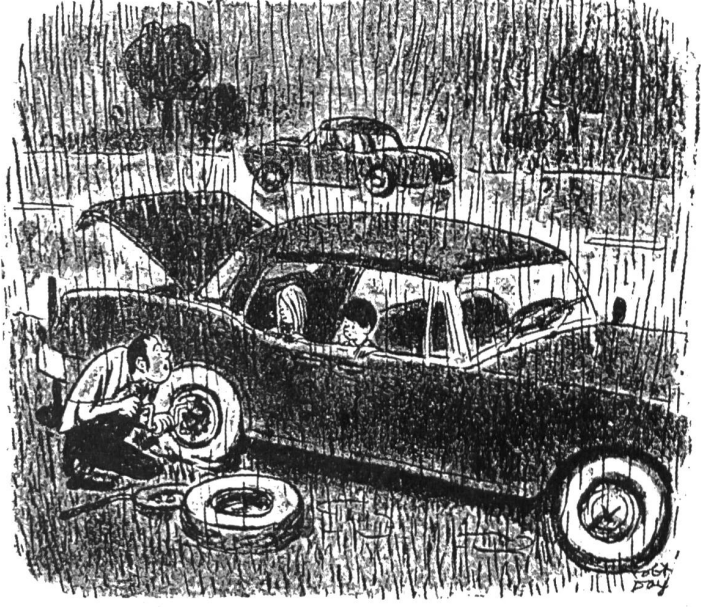

«Versteht ihr nicht, das ist das Leben, das geschieht wirklich. Wir können nicht einfach auf ein anderes Programm schalten.»

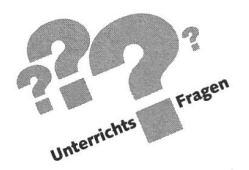

anstalten zweifellos «für das Vermögen des Fernsehens ein, das Verhalten der Zuschauer zu beeinflussen». Die Kontroum Gewaltdarstellungen am Bildschirm scheine häufig eher politisch bzw. marktwirtschaftlich als wissenschaftlich motiviert zu sein, stellt Bandura fest. Dies zeige sich u.a. daran, dass immer wieder dieselben wenig überzeugenden Argumente vorgebracht würden, um hohe Gewaltquoten in Fernsehfilmen zu rechtfertigen. So tauche zum Beispiel mässig der Verweis auf bedeutende Kunstwerke auf, die ebenfalls Gewalt enthielten, oder die Warnung vor der fahr einer Kulturzensur. Dass aggressives Verhalten nicht einseitig nur dem Fernsehen angelastet werden kann, ist selbstverständlich, denn es ist nie eine einzige Ursache, die zu einem bestimmten Verhalten führt. Die Komplexität der Ursachen (beispielsweise sind auch das Erziehungsklima in der Familie sowie kulturelle und soziale Faktoren von grundlegender Bedeutung) steht jedoch in keinerlei Widerspruch zur Aussage, dass Mediengewalt ein nicht zu unterschätzender Faktor für die massive Zunahme von Rücksichtslosigkeit und Gewalttätigkeit im zwischenmenschlichen und gesellschaftlichen Zusammenleben ist.

### Die Aggression ist kein Trieb

Verteidiger der Auffassung, dass Brutalität und Gewaltverherrlichung am Bildschirm harmlos seien, stützen sich bei ihrer Argumentation häufig auf die irrtümliche Triebvorstellung der Aggression. Auf dem Boden dieser irrtümlichen Auffassung wird immer wieder behauptet, Gewaltdarbietungen entsprächen einem Bedürfnis des Menschen, da dieser ja von Natur aus aggressiv sei.

Diese längst widerlegte Triebvorstellung der Aggression hat vor allem zwei Wurzeln, eine psychoanalytische und eine ethologische. Sigmund Freud, der Begründer der Psychoanalyse, führte in einer späten Phase seiner Theoriebildung die Hypothese eines Todes- und Destruktionstriebs ein, die er selbst jedoch als rein spekulativ bezeichnete und die von einer Mehrzahl seiner Schüler und Nachfolger nicht vollumfänglich akzeptiert worden ist. Vor allem die Spekulation eines Todestriebs hat wenig Aufnahme bei den Psychoanalytikern gefunden, und auch die daraus abgeleitete Theorie eines destruktiven Triebs hat nie empirisch bestätigt werden können. Im Gegenteil wird destruktiv-aggressives Verhalten im allgemeinen als krankhaft und als Folge einer Fehlentwicklung gesehen, wogegen moderne Psychoanalytiker häufig den Begriff struktive Aggression» verwenden, um gesunde und natürliche Verhaltens- und Gefühlstendenzen wie Bewegungsdrang, Spontaneität, Selbstbehauptung und Selbstverwirklichung zu bezeichnen.

Die zweite der beiden erwähnten Wurzeln der Idee eines feindselig-aggressiven Triebs sind die Schriften des Ethologen (Tierverhaltensforschers) Konrad Lorenz. Seine Ideen fanden zwar beim breiten Publikum einiges Echo, doch in Fachkreisen wurde sie wegen ihres Mangels an Wissenschaftlichkeit ernstlich kritisiert. Seine generalisierenden Vergleiche zwischen Tierverhalten und kulturellen Verhaltensmustern werden in vielen Fällen als fehlerhaft, seine Ursachenzuschreibungen und Interpretationen zum Teil als äusserst würdig beurteilt.

### Keine «Katharsis» durch Gewaltkonsum

Aus den bisherigen Ausführungen geht klar hervor, dass die häufig vertretene, auf der überholten Triebvorstellung hende Meinung, durch das Sehen von Gewaltfilmen finde eine «Katharsis», d.h. eine Entladung aggressiver Gefühle, statt, nicht haltbar ist. In Wirklichkeit hat das Beobachten gressiver Handlungen eher eine Zunahme als eine Abnahme feindseliger Gefühle beim Beobachter zur Folge, wie schiedene experimentelle Studien zeigen. Das Veranstalten internationaler Sportwettkämpfe, das von Befürwortern der Katharsis-Idee als Mittel zur Verminderung aggressiver Handlungen (durch eine Art Ventilfunktion) vorgeschlagen worden war, erwies sich eher als Gegenbeweis zum kathartischen Modell, denn bekanntlich kommt es gerade im menhang mit Fussballspielen immer wieder zu Streitigkeiten und Schlägereien.

Dass aggressive Erregung durch kognitiv-geistige und emotionale Prozesse und nicht durch Triebvorgänge gesteuwird, möchte ich an einem Beispiel veranschaulichen: Eine Person möchte in einen Bus einsteigen, doch dieser fährt ohne sie davon. Im ersten Moment wird diese Person Wut und Kränkung empfinden. Wenn sie jedoch dann von den anderen Wartenden erfährt, dass der Bus zur Reparatur in die Werkstatt gebracht werden musste, versteht sie, dass das Abfahren des Bus-Chauffeurs keine feindselige Handlung war und die Wutgefühle werden sich sofort verflüchtigen.

### Aufbau von Selbstwertgefühl und prosozialem Verhalten

Kränkungen des Selbstwertgefühls, sogenannte narzisstische Kränkungen, scheinen häufige Aggressionsauslöser zu sein. Menschen, die sich schnell gekränkt oder gedemütigt fühlen und denen ausserdem nur unzureichende verbale und soziale Fertigkeiten zur Verfügung stehen, neigen zu gewalttätigen Reaktionen in Situationen, wo Menschen mit besser ausgebildeten kommunikativen Fähigkeiten in der Lage sind, ihre Selbstachtung durch verbale Mittel wiederherzustellen.

Verschiedene Autoren sind deshalb der Meinung, dass es gerade für Personen mit geringem Selbstwertgefühl und zureichender kommunikativer Kompetenz besonders wichtig wäre, dass ihnen im Fernsehen - statt gewaltverherrlichender Filme - Filme mit konstruktiven, prosozialen Inhalten und Konfliktlösungsmöglichkeiten vorgeführt würden. Im Sinne dieses Ansatzes zeigte man aggressiven Kindern einen Film (und besprach diesen schrittweise mit ihnen), in welchem wechselnd jeweils eine aggressive und eine kooperative Lösung für alltäglich auftretende Konfliktsituationen dargestellt wurde. Die Konsequenzen des aggressiven Verhaltens waren negativ, die des kooperativen, prosozialen Verhaltens hinge-

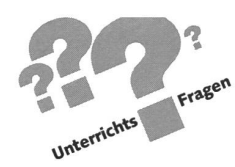

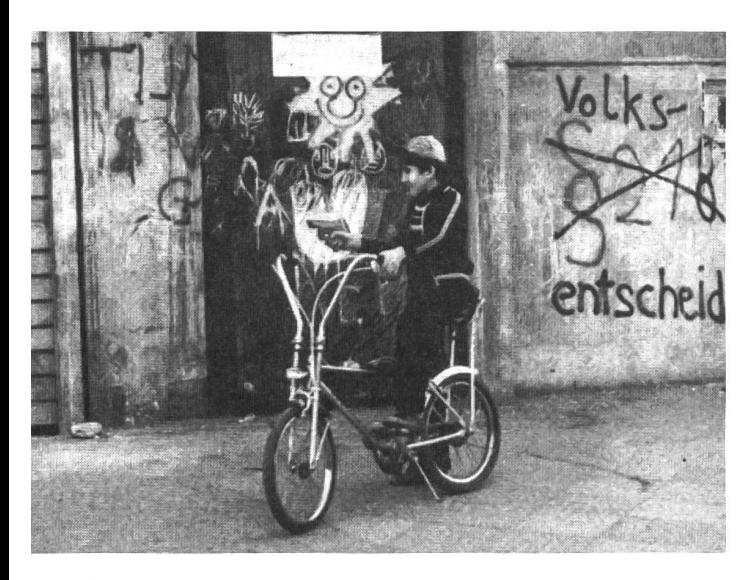

gen positiv geschildert. So streiten sich im vorgeführten Film beispielsweise zwei Buben um ein Spielzeugauto. Dieses geht beim Streit in Brüche, und beide Kinder kommen zu kurz. In einer zweiten Filmsequenz einigen sich die Buben darauf, dass sie abwechselnd mit dem Auto spielen dürfen, und nun sieht man, welchen Spass sie beim Abwechseln und beim Spielen haben. Somit erweist sich für die zuschauenden Kinder das prosoziale Verhalten als erfolgreich, das aggressive als nachteilig und erfolglos. Diese Art des Modell-Lernens mit Verstärkung der prosozialen Alternative und zusätzlich tiefendem Gespräch führte zu einer Zunahme kooperativen und zu einer Abnahme aggressiven Verhaltens der Kinder.

### Zunahme von Jugendgewalt

Die gegenwärtig in unserem Land und in anderen Industrienationen zu beobachtende Zunahme von gewalttätigem Verhalten von Jugendlichen und Kindern bis hinunter in die niedrigen Schulstufen stellt ein in dieser Form neuartiges und beunruhigendes Phänomen dar. Jugendanwälte und Polizeivertreter berichten von einem stetigen Anstieg der Jugendkriminalität in den letzten Jahren. Oft handle es sich um sinnlose, äusserst brutale Taten mit unklarem Motiv. Neu und alarmierend sei das jugendliche Alter der Täter und auch, dass zunehmend Unbeteiligte, Kinder und friedliche Passanten zu Schaden kämen. In den USA hat die Zahl der von Kindern unter fünfzehn Jahren verübten schweren Verbrechen bereits in solch besorgniserregendem Masse zugenommen, dass zelne Bundesstaaten sich gezwungen gesehen haben, die Gesetze zu ändern, so dass jetzt gegen Kinder vor Erwachsenengerichten verhandelt werden kann. In Vermont wurden zwei Jugendliche im Zusammenhang mit der Vergewaltigung, terung und Ermordung eines zwölfjährigen Mädchens verhaftet.

Medienfachleute und Kommunikationswissenschaftler sind sich einig, dass häufiger Fernseh- und Videokonsum zu einer Verwischung der Grenze zwischen Wirklichkeit und Fernsehgeschehen führen kann, so dass die Wirklichkeit zu einem Abklatsch der Fernsehwelt, das ganze Leben traumähnlicher wird. Der eben erwähnte neue kindliche Verbrechertypus scheint als gemeinsames Merkmal eine emotionale Distanz aufzuweisen, so dass die jugendlichen Mörder, Räuber, Folterer oder Vergewaltiger sich ihrer Taten kaum bewusst sind. Sie schalten Menschen mit einem Messer oder einem Revolver oder einer Kette einfach aus, als ob es sich um Figuren auf dem Bildschirm handle, und empfinden dabei häufig wie Verhöre bei Jugendrichtern zeigen - ebensowenig Reue wie beim Ausschalten eines Fernsehgeräts.

Ganz direkte Hinweise legen einen Zusammenhang schen Gewaltdelikten und dem Konsum brutaler Fernsehoder Videosendungen nahe. Die Jugendbanden in Basel, die 1986/87 für Schlagzeilen sorgten, wählten nicht nur zum Teil ihre Gruppennamen nach Vorbildern aus der Videoszene, sondern einzelne Mitglieder dieser Banden gaben auch mütig zu, sich vor gewalttätigen Aktionen mit Brutalos in Stimmung gebracht zu haben. Ein weiterer Fall, wo nachgewiesenermassen Brutalokonsum im Spiel war, sind die beiden acht- und zehnjährigen Buben aus einer Zürichseegemeinde, die in den Hühnerstall ihres Nachbarn gingen und dort mit Axt, Säge und anderen Werkzeugen die Tiere auf grausamste Weise abschlachteten. Diese Beispiele, deren Reihe sich beliefortsetzen liesse, illustrieren in erschreckender Weise die empirischen Forschungsbefunde.

### Gruppendruck und Orientierungslosigkeit

Wenn man Kinder und Jugendliche befragt, warum sie waltfilme anschauen, bekommt man immer wieder dieselben Antworten zu hören. Sehr häufig werden Langeweile und Neugierde als Gründe angegeben. Auch der sogenannte Gruppendruck oder Gruppenzwang ist ein vorherrschendes Motiv: Wer nicht mitschaut, wird von den Kameraden als Schwächling oder Feigling verhöhnt. Auch Flucht vor Alltagsproblemen – in der Schule, mit den Eltern und mit Gleichaltri-- und mangelndes Selbstvertrauen werden als wichtige Gründe genannt sowie das Vorbildverhalten von Eltern, die selbst viele und auch brutale Fernsehprogramme konsumieren. Des weiteren bestätigen Kinder und Jugendliche, dass der häufige Konsum menschenverachtender Filme sie gegenüber tatsächlicher Gewalt im zwischenmenschlichen Zusammenleben abstumpfe und bei ihnen ein Gefühl innerer Leere zurücklasse.

Offensichtlich liegt hier eine Orientierungslosigkeit bei den Kindern und Jugendlichen vor, die sie den Einflüssen brutaler und menschenverachtender Produktionen aussetzt. Diese Orientierungslosigkeit hängt nicht zuletzt mit der Unsicherheit vieler heutiger Erzieher zusammen, ob sie überhaupt berechtigt sind, der jüngeren Generation verbindliche Werte vorzugeben. Viele heutige Erwachsene glauben, fortschrittlich und modern zu sein, wenn sie die Kinder wie Erwachsene behandeln. So setzte sich beispielsweise ein Vater gegenüber der Lehrerin für das Recht seines Buben ein, in der Schulklasse pornographische Videokassetten kursieren zu lassen. Mit dreizehn Jahren, so meinte der Vater, sei man erwachsen und

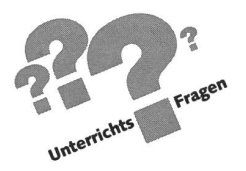

reif genug für Pornos, die schliesslich der Aufklärung dienten (vgl. «Tagesanzeiger», 7.2.89).

### Kinder sind keine kleinen Erwachsenen

Neil Postman, Professor für Kommunikationswissenschaft an der New Yorker Universität, hat sich ausführlich mit den unruhigenden Veränderungen auseinandergesetzt, die der Kindheitsbegriff in den letzten Jahren erfahren hat: Eine stimmte Auffassung von Kinderrechten lehnt die Überwachung und Kontrolle der Kinder durch Erwachsene ab; es wird die These vertreten, dass allein die soziale Kategorie «Kind» ein repressiver Gedanke sei, der unerträgliche Einschränkungen für die Kinder beinhalte. Diese sich radikal gebende Position ist nach Postman in Wirklichkeit reaktionär und knüpft an das mittelalterliche Denken an, wo es «Kinder» im modernen Sinn gar nicht gab, sondern wo diese bereits im Alter von sieben oder acht Jahren als kleine Erwachsene behandelt und vollumfänglich in den Produktionsprozess eingespannt wurden. Als Institutionen, die stark genug sind, sich dem «Niederder Kindheit» zu widersetzen, nennt Postman in erster Linie die Familie und die Schule. Doch sicherlich können hier auch die Politiker und verantwortungsbewusste Medien einen wesentlichen Beitrag leisten.

Der allgemeinen Verunsicherung und Verwirrung etwas entgegenzusetzten, bedeutet nach Postman Widerstand und fordert wie jeder Widerstand seinen Preis. Schon allein die Tatsache, als Eltern verheiratet und in direkter Nähe zur weiterten Familie zu bleiben, müsse in der modernen Wegwerfkultur als Akt der Rebellion bezeichnet werden. Ebenso sei es ein Affront gegen den allgemeinen Trend, wenn man seine Kinder die Bedeutung von Verwandtschaft, den Respekt gegenüber älteren Menschen und die Verantwortung für sie lehre. Die Idee, dass Kinder lernen sollen, ihren Wunsch nach unmittelbarer Bedürfnisbefriedigung zu disziplinieren und in Benehmen, Sprache und Stil auf gepflegte Formen zu achten, sei - so Postman - geradezu als ein Akt des Ungehorsams zu werten.

Medienverantwortlichen zu appellieren, den Hooligans (d.h. den Fussballrowdies) dann die grossen Schlagzeilen zu men, wenn sie sich friedlich, d.h. angemessen, verhielten, so schlagen Steiner und Lips vor.

Programme zum Aufbau prosozialen, verantwortungsbewussten Handelns existieren bereits, so zum Beispiel eines des «Quest International», das durch Fachleute in den USA entwickelt worden ist und bereits in Kanada, Neuseeland, Grossbritannien und in den Vereinigten Staaten von speziell ausgebildeten Lehrern angewandt wird. Dieses Programm wurde kürzlich ins Französische übersetzt und in Zusammenarbeit mit den Schulbehörden Lehrern der französischen Schweiz im Rahmen eines Schulungsseminars vorgestellt. Demnächst wird dasselbe Programm mit dem Namen wachsen werden» auch in deutscher Sprache erscheinen. Die Initiative für die Ausarbeitung von «Erwachsen werden» sprang der Sorge um die Jugendlichen zwischen zehn und vierzehn Jahren. Der Lehrer soll ihnen mit Hilfe der Grundsätze dieses Programms helfen, «ihre Pubertät besser zu leben, dieses Niemandsland zwischen Kindheit und Erwachsensein, die Zeit, während welcher sie negativen Einflüssen besonders ausgesetzt und beinahe wehrlos ausgeliefert sind». Den Jugendlichen sollen im Rahmen dieses Programms zielt positive Werte und Fähigkeiten vermittelt werden wie Erkennen und Meistern eigener Gefühle, Entscheidungsfreudigkeit, Kommunikation, Hilfeleistung, Selbstdisziplin, bewusster Ausschluss jeglicher Sucht, Achtung vor den zeugungen und Gefühlen anderer, Mitgefühl und Verantwortungsbewusstsein.

Weitere Programme, die Jugendlichen helfen sollen, soziales Verhalten und mehr Selbstwertgefühl aufzubauen, sind bisher vor allem im Bereich der Drogenprävention wickelt worden, so zum Beispiel das Konzept «Teenex» der «World Youth Against Drugs» (WYAD). Hier lernen Jugendliche, einen freundschaftlichen, toleranten und vertrauensvollen Umgang miteinander zu pflegen, negativem Gruppendruck bei destruktiven oder feindseligen Aktivitäten zu widerstehen und durch die Entfaltung ihrer individuellen Fähigkeiten wertvolle Beiträge für die Gemeinschaft zu leisten.

### Gemeinschaftsfördernde Werte als Alternative

Vielleicht liegt gerade in der Vermittlung von humanen, gemeinschaftsfördernden Werten wie Rücksichtnehmen, Achtung vor dem andern, Mitempfinden, moralischem Urteilsvermögen, Helfen usw. ein wesentlicher Lösungsansatz für das Gewaltproblem? Professor Steiner und Esther Lips, die Verfasser einer Pilotstudie über die Ursachen der Jugendgewalt in Basel, schlagen als Präventionsmöglichkeit ein sozialmoralisches Trainingsprogramm vor, um die oftmals verkümmerte Fähigkeit aufzubauen, Perspektive und Sichtweise anderer zu übernehmen und vom Egozentrismus wegzukom-Ausserdem sei angesichts der Tatsache, dass gerade das negative Verhalten der aggressiven Jugendlichen durch die Medien ständig beachtet und so verstärkt werde, auch an die

### Empfohlene Literatur

Bandura, A.: Aggression. Eine sozial-lerntheoretische Analyse. Stuttgart, Klett-Cotta, 1979.

Postman, N.: Das Verschwinden der Kindheit. Frankfurt a.M., Fischer, 1987.

Troxler, W.: Gewalt auf dem Bildschirm. Vortrag, zu beziehen beim genddienst der Stadtpolizei Zürich.

Wilkins, J.A.: Bewusster fernsehen. Frankfurt a.M., Fischer, 1986.

Winn, M.: Die Droge im Wohnzimmer. Reinbek bei Hamburg, Rowohlt, 1988.

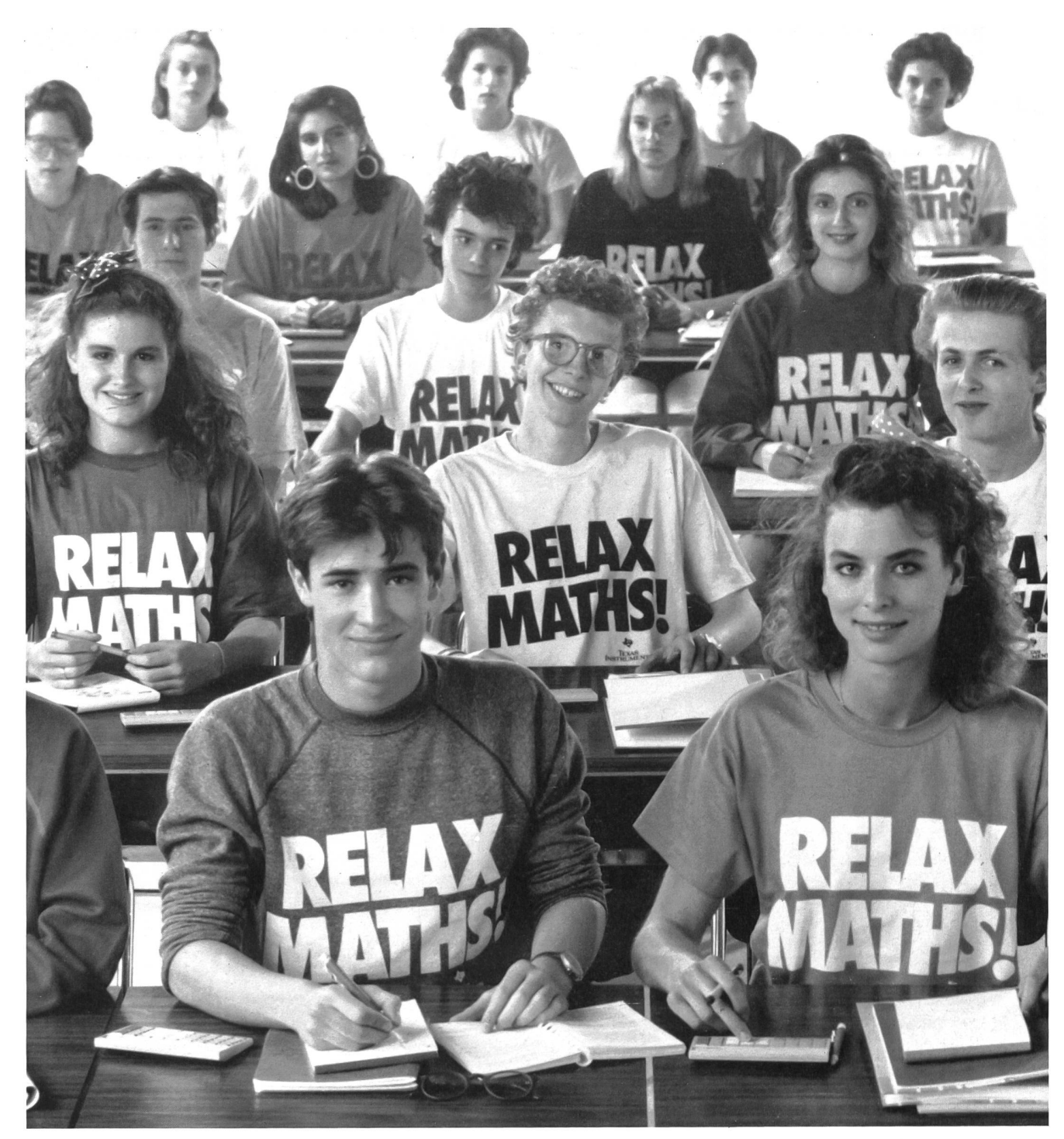

### Einfacher für die Schüler, effizienter für Sie!

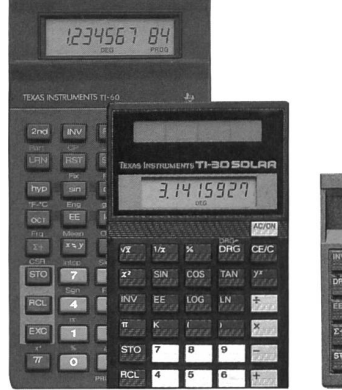

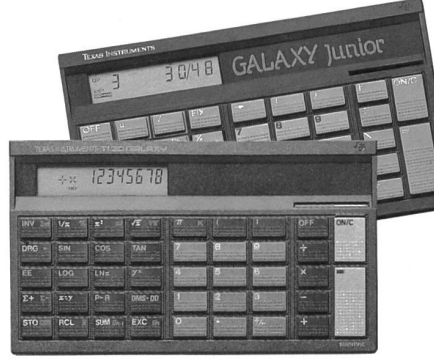

Texas Instruments arbeitet seit Jahren eng mit Mathematiklehrem zusammen — daher ist jeder unserer Rechner genau auf die Anforderungen Ihrer Schüler hin konzipiert. Das macht Ihren Mathematikunterricht effizienter. Der GALAXY JUNIOR: Mehr als nur ein Taschenrechner eine echte Lemhilfe für den frühen Mathematikunterricht. Der TI-30 SOLAR: Die Solarversion des millionenfach bewährten TI-30. Der TI-30 GALAXY: Dank seiner ergonomischen Qualitäten und der Anzeige für schwebende Operationen besonders einfach zu bedienen. Und derTI-60 als leistungsfähiger, programmierbarer Rechner.

> Rechner von Texas Instruments die Schule machen!

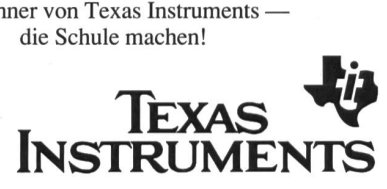

### Arbeitsvorschläge zu Klees «Katze und Vogel» Paul Klees Lieblingskatze hiess Bimbo

Von Barbara Fankhauser und Manuela Graf

Vor drei Jahren entstand anlässlich einer grossen Klee-Retrospektive im Berner museum eine Arbeitsmappe mit themenbezogenen Werkbetrachtungen für den Unter-Diese Unterrichtshilfe erhält nun eine neue Aktualität: Zum 50. Todesjahr von Paul Klee ist wiederum im Kunstmuseum Bern eine Sonderausstellung mit Werken aus Klees letztem Schaffensjahr zu sehen.

Barbara Fankhauser und Manuela Graf, Mitautoren dieser Arbeitsmappe, haben für die «nsp» eine Klee-Unterrichtseinheit (für die Unterstufe) zusammengestellt. Dabei möchten sie gleichzeitig die Dienstleistungen der museumspädagogischen Abteilung des Berner Kunstmuseums vorstellen. Wir haben ihre Ausführungen mit biografischem Material über Paul Klee ergänzt. Damit sei ein Anreiz geschaffen, sich mit einem Werk von Paul Klee in eigener kreativer Weise auseinanderzusetzen. (Kie)

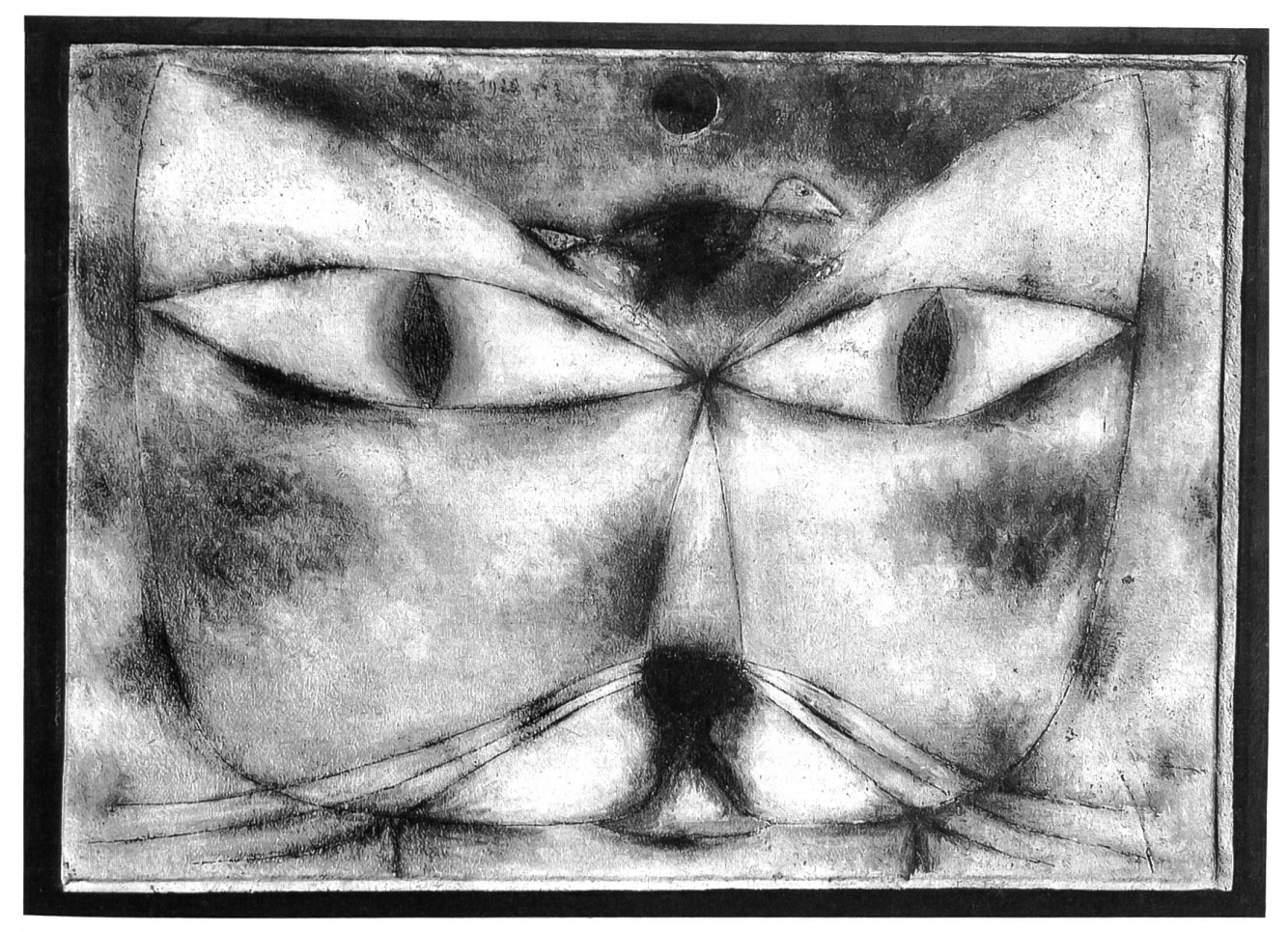

Katze und Vogel, 1928 Öl und Tinte auf Leinwand (38,1x53,2 cm)

### Das Kunstmuseum als Partner und Lernort

Nachfolgend sind die verschiedenen Dienstleistungen der museumspädagogischen Abteilung des Kunstmuseums Bern für Kinder, Kindergärtnerinnen und Lehrerinnen aufgeführt:

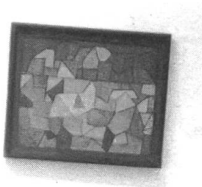

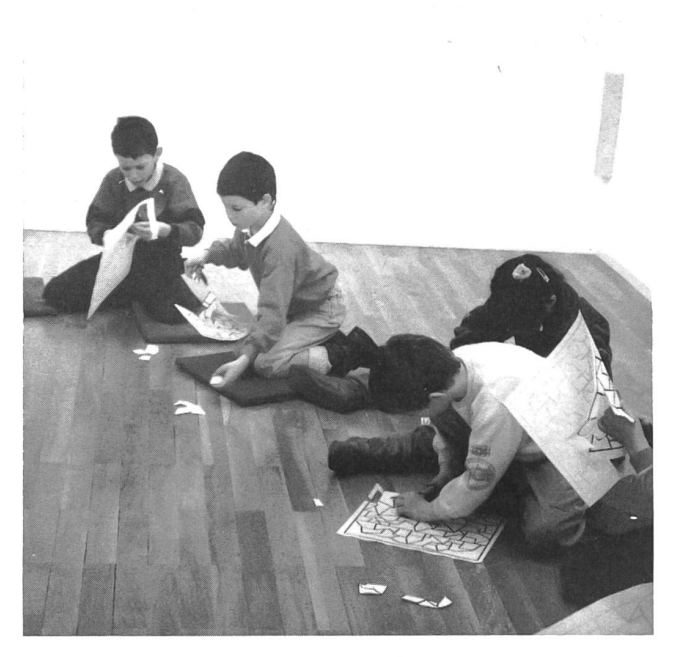

### Freier Eintritt:

Kindergärten und Schulklassen haben freien Eintritt ins Museum.

### Lehrerinnenausweis:

Kindergärtnerinnen und Lehrerinnen aller Stufen können bei uns schriftlich einen Ausweis beziehen, der sie zu freiem tritt in die Sammlung und zu reduziertem Eintritt in die Wechselausstellungen berechtigt.

### Lehrerinneneinführung:

Zu jeder grösseren Ausstellung gestalten wir eine spezifische Einführung in zwei Teilen:

- Erklärung der Ausstellung
- Aufzeigen didaktischer Möglichkeiten für den Klassenbesuch.

### Kindergarten- und Schulklassenführungen:

Nach intensiver Vorbesprechung übernehmen wir die gartenklasse/Schulklasse und arbeiten mit ihr während ein bis zwei Stunden im Museum. Die Kindergärtnerin, der/die Lehrerin kann so die Gelegenheit wahrnehmen, einmal als nicht direkt Beteiligte/r ihre/seine Klasse zu beobachten. Auch

lernt er/sie dabei, zur persönlichen Fortbildung, Formen der Kunstvermittlung kennen. Diese Lektionen sind grundsätzlich immer mit gestalterischen Aktivitäten der Klasse verbunden. Kosten: Fr. 50.-.

### Projekte:

Wir haben grosses Interesse, eine Kindergarten-/Schulklasse über längere Zeit zu betreuen. Gerade kleine Kinder werden bei mehrmaligem Museumsbesuch besser mit dieser Institution vertraut. Sie tragen ihre Museumserlebnisse zurück in den Kindergarten, um sie zu vertiefen und später erneut einen Besuch im Museum vorzubereiten. So lernen sie eine Reihe von Kunstwerken kennen.

### Atelier:

Im Museum kann ein Atelierraum kostenlos zur Vorbereitung der Klasse benützt werden. Die Kinder können hier ruhig beiten, malen und gestalten oder sich ausruhen und eine Znüni- oder Zvieripause machen. Es besteht die Möglichkeit, Dias und Videos zu zeigen. Für die Benützung ist eine telefonische oder schriftliche Anmeldung erforderlich!

### Museumskoffer:

Um die Kinder schon im Kindergarten mit dem Kunstmuseum etwas vertraut zu machen, möchten wir in nächster Zeit einen Museumskoffer einrichten, den wir auch an interessierte Kindergärtner/Innen und Lehrer/Innen ausleihen können.

### Publikationen:

In Zusammenarbeit mit der Zentralstelle für Lehrer/Innenfortbildung sind schon einige didaktische Hilfen zu Themen aus der Sammlung des Kunstmuseums erschienen. Sie können bei der Zentralstelle für Lehrerinnenfortbildung bezogen werden:

- «Kunstbetrachtung im Unterricht», Preis: Fr. 15.-.

«Paul Klee - Materialien für den Unterricht», Preis: Fr. 20.-. Für weitere Informationen und für die Durchführung von Projekten wenden Sie sich bitte an:

Barbara Fankhauser

Kunstmuseum Bern, Museumspädagogik

Hodlerstr. 8-12, 3011 Bern, Tel. 031/2114 94 (Mo-Fr 8.00 bis 10.00)

### Arbeitsvorschläge mit Klees Katze

Paul Klee hat einmal gesagt: «... Lerne unter die Oberfläche zu schauen, um an die Wurzeln der Dinge heranzukommen.» In diesem Sinne wollen die folgenden Arbeitsblätter helfen, ein Werk von Paul Klee mit Schülern zu erschliessen.

### Arbeitsblatt 1:

Gestalte aus diesem Katzengesicht eine Maske (Arbeitsblatt 1). Trage diese Katzenmaske, spiele mit ihr, bewege dich wie eine Katze.

Katzen haben einen ausgesprochen feinen Geruchssinn. Und du? Gebrauche ihn mit geschlossenen Augen, übe ihn. (Sinnesspiele für den Geruchssinn.)

### Arbeitsblatt 2:

Deine Katze möchte gerne etwas haben. Stell dir vor, was in ihrem Kopf vorgeht, was die Katze gerne hätte, und zeichne es in die vorgegebenen Felder (Arbeitsblatt 2). Nun schneide die angegebenen Flächen aus und montiere sie auf die partie der Katze.

### Arbeitsblatt 3:

Paul Klee hat seiner Katze auch etwas «in den Kopf» gesetzt. Schneide die verschiedenen Möglichkeiten aus und montiere eine nach der anderen auf die Stirnpartie. Beurteile die schiedenen Wirkungen. Welche gefällt dir am besten? (Arbeitsblatt 3). Erfinde dazu Geschichten!

### Farbbild «Katze und Vogel» (Titelseite)

Bildbetrachtung anhand der Reproduktion im vorliegenden Heft: Betrachte, formuliere, frage, vermute, kritisiere, äussere deine Meinung!

### Arbeitsblatt 4:

Kennst du alle diese Tiere? Benenne sie und erweitere Klees Tierreich durch eigene Tierdarstellungen (Arbeitsblatt 4).

### Weitere Arbeitsideen:

Bilderbücher:

- M. Laimgruber/E. Schreiber «Katzenkarneval» (Ex Libris)
- M. Laimgruber «Der kleine Muck»
- K. Paul/V. Thomas «Zilly, die Zauberin» (Parabel Verlag)
- Katze als Vogelscheuche.

Katze plastisch gestalten (Ton, Stoff, Gips).

### Stabpuppenkatze:

Verdopple Klees Katzengesicht. Bemale die Vorderseite mit schwarzer Farbe, die Rückseite in vielen verschiedenen tönen. Den bemalten Katzenkopf befestigst du an einem Stab. Nun kannst du zaubern wie die Zauberin Zilly. Drehe schnell und unauffällig den Stab zwischen deinen Fingern. Zur Verblüffung aller Zuschauer kann dein Zauberkater Farbe wechseln.

### Paul Klee: «Ich bin von Farbe besessen!»

Hier einige biografische Notizen über Paul Klee, entnommen aus der empfehlenswerten Buchreihe «Kunst für Kinder», Ernest Raboff, Cosmopress 1969.

### PAUL KLEE WURDE AM 18. DEZEMBER 1879 IN DER SCHWEIZ GEBOREN. HANS KLEE, SEIN VATER, WAR

MUSIKLEHRER. SEINE MUTTER, IDA MARIA, ZEICHNETE GERN.

PAUL KLEE WURDE GEIGENSPIELER UND KÜNSTLER.

SCHON ALS KINO LIEBTE ER KATZEN. WAHREND SEINES GANZEN LEBENS HAT ER SIE IMMER WIEDER GEZEICHNET UNO GEMALT SEINE LIEBLINGSKATZE HIESS BIMBO.

DIESER KUNSTLER WAR EIN STREBSAMER SCHÜLER, OER VIELE SPRACHEN, GESCHICHTEN UND WISSENSCHAFTEN LERNTE ER WAR

AUCH EIN GUTER SCHRIFTSTELLER UND LEHRER. VON ALLEN BERÜHMTEN LEUTEN, DIE ER KANNTE ODER DIE IHN KANNTEN, WUROE ER BEWUN DERT UND HOCH GESCHÄTZT.

PAUL KLEE WAR EIN FLEIESIGER KÜNSTLER. ALS ER I9V0 IM ALTER VON SECHZIG JAHREN STARB, HINTERLIESS ER user 8926 KUNSTWERKE.

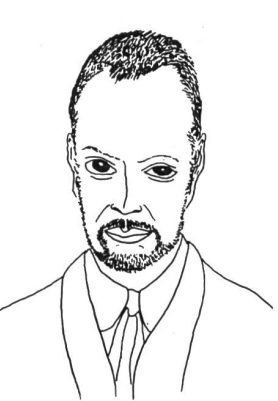

PAUL KLEE VOM AUTOR GEZEICHNET

### PAUL KLEE SCHRIEB EINMAL : "ES IST NICHT

MEINE AUFGABE, ERSCHEINUNGEN WIEDERZUGEBEN... DAFÜR HAT MAN EINEN FOTOAPPARAT.

ICH WILL IN DIE INNERSTE BEDEUTUNG DER MODELLE EINDRINGEN.

ICH WILL DAS HERZ ERREICHEN.

ICH SCHREIBE WORTE AN DIE STIRNEN UNO UM DIE LIPPEN. ABER MEINE 6ESICHTER SIND WAHRHAFTIGER ALS DAS LEBEN".

"DIE KUNST BRINGT DAS SICHTBARE NICHT WIEDER HERVOR. SIE MACHT ES SICHTBAR".

"SO LERNEN WIR, NICHT NUR AUF DIE **OBERFLÄCHE** ZU SCHAUEN, SONDERN TlEFER, UM AN DIE WURZELN OER DINGE HERAN

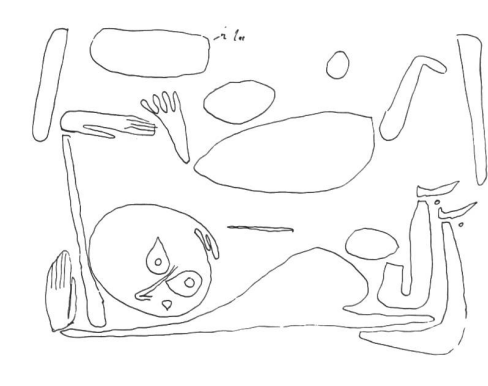

ZU KOMMEN" FALL, 1938 BERN, KLEE-STIFTUNG

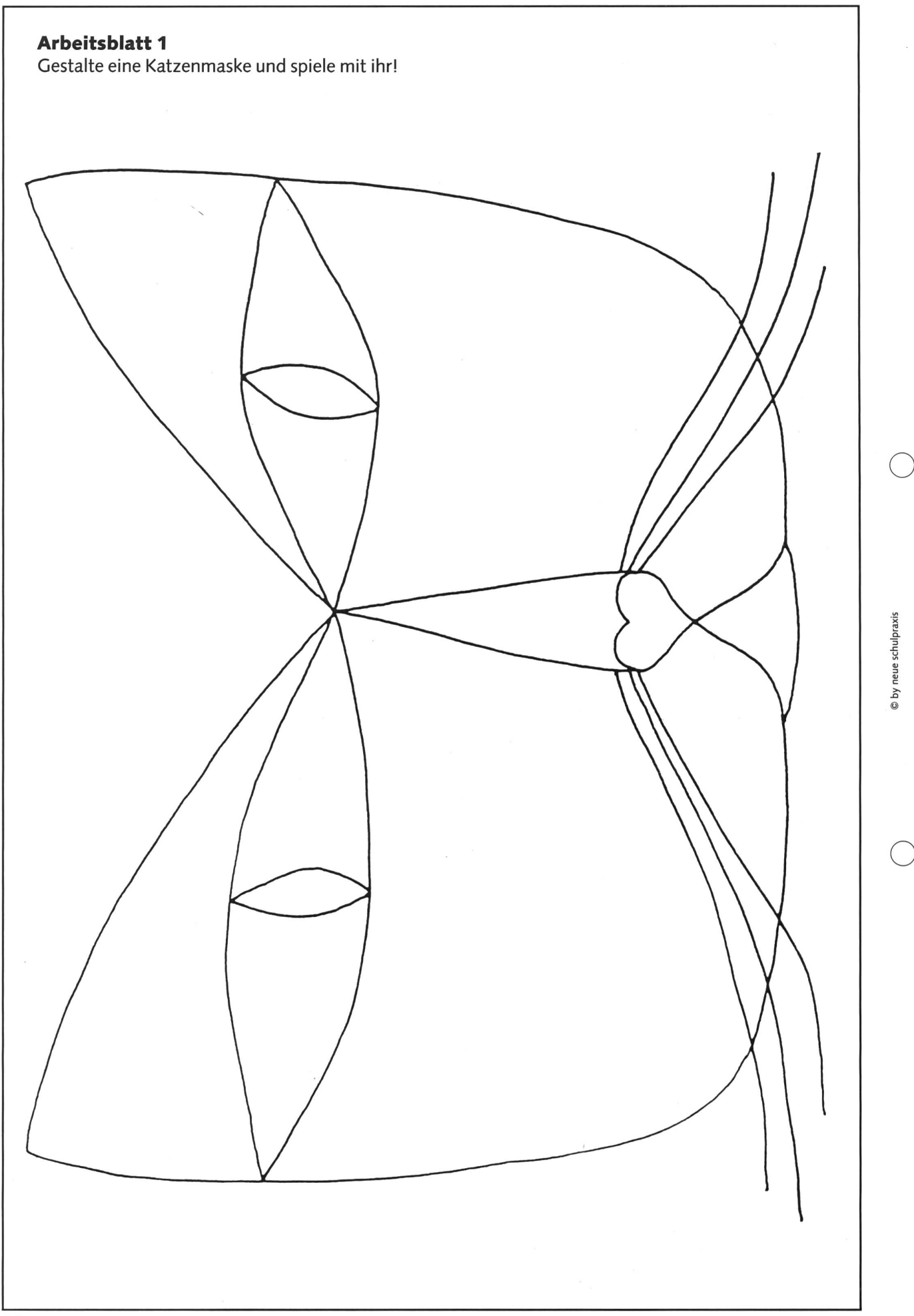

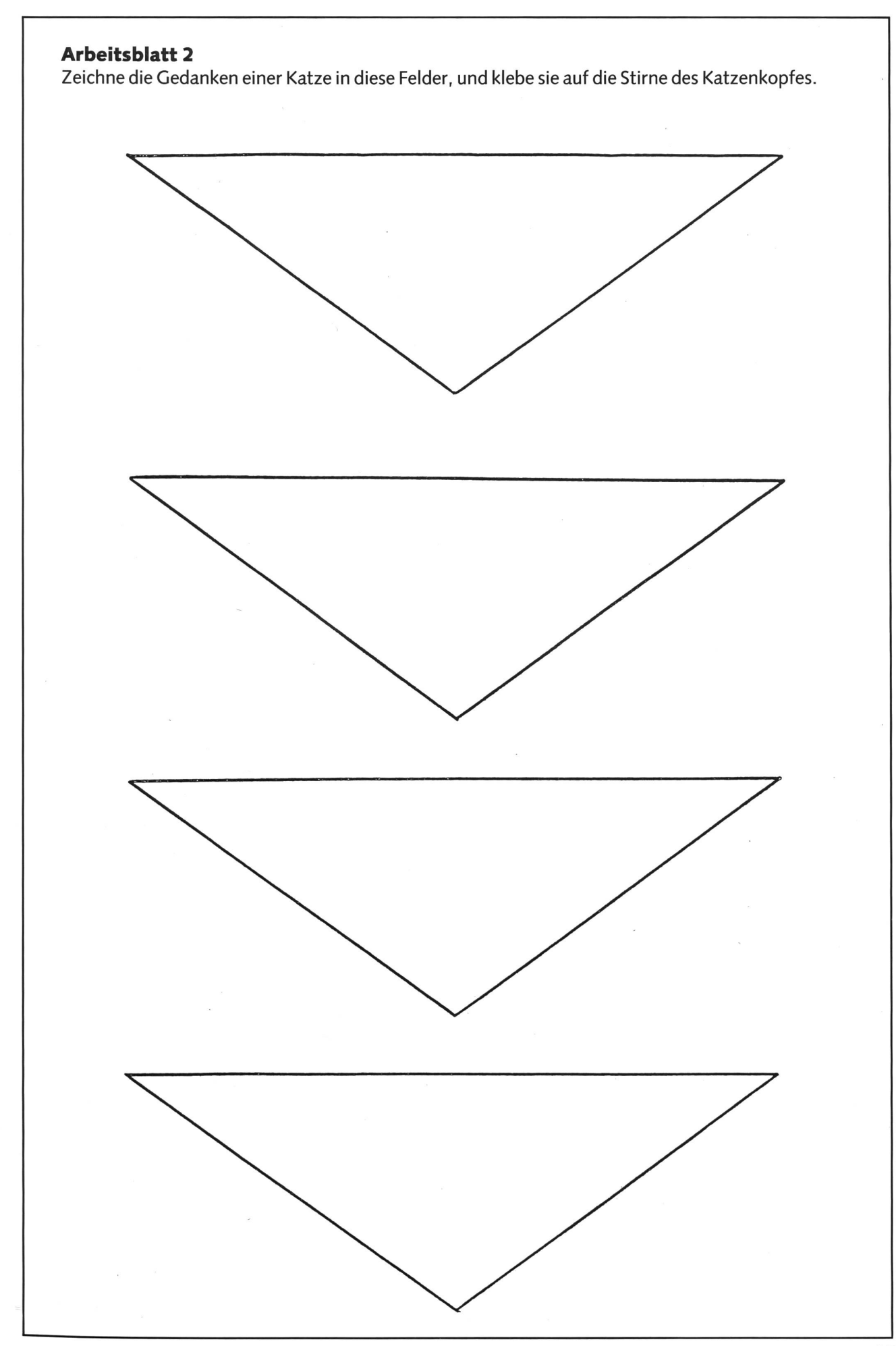

© by neue schulpraxis

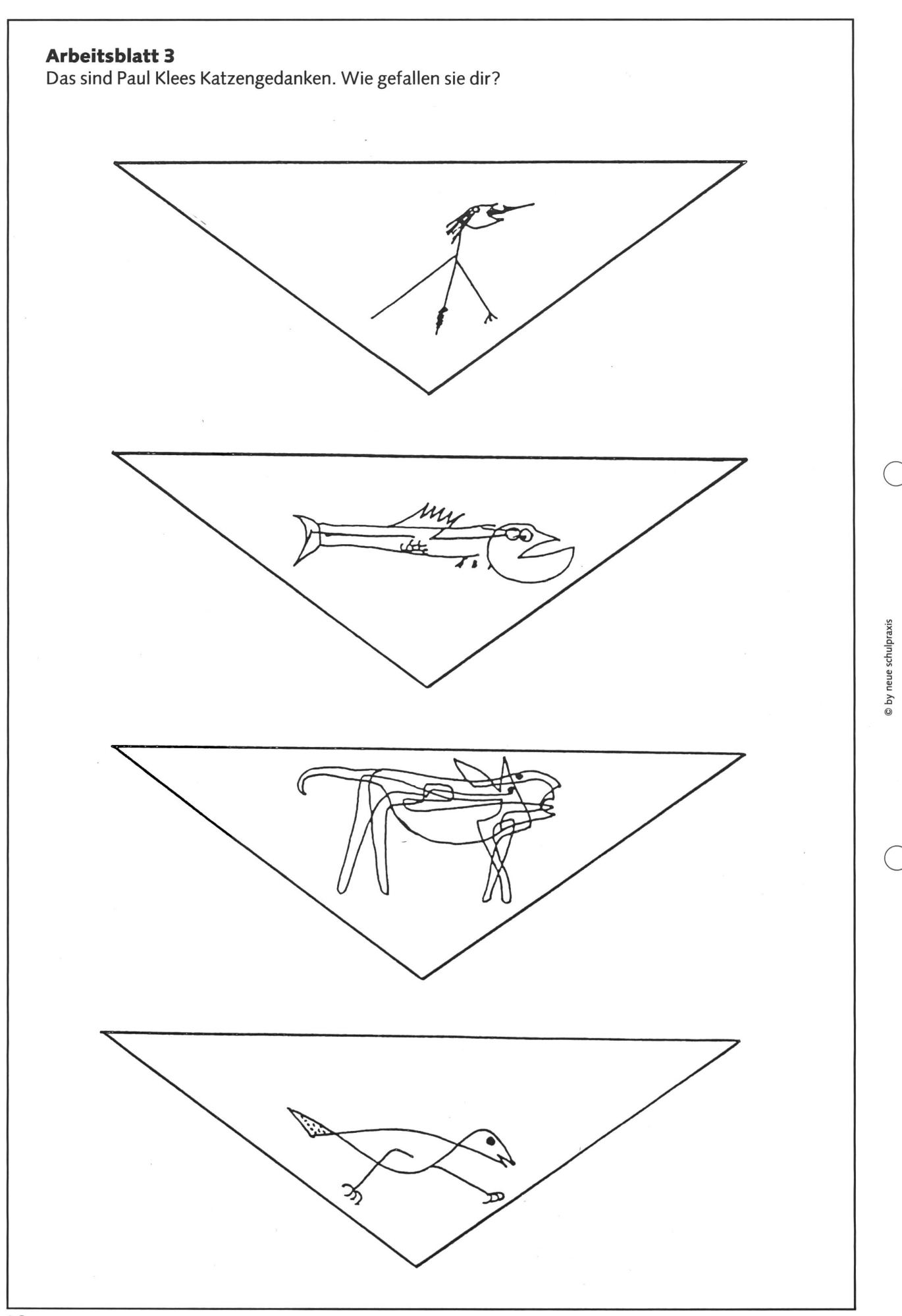

 $\sim$ 

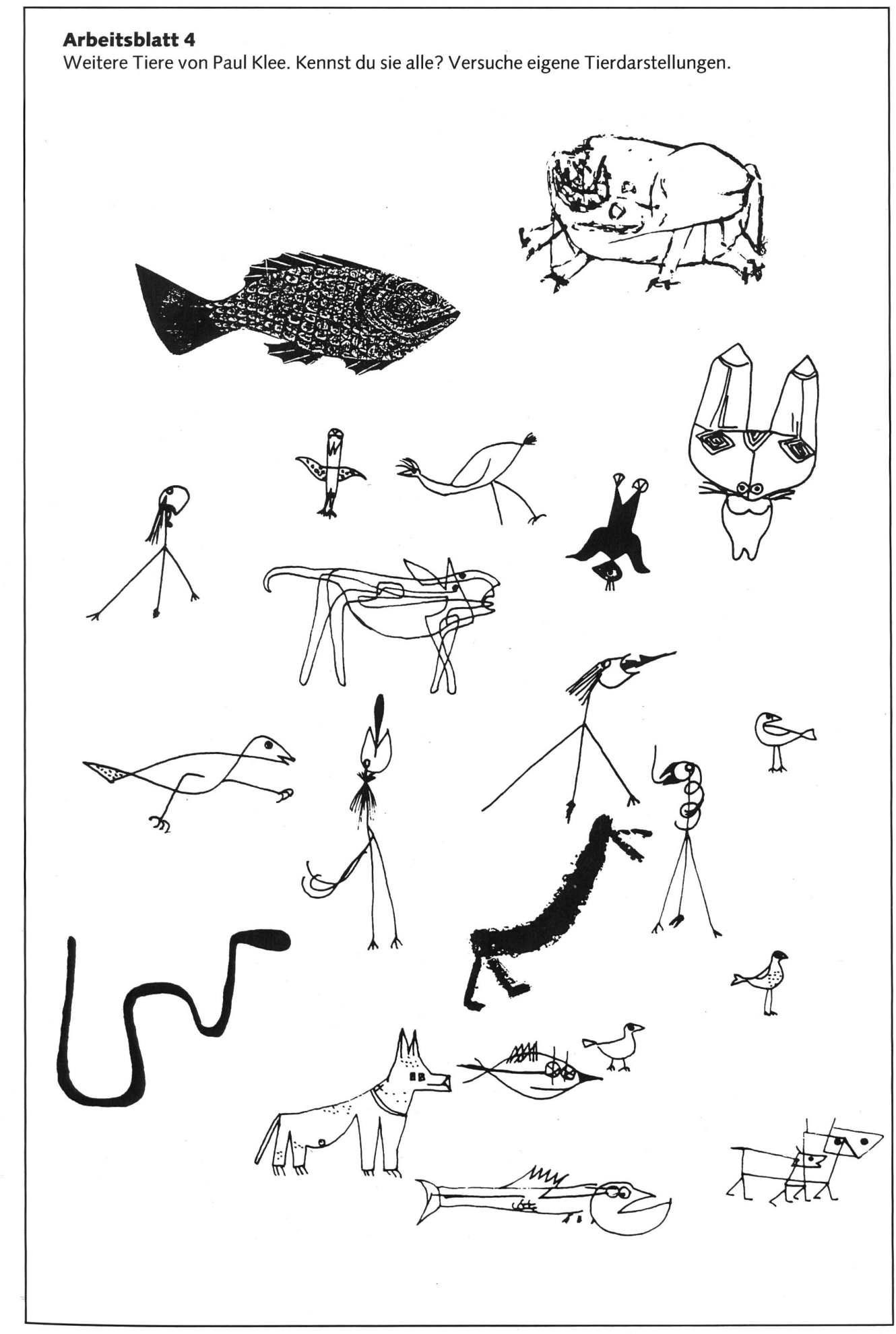

 $\bigcirc$ 

© by neue schulpraxis

 $\bigcirc$ 

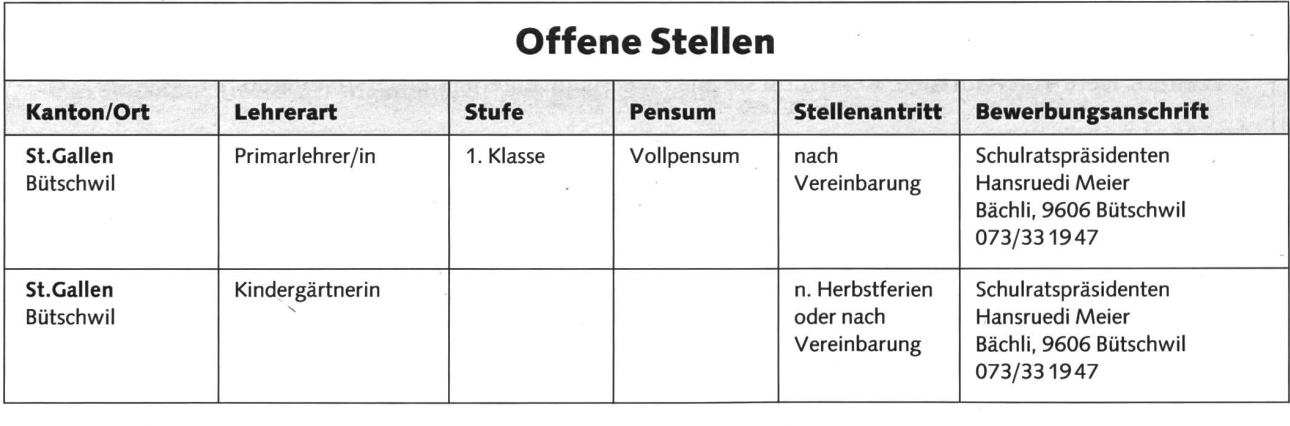

### Der Helden minne, triuwe und ère

Literaturgeschichte der mittelhochdeutschen Blütezeit Von einem Autorenteam unter Leitung von Prof. Dr. habil. RolfBräuer

924 Seiten, 400 Abbildungen, 8 Kunstdrucktafeln, 8 farbige Karten, 5 Textkarten, Leinen mit farbigem Schutzumschlag, Preis 54,90 DM

Aus sozialgeschichtlicher Sicht wird die mittelhochdeutsche Blütezeit in diesem umfassenden Werk aufgrund fundierter Forschungen dargeboten. Ausführliche Interpretationen zu Werken von Walther von der Vogelweide, Hartmann von Aue, Wolfram von Eschenbach, aber auch zu anonymen Werken wie dem «Nibelungenlied», der «Kudrun» und der Lyriksammlung «Minnesangs Frühling» bilden das Kernstück des Bandes.

Neben der Dichtung werden auch Didaxe, Historiographie, juristisches Schrifttum, Predigten und Artesliteratur behandelt. Soziale und geistige Positionen, ästhetische Entwicklungen wurden in die Betrachtung einbezogen. Der bibliographische Anhang dieses mediävistischen Standardwerkes bietet auch eine umfassende Information über die internationale Forschung der letzten zehn Jahre.

Das Werk wendet sich gleichermaßen an den Spezialisten - den Lehrer, Literaturwissenschaftler, Historiker - wie den literarisch interessierten Laien und den Buchliebhaber.

> Bestell-Nr. 709 383 0 Kurzwort: 102749 Mittelhd. Klassik, ISBN 3-06-102749-1

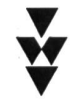

Direkt zu beziehen vom Volk und Wissen Verlag GmbH, Berlin DDR-1086, Lindenstr. 54a

Jf

HE GE GE TECHNOGRAPH . 777 SUISSE + CARAN D'ACHE

Wasserlösliche Mal- und Zeichenkreide

## **CARAN DACHE NEOCOLOR II Swiss made** CARAN d'ACHE INFO.

Die Erfahrungen von Caran d'Ache in der Welt der Farben, des Schreibens und die Erfahrungen im Bereich der Pädagogik, erlauben uns, Produkte zu schaffen, die jedem Benützer unbegrenzte Möglich-<br>keiten geben, sich auszudrücken und sich die Welt der Kreativität und der Verständigung zu erschliessen. Sie sehen hier Produkte zum Modellieren, Malen oder Zeichnen. Ihre Anwendung auf Papier und verschiedensten anderen Materialien, mit Wasser, mit den Fingern, das Mischen von Farben, um feinste Nuancen zu erreichen, um neue Erfahrungen zu sammeln, kann interessant und bereichernd sein.

Caran d'Ache ist sich bewusst, wie wichtig die Sensibilität des zelnen ist, wenn es darum geht, einem Kind oder einem Erwachsener die Scheu vor dem leeren Blatt Papier zu nehmen. Deshalb gibt Caran d'Ache regelmässig die "Pädagogischen Hefte" heraus. Ideen, Vorschläge, Lektionsthemen, Anwendungsbeispiele sind die Kapitel der verschiedenen Hefte. Darüber hinaus ist ein wesentlicher Teil der Arbeitsmethode und -organisation gewidmet. Erzieher, Eltern und Schüler finden in den Pädagogischen Heften eine Fülle von Informationen.

### PÄDAGOGISCHE HEFTE

A Heft I: Stempeln mit Farbe IDrucktechniken mit Deckfarbenl.

**B** Heft II: Farbkreiden Neocolor I und II.

Thema: Zeichnen, Malen und Dekorieren mit Wachskreiden.

C Heft III: Spontanes Zeichnen und Malen. Thema: Spielerische Kreativität mit Pinsel und Wasserfarben.

Schwierigkeitsgrad: Kinderhort, Kindergarten, Unterstufe. D Heft IV: Farbe im Werken.

Thema: Die Farbe in der täglichen Umgebung, im Werkunterricht. Ideen für Unter-, Mittel- und Oberstufe.

<sup>E</sup> Heft V: Schwarz und Weiss, Hell und Dunkel.

Thema: Zeichnen und Malen in Schwarz, Weiss und Grautönen. <sup>F</sup> Heft VI: Prismalo <sup>I</sup> und II.

Zeichen- und Maltechniken mit Farbstiften.

G Heft VII: "Zirkus".

Zeichen und Malen zum Thema Zirkus.

Beispiele von Unter-, Mittel-, und Oberstufe.

H Sonderausgabe "Gestalterischer Prozess": Materialien zur bildnerischen Erziehung.

<sup>I</sup> Poster Farbkreis: Das Ordungssystem der Caran d'Ache Farben nach dem Prinzip des chromatischen Farbkreises von Ostwald. Format  $78 \times 30$  cm.

<sup>J</sup> Caran d'Ache Kollektion: Illustrierter Hauptkatalog. Zeichnen, Malen, Schreiben.

K Caran d'Ache Pädagogischer Dienst: Wir bieten Ihnen die Möglichbezüglich der Benutzung der Caran d'Ache Produkte, Kurse zu organisieren. Diese Kurse werden von spezialisierten Zeichenlehrern geleitet.

### DOKUMENTATION, MUSTER:

<sup>L</sup> Neocolor <sup>I</sup> wax oil: Malkreide, wasserfest. 30 Farben.

M Neocolor II Aquarelle: Wasserlösliche Malkreide. 84 Farben.

N Neopastel: Künstlerkreide, nicht stäubend - 48 Farben.

O Prismalo I: Farbstifte, feine Mine, wasserlöslich - 40 Farben. <sup>P</sup> ARTISTS' COLOURS Supracolor Soft Aquarelle: Farbstifte, dicke Mine, wasserlöslich - 80 Farben.

Q Fibralo: Faserstifte zum Zeichnen.

Feine Spitze: 9 Farben, mittelfeine Spitze: 30 Farben, breite Spitze: <sup>10</sup> Farben. Wasserlösliche Tinte, waschbar aus den meisten Stoffen.

<sup>R</sup> Gouache: Für deckendes Malen und Aquarelle.

Farbtabletten: 14 Farben. Tuben: 20 Farben.

Flaschen 500 ml: 20 Farben.

<sup>S</sup> Modela: Modelliermasse. Blöcke <sup>à</sup> 50, 250 und 1000 g. Trocknet nicht aus und lässt sich mischen.

**T Acrylo –** Acrylfarben zum Malen auf verschiedenen Materialien<br>Nach dem Trocknen wasserfest. Flaschen 250 ml: 17 Farben.

U Technograph: Graphit-Bleistift in 17 Härtegraden. Graphit-Minen in <sup>14</sup> Härtegraden, Hülsen mit <sup>12</sup> und 3 Minen.

Fixpencil: Für Minen von 0.5, 0.7, 0.9, 2, 3 mm.

V Kugelschreiber: Diverse Ausführungen, nicht nachfüllbar oder nachfüllbar, alle Tintenpatronen mit Stahlspitze und Wolframkugel: auslaufsicher.

W Faser-Stifte und -Marker: Permanent Marker: wasserfeste Tinte. Neon Marker: Fluoreszierende Tinte. Stylos 836: wasserlösliche Tinte.

X Radiergummis: Diverse Radiergummis für Bleistift und Tinte.

Y Klebstoffe: Diverse Klebstoffe zum Basteln, fürs Büro und für Photos. Z Spitzmaschinen: Speziell für Schulen empfohlen. Gehäuse aus Aluminium-Spritzguss, Fräs-Klingen aus Stahl. Mechanismus zum Einstellen der Spitzenform.

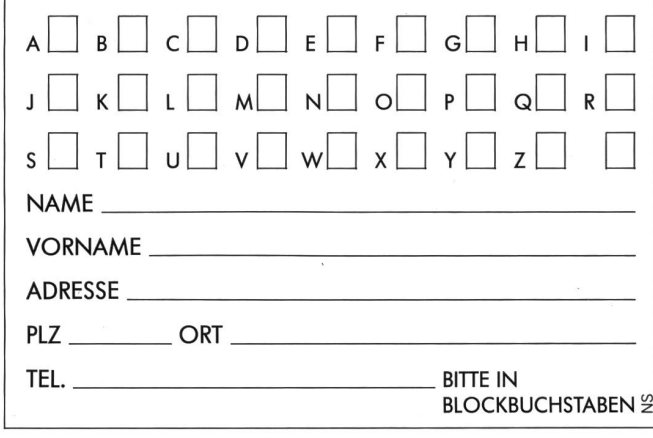

Bitte kreuzen (x) Sie auf dem obenstehenden Talon an, welche Themen Sie interessieren und geben Sie uns Ihren Namen, Vornamen und die vollständige Adresse an, wenn möglich mit Ihrer Telefonnummer. Bitte in Blockbuchstaben.

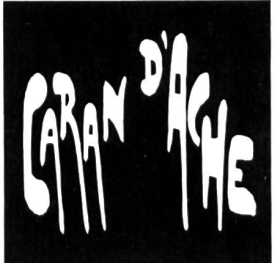

Pädagogischer Dienst · Postfach 169 1226 THÔNEX-Genève

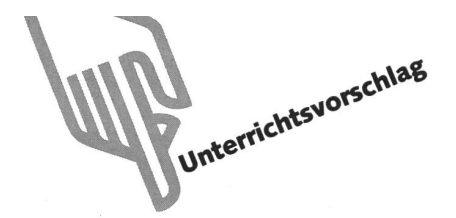

### Einführung der Zahl Null

Von Lea Karinger

Wer mit Erstklässlern arbeitet, macht immer wieder die Erfahrung, dass die Schüler Probleme bei Rechnungen mit der Zahl Null haben. Der Grund liegt wohl darin, dass das Wort Null im Wortschatz noch gar nicht gefestigt ist.

Schon Vorschulkinder sprechen von einem Haus, zwei Äpfeln, drei Klötzen, würfeln in Spielen von eins bis sechs, begegnen aber dabei nie der Zahl Null. Das Wort Null wird in der Alltagssprache mit kein oder nichts ausgedrückt.

Nicht: Im Teller sind null Ravioli.

Sondern: Im Teller sind keine Ravioli.

Nicht: Es ist null mehr im Korb.

Sondern: Es ist nichts mehr im Korb.

Der Schüler muss also erstmal die Kongruenz der Wörter keine - nichts - null erkennen.

Dies soll u.a. mit dem Arbeitsblatt <sup>1</sup> erreicht werden. Wir besprechen die beiden Bilder «Hänsel und Gretel» und «Mühle» und zählen auf, wovon wieviel abgebildet ist. Bsp.: Ich sehe vier Biber, vier Schuhe, acht Blätter am Baum usw. Diese Zahlen werden unten in die entsprechenden Felder übertragen. Hier sind auch Stiefel, Blume und Schmetterling abgebildet, die in der Zeichnung oben nicht vorkommen.

Bsp.: Ich sehe keine Stiefel, keine Blume, keinen Schmetterling. So kann der Schüler erfahren, dass für keine die Zahl Null gesetzt wird, also eine Erschliessung auf rein sprachlicher Ebene.

Als nächster Schritt schlage ich die Schreibübung mit der halben Seite Nullen vor. Es ist anzunehmen, dass durch das Schreiben eine weitere Art «Verinnerlichung» der Einheit Null vollzogen wird. Das Blatt besser nicht auf einmal ausfüllen lassen, sondern je die Hälfte zu verschiedenen Zeitpunkten, evtl. als Hausaufgabe. Eine weitere Erschwernis bei der führung von Null liegt darin, dass Null konkret gar nicht dargestellt werden kann. Man kann aber, wie auf Arbeitsblatt 2, Felder leer lassen.

Bevor die Schüler das Blatt bearbeiten, sollen sie in gruppen solche Aufgaben mit irgendwelchen Plättchen auf grosse Blätter legen können.

Die letzte Stufe liegt dann bei Arbeitsblatt 3, d.h. bei der Anwendung von reinen Zahlengleichungen.

#### Klassenlager im Toggenburg

### Jugendhaus «im Peter», 9652 Neu St.Johann

Einfaches Jugendferienhaus, prachtvolle Aussicht, ausserhalb des Ortes auf Sonnenterrasse gelegen, absolut ruhig, grosse Spielwie-<br>se, für Selbstkocher, 3 Aufenthaltsräume, 7 Schlafräume mit zus. 60 Kajütenbetten, Fr. 7.–/Person und Nacht (exkl.)<br>**Auskunft**: M. Baltensperger, Ährenweg 3, 8405 Winterthur, Tel. 052/29 2261

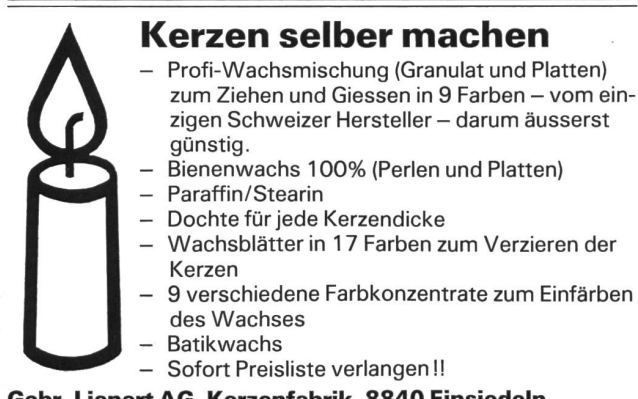

Gebr. Lienert AG, Kerzenfabrik, 8840 Einsiedeln, Tel. 055/532381

#### Naturfreundehaus Widi, 3714 Frutigen

15 Minuten in südöstlicher Richtung vom Bahnhof Frutigen, direkt an der Kander, liegt das Ferienhaus. Es verfügt über 36 Betten, aufgeteilt in Vierer-, Sechser- und Achterzimmer, sowie über einen gemütlichen Aufenthaltsraum und eine guteingerichtete Selbstverpflegerküche. Spiel- und Liegewiese sowie Gartengrill. Autozufahrt gut möglich. Preis auf Anfrage. Auskunft: Herr Heinz Zaugg, Keltenstrasse 73, 3018 Bern, Telefon <sup>G</sup> 031/25 7438, <sup>P</sup> 031/5645 34

## Jugend-<br>Ferien-Häuser

an Selbstkocher zu vermieten; für Klassenlager, Schul-, Skiund Ferienkolonien

Aurigeno/MaggiatalTI 65B., 342 mü.M., ab Fr. 6.-Camperio/BleniotalTI 60B., 1250 m ü. M., ab Fr. 9.50 LesBois/FreibergeJU 130B., 938 m ü.M., ab Fr. 6.—

Auskunft und Vermietung Schweizer Kolpingwerk, Postfach 486, 8026 Zürich Telefon 01 2422949 (während Bürozeiten)

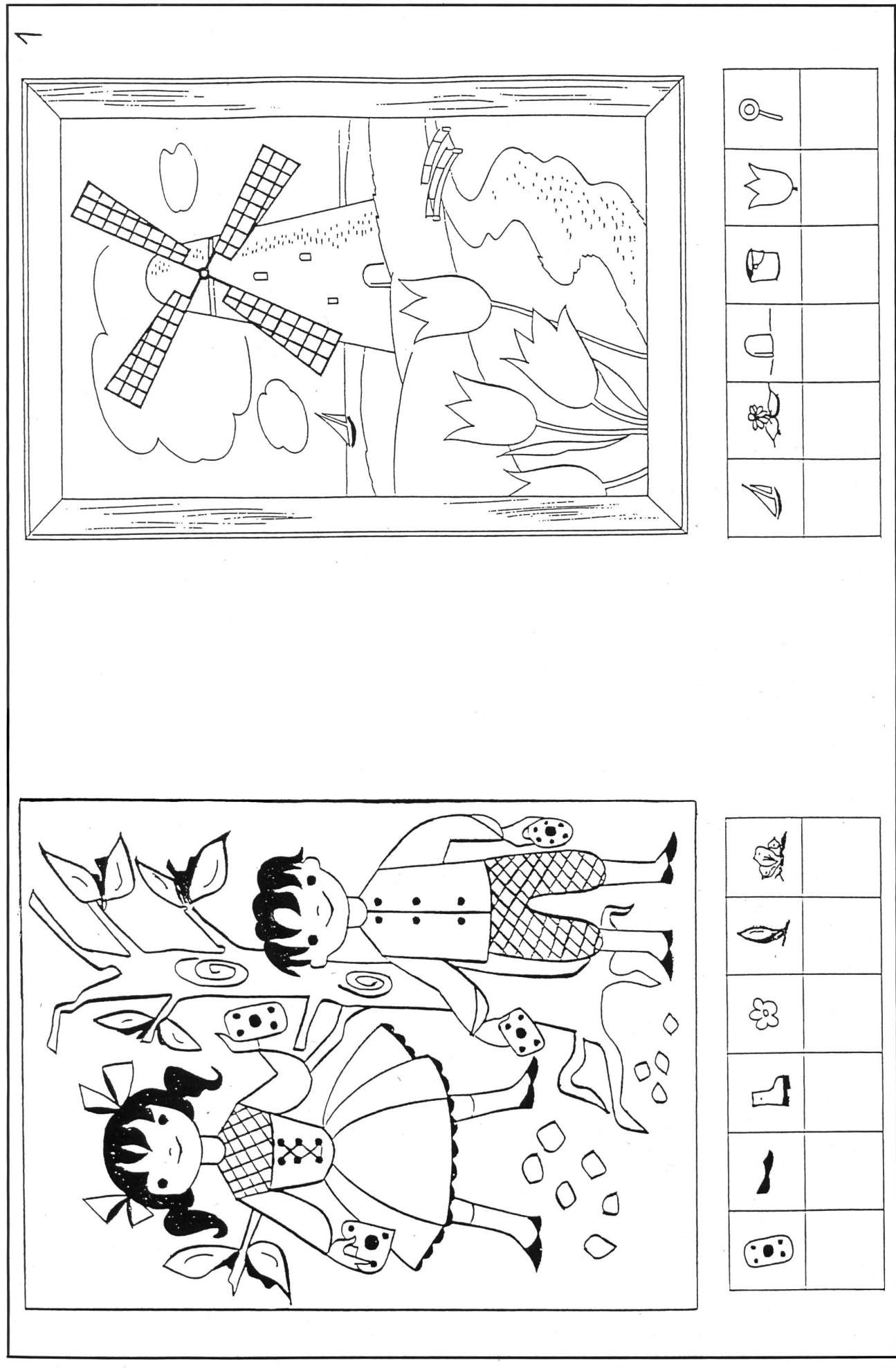

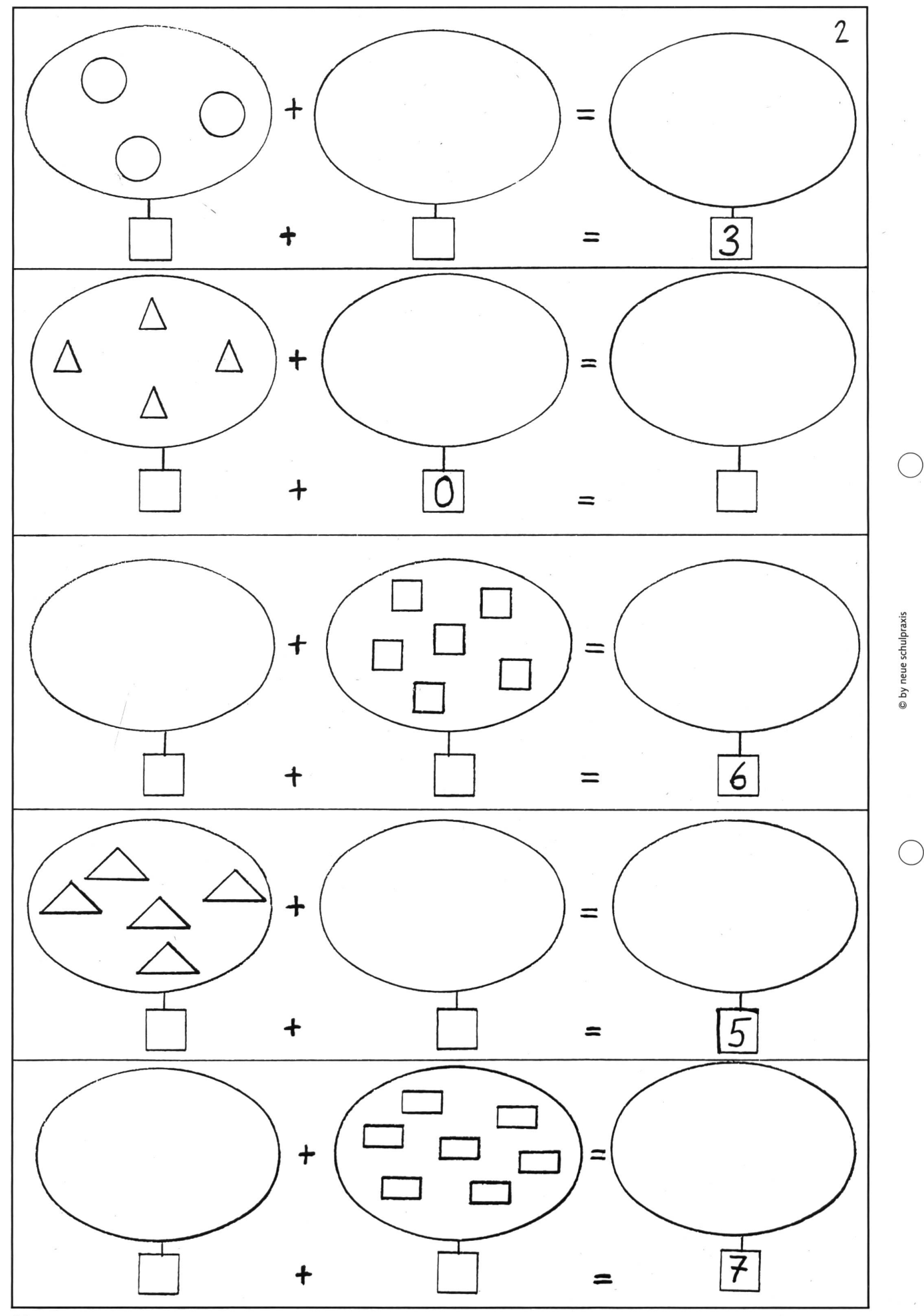

 $\sim$   $\lambda$ 

0 0 0 0 0 OOOOOOOO000 0 0 0 0 0  $\bigcirc$  $\bigcup$  $\overline{()}$  $\begin{pmatrix} 1 \\ 1 \end{pmatrix}$  $(\ )$ © by neue schulpraxis 3  $0 - 0 =$  $5 + 0 =$  $2 + 0 + 2 =$  $6 - 0 =$  $6 + 1 + 0 =$  $2 + 0 =$  $0 + 5 + 0 =$  $8 + 0 =$  $4 - 4 =$  $7 + (-7)$  $2 + 3 + 4 =$  $-$  0  $-$  0  $-$  0  $- + 5 = 5$  $1 + 0 + 8 = 5 = 8 - 8 =$  $- + 4 = 4$  $3 + 5 + 0 = \_$  $0 + 0 + 0 =$  $3 + 0 =$  $5 - 0 =$  $6 - 4 =$  $0 + 0 =$  $5 + 0 + 2 =$  $9 + 0 + 1 =$  $0 - 2 =$ 0 + 7 =  $-$ 

 $\bigcap$ 

 $\left( \begin{array}{c} \end{array} \right)$ 

### Schnipselseiten Thema: Kilbi

Wenn die ersten Marronidüfte an der nächsten Strassenkreuzung meiner Nase schmeicheln, dann weiss ich: Es ist Kilbizeit! Zeit auch für meine Schüler, unseren traditionellen Schülerbazar mit den beliebten Verkaufs- und Spielbuden vorzubereiten. In weni-Wochen wird unser Schulhaus an einem Wochenende zu einem gemütlichen Treffpunkt für Schüler und Eltern werden. Und die Vignetten von Gilbert Kammermann führen mich (und meine Schüler) zu einem frohgemuten Kleben und Gestalten von Kilbiplakaten.

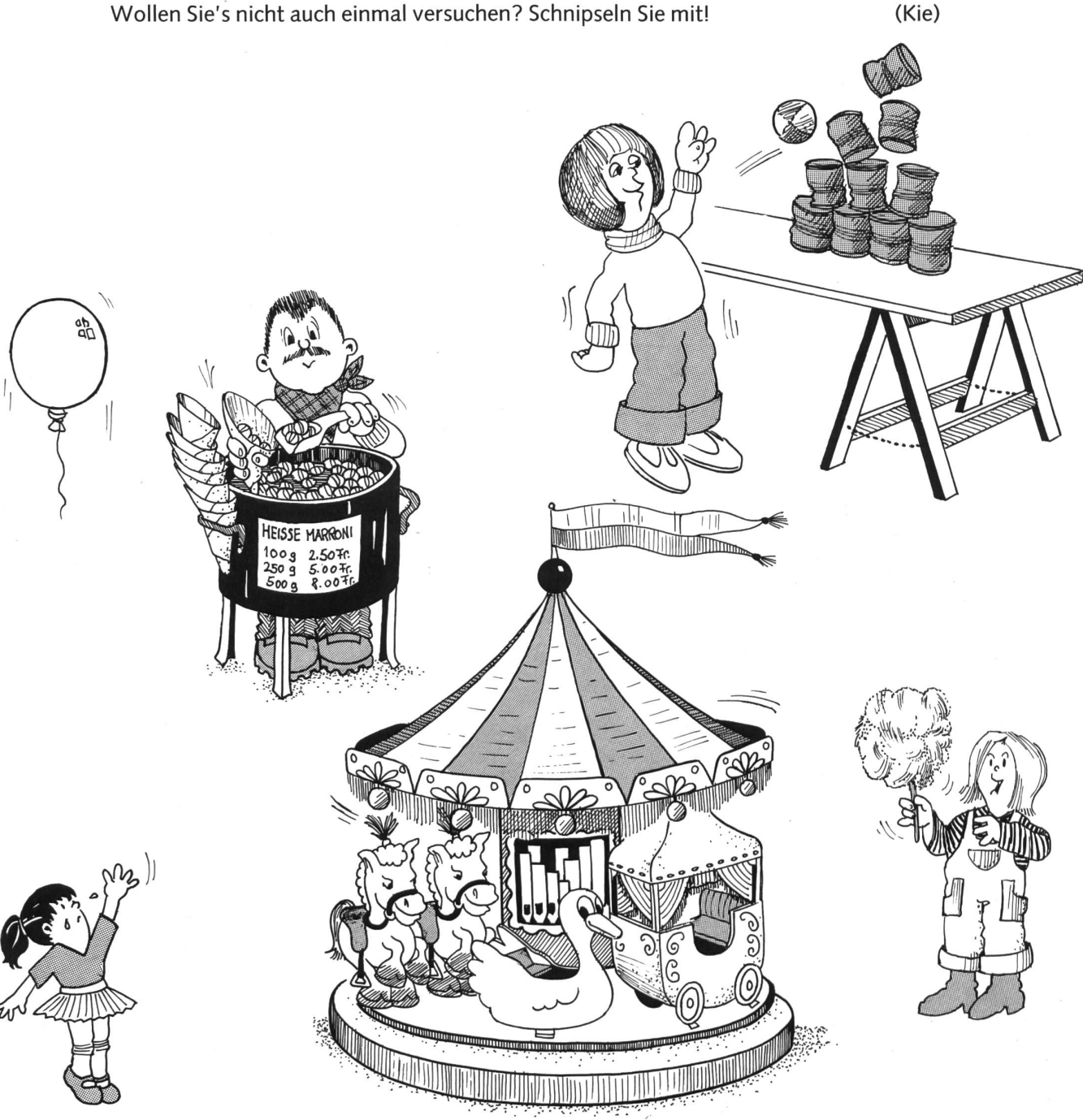

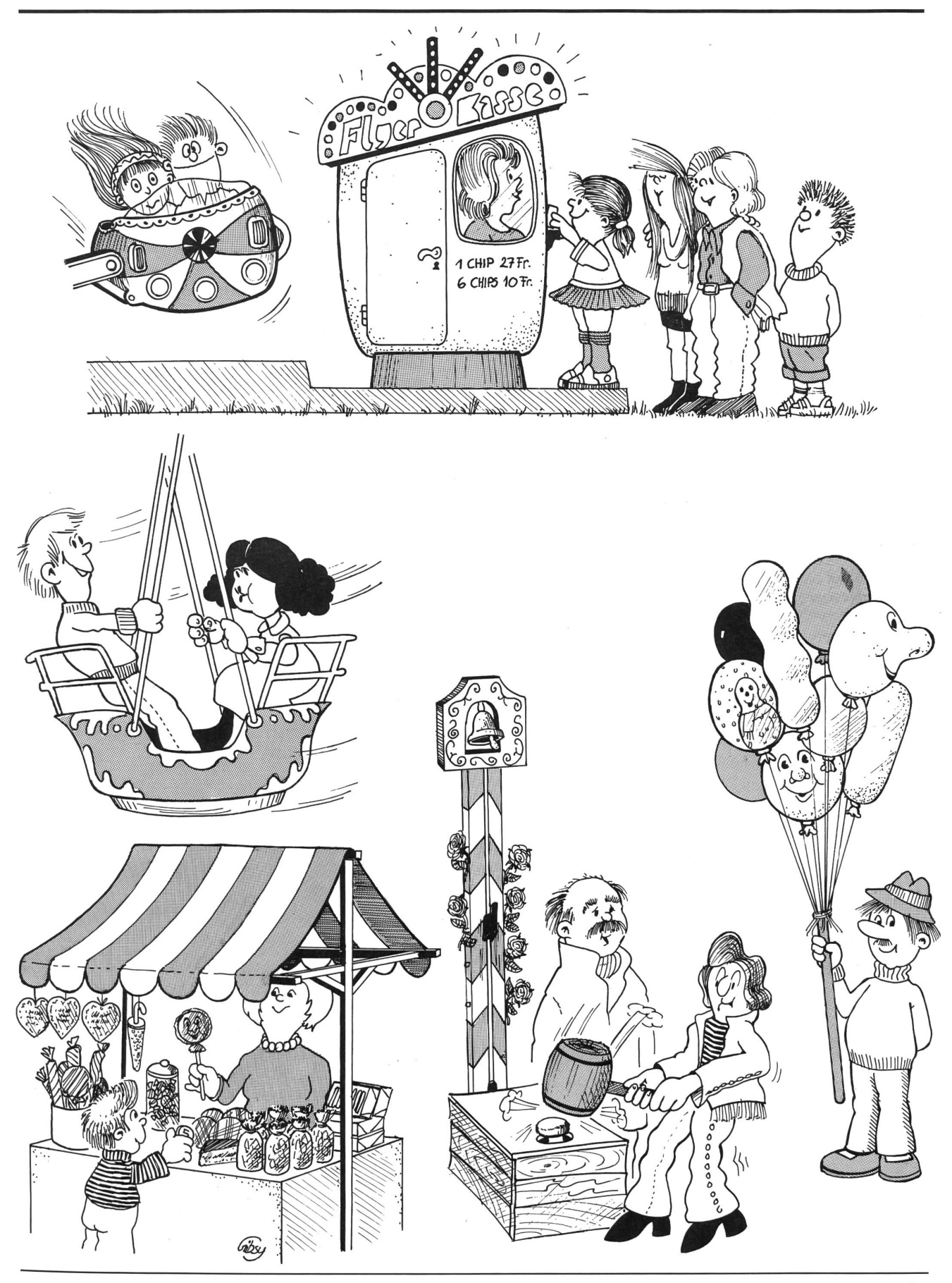

### Beim Zirkel muss die Qualität Stimmen. Sonst ist die ganze Liebesmüh

Ihrer Schüler umsonst.

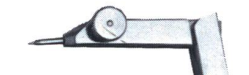

Bei der rotring Präzisions-Schulserie RP532 stimmt einfach alles:

Von der technischen zeption über die präzise Verarbeitung bis hin zum Oberflächen-Finish in glanzverchromung. Das muss auch so sein, denn von einem rotring Gerät dieser Klasse dürfen Sie schon erwarten, dass es den sendfachen, wechselnden Belastungen – Auseinanderziehen, Abknicken, Feineinstellen, Zusammendrücken - hundertprozentig gewachsen ist.

rotring, der weltweit kannte Spezialist in technischen Präzisions-Zeichengeräten, bietet Ihnen ein speziell auf die Bedürfnisse der Schweizer Lehrer und Schüler abgestimmtes Zirkelprogramm an.

Orientieren Sie sich doch einmal unverbindlich über dieses umfassende sortiment in rotring Zirkeln CH 90. Mit dem aktuellen Prospekt.

r**ot**radischer D zeichnen und schreiben I

BON

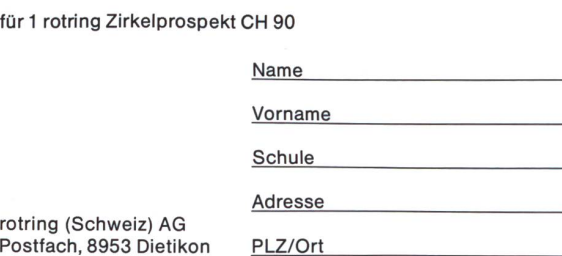

PUPPEN THEATER BHEISCH

Oberwilerstrasse 6, 8444 Henggart, Telefon 052/39 1282

Spiele für die Unterstufe: JORINDE UND JORINGEL DAS ZAUBERSCHLOSS DE ESEL BIM BRUM, DER KLEINE BÄR

für die Oberstufe, Gymnasien, Seminare usw. LA BELLE ET LA BÊTE

oder die Insel der blauen Rosen. Eine Liebesgeschichte aus der Welt der Mythen, komödiantisch gespielt im fantastischen Zauber von Bild, Sprache und Musik.

Verlangen Sie unsere Unterlagen!

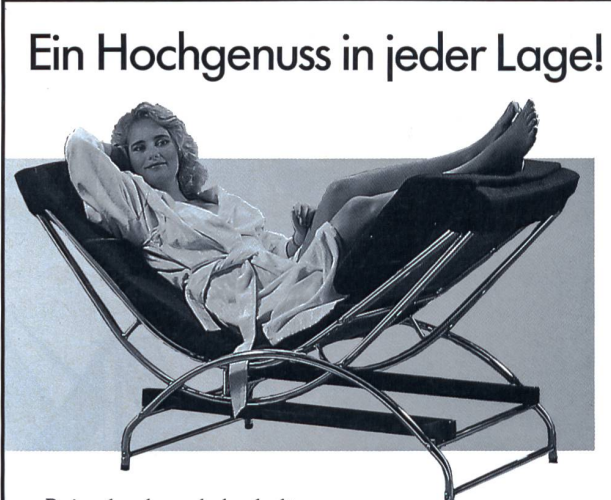

Beine hoch und abschalten - was wollen Sie mehr nach einem reichen Tag? Entspannen und geniessen, sich gehen lassen und wieder zu sich selber finden!

Mit der Swecco-Liege wird jeder Feierabend zu einem Hochgenuss. Verzichten Sie nicht länger darund fordern Sie noch heute den Gratis-Prospekt »Swecco-Liege« an. Postkarte oder Anruf genügt. Sie werden sehen: noch nie war Entspannen so schön und vielseitig! Einfach anrufen:

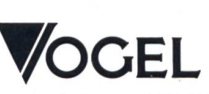

CH-5430 Wettingen 10

056/261130 natur-balance AG, Schwimmbadstrasse 43

L. 26

### Klassische Musik im Unterricht

Von Arthur Schmid, Buttwil

Man hört nur, was man kennt... In die Pop-Musik werden die Schüler durch Kameraden eingeführt. Der Autor, ein Mittelstufenkollege, versucht erfolgreich, durch klassische Programm-Musik seinen Schülern ein weites Musikspektrum näherzubringen. Zu dieser Unterrichtsskizze ist die CD von Philips Nr. 420-485-2 nötig, die (als adressatenbezogener Schreibanlass) die Schüler bestellen können. Das Textheft zur Compact Disc gibt dem Lehrer zusätzliche Informationen. (Lo)

Mit den enormen Fortschritten, die man in den techni-<br>Schen Medien gemacht hat, ist auch der Konsum von Musik ab Schallplatte, Kassette und Compact Disc gestiegen. Unsere Schülerinnen und Schüler lassen sich in ihrer Freizeit und leider oft auch während der Erledigung von Hausaufgaben von Konservenmusik berieseln, wobei Rock- und Popmusehr beliebt sind. Der Begriff «klassische Musik» ist für viele eine Bezeichnung für etwas Langweiliges. Die Schule

hätte eigentlich die Chance und die Aufgabe, diesem (Vor-) Urteil zu begegnen, indem sie anhand geeigneter Musikbeispiele versuchen sollte, den Schülerinnen und Schülern die Klangwelt der sogenannten klassischen Musik näherzubringen. Besonders geeignet sind Beispiele aus der Programm-Musik, aber auch Beispiele deskriptiver Musik (Überschriftenmusik), der das Werk «Gli uccelli» von Ottorino Respighi angehört.

### Die Vögel von Ottorino Respighi

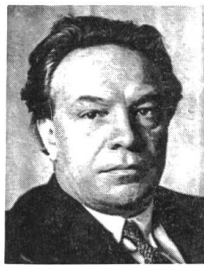

Ottorino Respighi war ein italienischer Komponist, der von 1879 bis 1936 lebte. Zunächst war er als Pianist und Streicher tätig gewesen. Später mete er sich hauptsächlich der Komposition. Er wurde Professor am Konservatorium in Rom und stieg zum bekanntesten italienischen Komponisten seiner Generation auf.

Die Komposition «Die Vögel» ist eine fünfteilige Suite, also eine Folge von fünf Musikstücken, die inhaltlich zusammengehören. Es handelt sich um die Darstellung von vier Vögeln. Ein Vorspiel geht voraus.

### <sup>1</sup> Vorspiel

Nach einer kurzen Einleitung hört man die vier Vögel, nämlich das Huhn, den Kuckuck, die Nachtigall und die Taube, zusammen musizieren. Die Anfangsmelodie wird wieder aufgenommen und beschliesst das Vorspiel.

Nun werden die Vögel einzeln musikalisch dargestellt.

### 2 Die Taube

Die wehmütige Melodie (im ersten Teil von der Oboe, später von der Violine und der Klarinette gespielt) lässt vor unserem inneren Auge eine Taube erstehen, die fast regungslos gendwo auf einem hohen, alten Gemäuer sitzt und voll Sehnsucht in die Ferne schaut. Später vernimmt man auch ein leises Gurren.

### 3 Das Huhn

Das Gackern ist unüberhörbar.

### 4 Die Nachtigall

Zu Beginn ertönen die tiefen Töne des Kontrabasses, die uns in den tiefen, finsteren Wald entführen. Bald beginnt die Nachtigall zu flöten. Sie wird begleitet vom Fagott, von der Klarinette und vom Waldhorn. In der Tiefe rauschen ununterbrochen die Kontrabässe. Für kurze Zeit verstummt die Nachtigall, man hört nur das tiefe Rauschen des finsteren Waldes.

Mit den Kontrabässen klingt das Musikstück

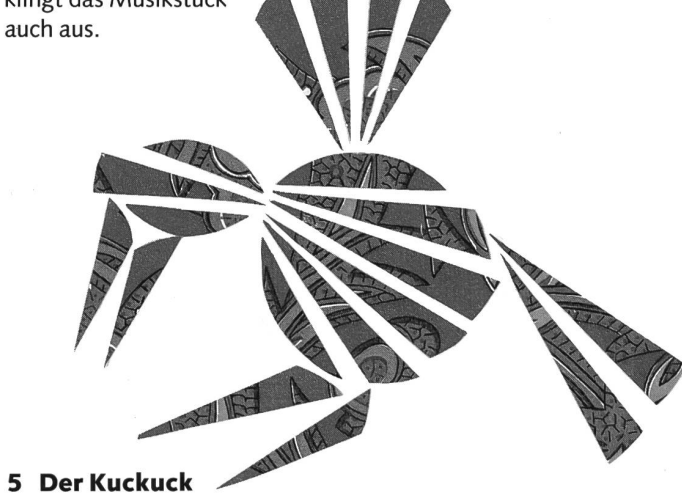

Es wird Morgen. Der Wald erwacht. Nebelschleier umhüllen die Bäume. Der Kuckuck ruft.

Mit der Anfangsmelodie des Vorspiels klingt die Suite aus.

### Didaktische Hinweise

- <sup>1</sup> Grundsätzlich möchte ich empfehlen, den Schülern pro Mal nur kurze Musikausschnitte abzuspielen. Die Form der Suite eignet sich im besonderen Mass dazu. «Die Vögel» von Respighi können eine Schulklasse mehrere Tage oder Wochen beschäftigen.
- 2 Die Arbeitsblätter mit den Höraufgaben sollen die Schüler zu bewusstem analytischem Hören anhalten.
- 3 Das Hören auf Strukturen, Melodien, Harmonien, Rhythmen, musikalische Aussagen usw. bedingt das wiederholte

bewusste Anhören ein und desselben Musikstückes, was wiederum die Beziehung zur Musik fördert.

4 Als weiterführende Beschäftigung mit Respighis Vögeln im Sinne des fächerübergreifenden Unterrichts bieten sich im Sprachunterricht beispielsweise Gedichte an wie «Das Waldkonzert» von Christian Dieffenbach oder «Die fünf Hühnerchen» von Victor Blüthgen oder die 3. Strophe aus «Kleine Tierschau» von Josef Guggenmos. Es ist erstaunlich, wie gut in diesen drei Beispielen sprachliche und musikalische Dichtung zusammenpassen.

Das Waldkonzert Christian Dieffenbach

Konzert ist heute angesagt im frischen, grünen Wald. Die Musikanten stimmen schon, hör, wie es lustig schallt! Das jubiliert und musiziert, das schmettert und das schallt, das geigt und singt und pfeift und klingt im frischen, grünen Wald.

### Die fünf Hühnerchen Victor Blüthgen

Ich war mal in dem Dorfe, da gab es einen Sturm, da zankten sich fünf Hühnerchen um einen Regenwurm.

Und als kein Wurm mehr war zu sehn, da sagten alle: piep! Da hatten die fünf Hühnerchen einander wieder lieb.

### Kleine Tierschau (3. Strophe) Josef Guggenmos

Der Kuckuck ruft mit Macht im Wald, ruft Kuckuck, dass es hallt und schallt. Sein Weib schlüpft heimlich durchs Geäst und schiebt ihr Ei ins fremde Nest.

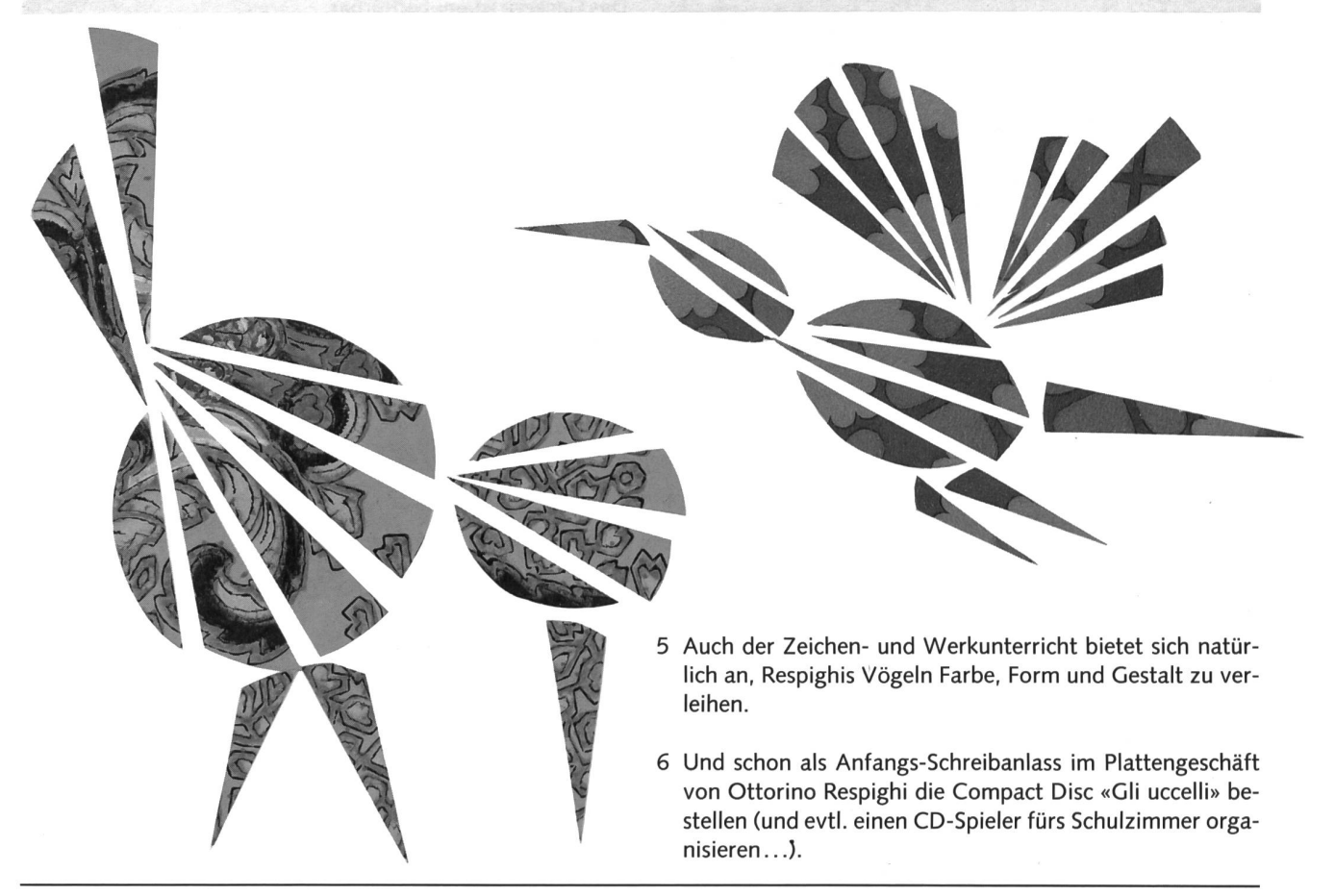

Arbeitsblatt zu **Example 2016** with von Ottorino Respighi Höraufgaben zum Preludio (Vorspiel) a) Hören auf die Struktur - In wie viele Teile gliedert sich dieses Musikstück? - Was fällt auf, wenn man die einzelnen Teile miteinander vergleicht? b) Hören auf die musikalische Aussage - Was versucht der Komponist in diesem Musikstück darzustellen? - In welchem Teil kommt diese Darstellung zum Ausdruck? c) Hören auf den Rhythmus - Versuche den Rhythmus im Anfangs- und Schlussteil mitzuklatschen!

- Versuche den Rhythmus, der sich mehrmals wiederholt, aufzuschreiben, zuerst in die Matrix, dann mit Noten auf die Notenlinien!

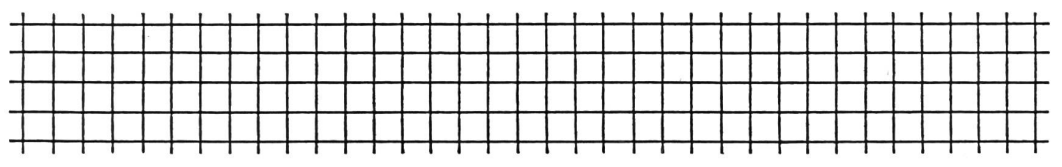

- Wie viele Male wiederholt sich der Rhythmus im Anfangs- und Schlussteil?

© by neue schulpraxis

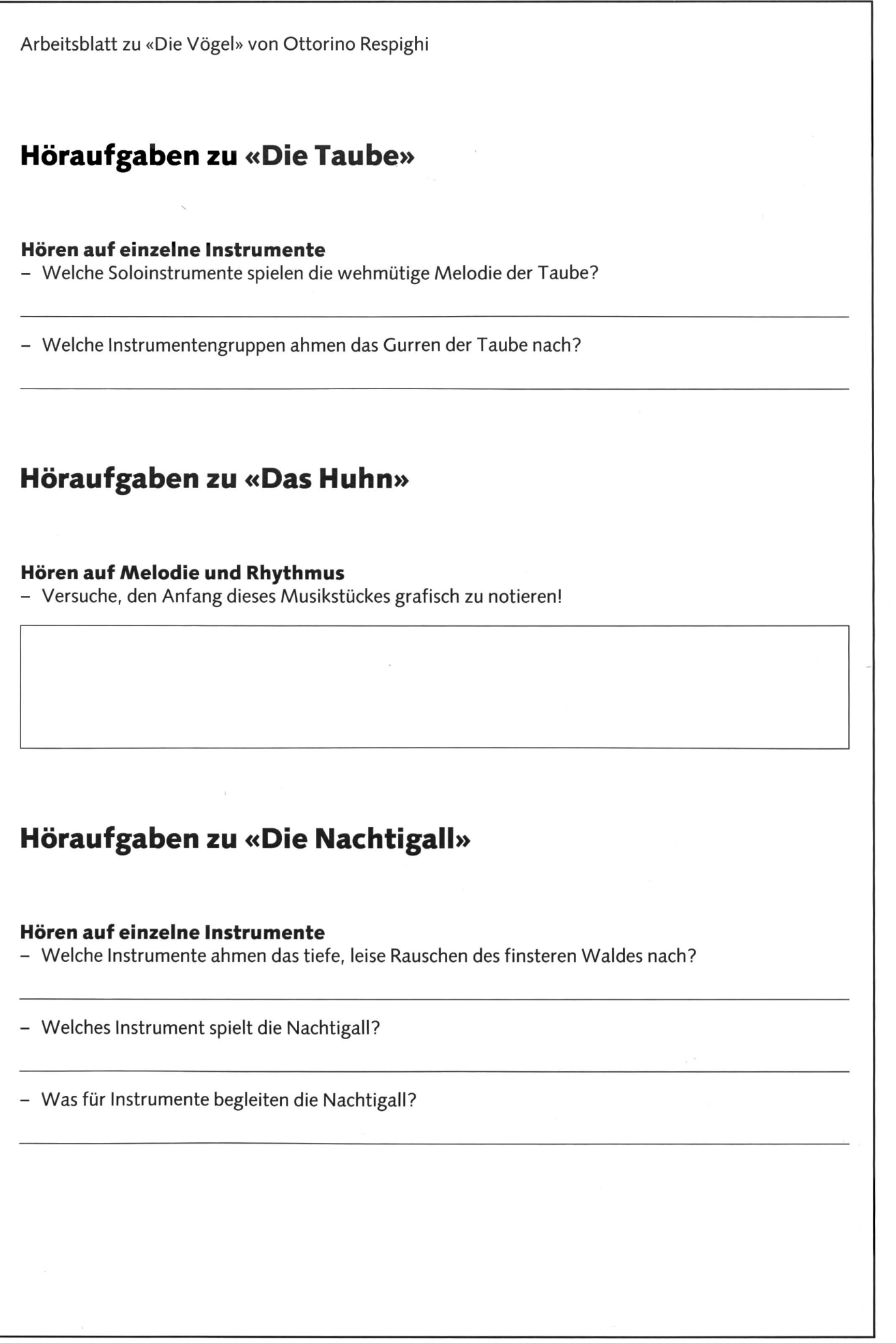

© by neue schulpraxis

Arbeitsblatt zu «Die Vögel» von Ottorino Respighi

### Höraufgaben zu «Der Kuckuck»

### a) Hören auf die musikalische Aussage

- Welche Tageszeit wird in diesem Musikstück dargestellt?
- Nebelschleier umhüllen die Bäume im Wald. Hörst du, wann der Nebel musikalisch dargestellt wird? Gib mit der Hand ein Zeichen!
- Hörst du und siehst du die Elfen im Nebel tanzen? Gib mit der Hand ein Zeichen!

### b) Hören auf die Struktur

© by neue schulpraxis

- Das Stück klingt mit der Anfangsmelodie des Vorspiels aus. Hörst du, wann diese Melodie einsetzt? Gib mit der Hand ein Zeichen!

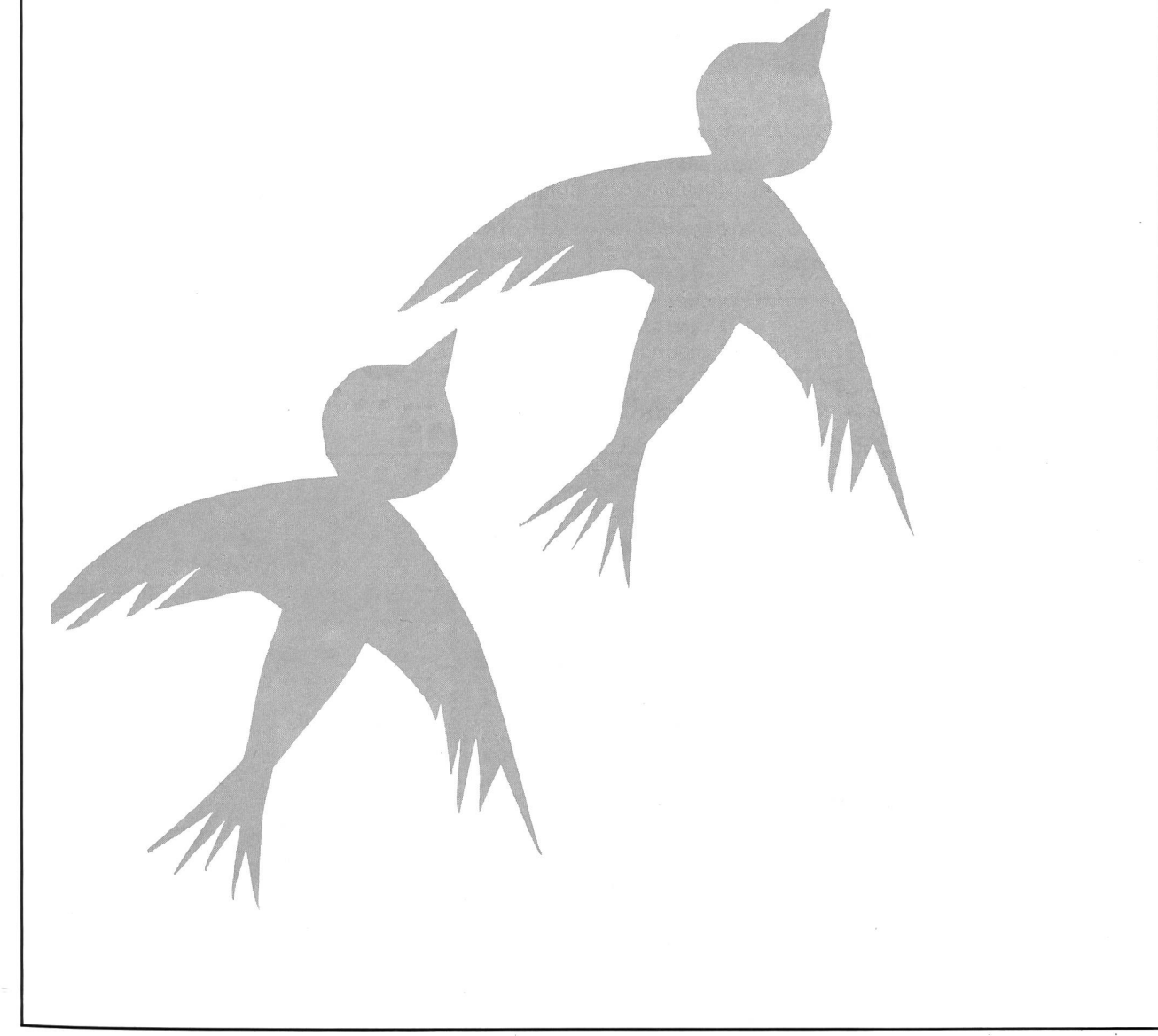

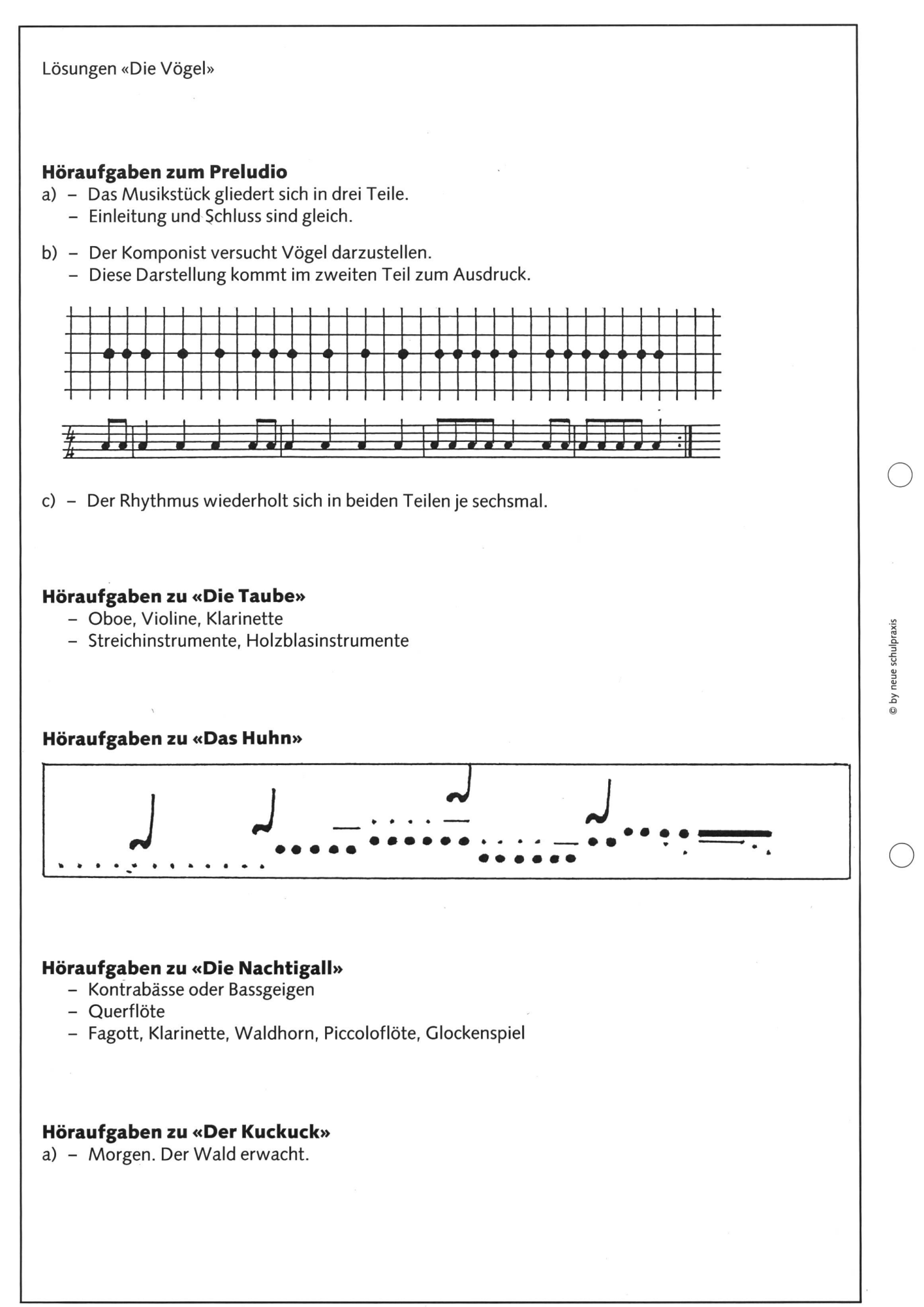

32

## Zu Ihrer Orientierung

Wenn Sie Ratsuchende betreuen müssen, wenn Sie für sich selber ein Wissensgebiet neu aufbereiten wollen: Hier die Schwerpunkte des AKAD-Programms. Der Beginn der Lehrgänge ist jederzeit möglich - das Studium ist unabhängig von Wohnort und Berufsarbeit.

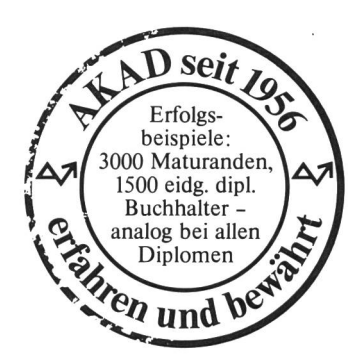

#### Einzelfächer Diplomstudiengänge

im Fernunterricht, von der Anfängerstufe bis zum Hochschulniveau; Studienbeginn auf jeder Stufe möglich.

Englisch • Französisch • Italienisch Spanisch • Latein mit dem eingebauten Tonkassettenprogramm seriös und trotzdem bequem zu erlernen.

Deutsche Sprache Deutsche Literatur • Praktisches Deutsch

Erziehungs- und Entwicklungspsychologie

Psychologie • Soziologie • Politologie Philosophie

Weltgeschichte • Schweizergeschichte Geographie

Algebra und Analysis • Geometrie • DG

Physik • Chemie • Biologie

Buchhaltung • Informatik/EDV Betrieb swirtschaftslehre Volkswirtschaftslehre usw.

> Geschäftskorrespondenz Maschinenschreiben

Persönliche Auskünfte:

AKAD-Seminargebäude Jungholz (Oerlikon) Jungholzstrasse 43, 8050 Zürich Telefon 01/302 76 66

AKAD-Seminargebäude Seehof (b. Bellevue) Seehofstrasse 16, 8008 Zürich

AKAD Akademikergesellschaft für Erwachsenenfortbildung AG

in der Verbundmethode Fernunterricht-mündlicher unterricht. Qualitätsbeweis: über 10000 Erfolge in staatlichen Prüfungen bei überdurchschnittlichen Erfolgsquoten.

Eidg. Matur Typus B, C, D Eidg. Wirtschaftsmatur Hochschulaufnahmeprüfung (ETH/HSG)

Bürofachdiplom VSH • Handelsdiplom VSH Eidg. Fähigkeitszeugnis für Kaufleute

Englischdiplome Universität Cambridge Französischdiplome Alliance Française Paris Italienischdiplome Universität Perugia Spanischdiplome Universität Saragossa Deutschdiplome Zürcher Handelskammer

Eidg. Diplom Betriebsökonom HWV Eidg. Fachausweis Analytiker-Programmierer Eidg. Diplom Wirtschaftsinformatiker Eidg. Fachausweis Organisator Eidg. Fachausweis Buchhalter Eidg. Diplom Buchhalter/Controller Eidg. Fachausweis Treuhänder Eidg. Diplom Bankfachleute

IMAKA-Diplomstudiengänge: Management-Diplom IMAKA Eidg. Diplom Verkaufsleiter Diplom Wirtschaftsingenieur STV Diplom Personalassistent ZGP Chefsekretärinnen-Diplom IMAKA

### Informationscoupon

An die AKAD, Jungholzstrasse 43, 8050 Zürich Senden Sie mir bitte unverbindlich (Gewünschtes bitte ankreuzen X)  $\Box$  Ihr ausführliches AKAD-Unterrichtsprogramm  $\Box$  IMAKA-Diplomstudiengänge Mich interessieren nur (oder zusätzlich)  $\Box$  Technische Kurse  $\Box$  Zeichnen und Malen 69 Name: Vorname: Strasse:

Plz./Wohnort:

Keine Vertreter!

ARAD

1287

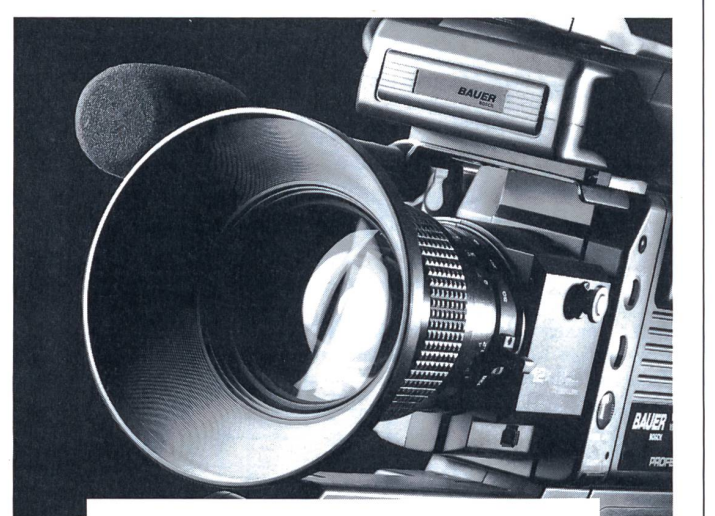

C **D Association** suisse de fournisseurs de matériels scolaires **5 DIAN Associazione svizzera di fornitseurs de materiels scolastico ISI SWISS associazione svizzera di fornitori di materiale scolastico ISII SWISS association of school suppliers** 

### **WISSEN** LEBENDIG VERMITTELN

Ob beeindruckende Grossprojektion oder moderne Videotechnik: BAUER-Bosch, seit Jahren Spezialist für das Laufbild, hat die Geräte der Spitzentechnologie für Video 8, VHS oder VHS-C sowie 16mm-Film.

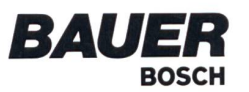

Produkteinformation beim Foto-Fachhandel oder durch Schmid AG, Ausserfeld, 5036 Oberentfelden

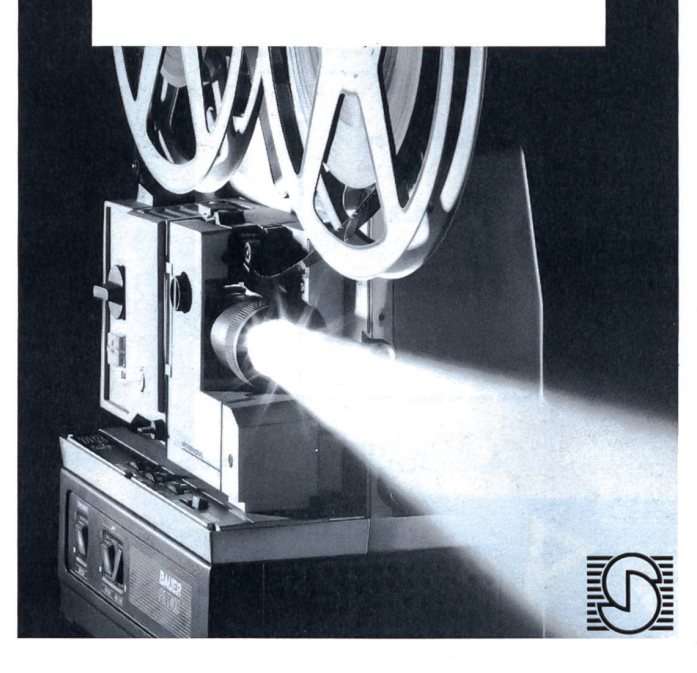

### ...auch dank uns sind viele Schweizer etwas klüger geworden.

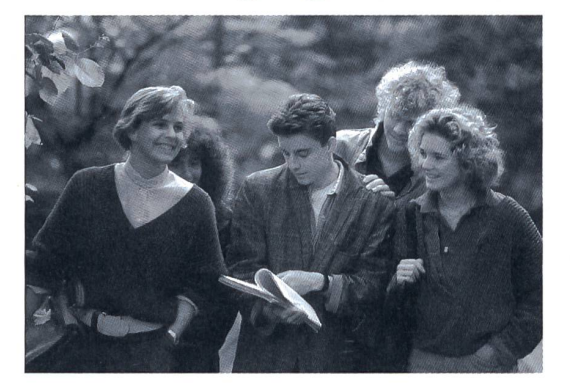

leichter lehren und lernen hunziker schuleinrichtungen

Hunziker AG 8800Thalwil Zürcherstrasse 72 Telefon 01-720 56 21 Telefax 01-720 5629

### **MSW-winterthur** für

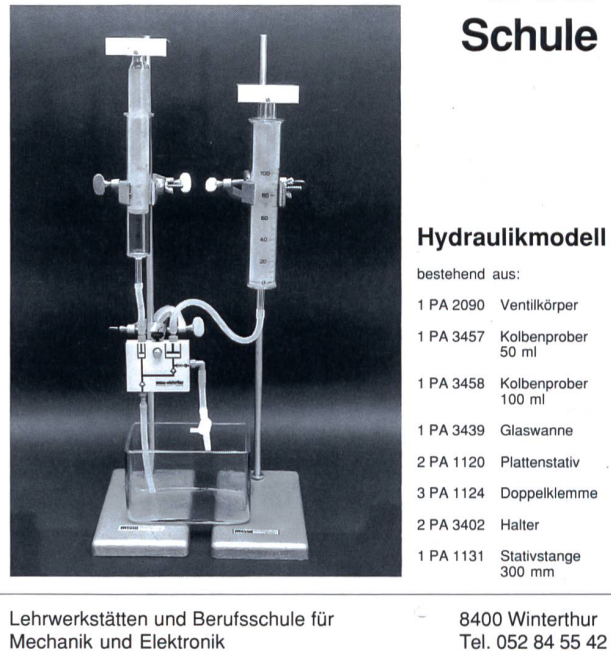

Mechanik und Elektronik

Physik in der **Schule** 

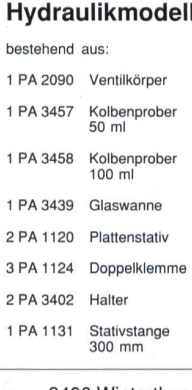

Zeughausstrasse 56 Fax 052 84 50 64

### Unsere Mitglieder sind Ihre Partner **in Deutscher Enterprehisten und Schweizerischen**

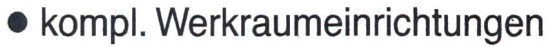

- Werkbänke, Werkzeuge, Maschinen
- Beratung, Service, Kundendienst
- Aus- und Weiterbildungskurse

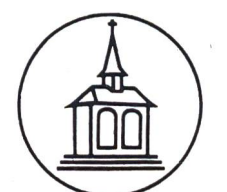

## **Lachappelle**

e Association suisse de fournisseurs de matériels scolaires Association suisse de fournisseurs de matériels scolaires January Association of school suppliers Associazione svizzera di fornitori di materiale scolastico 1SIII Swiss association of school suppliers

Lachappelle AG, Werkzeugfabrik Pulvermühleweg, 6010 Kriens Telefon 041 4523 23

## SCHWERTFEGER AG Beratung

WANDTAFELFABRIKATION + SCHULEINRICHTUNGEN

MURTENSTRASSE 28 3202 FRAUENKAPPELEN BEI BERN TELEFON 031 50 10 80

Planung

- Fabrikation
- **Montage**
- **Service**

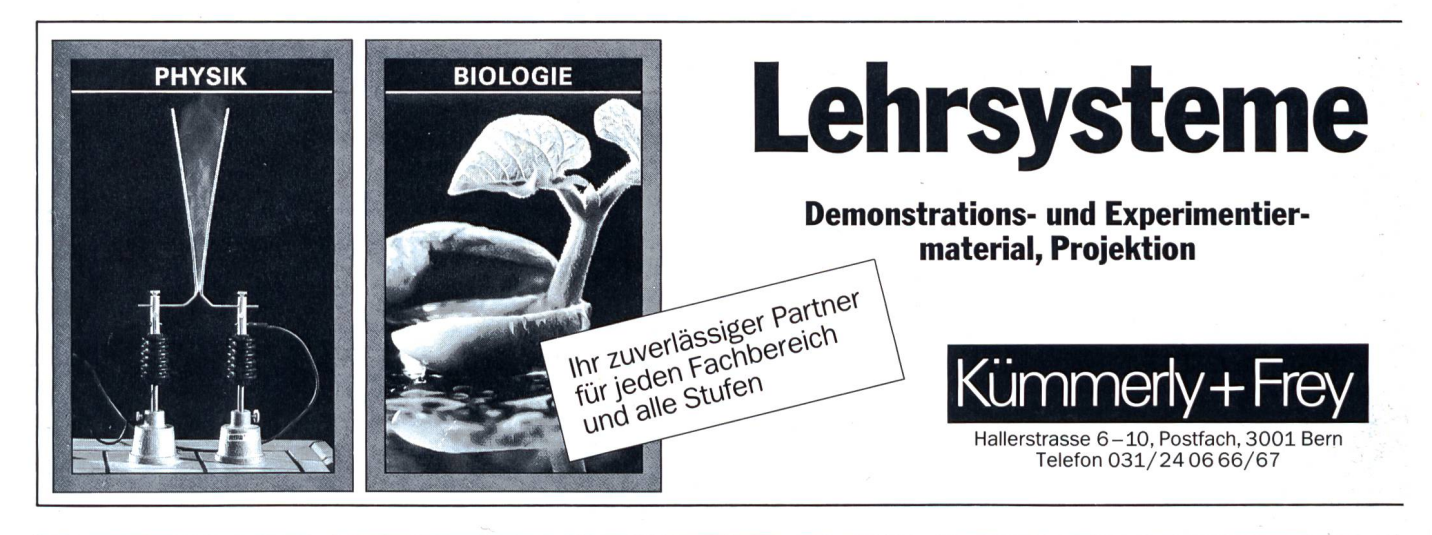

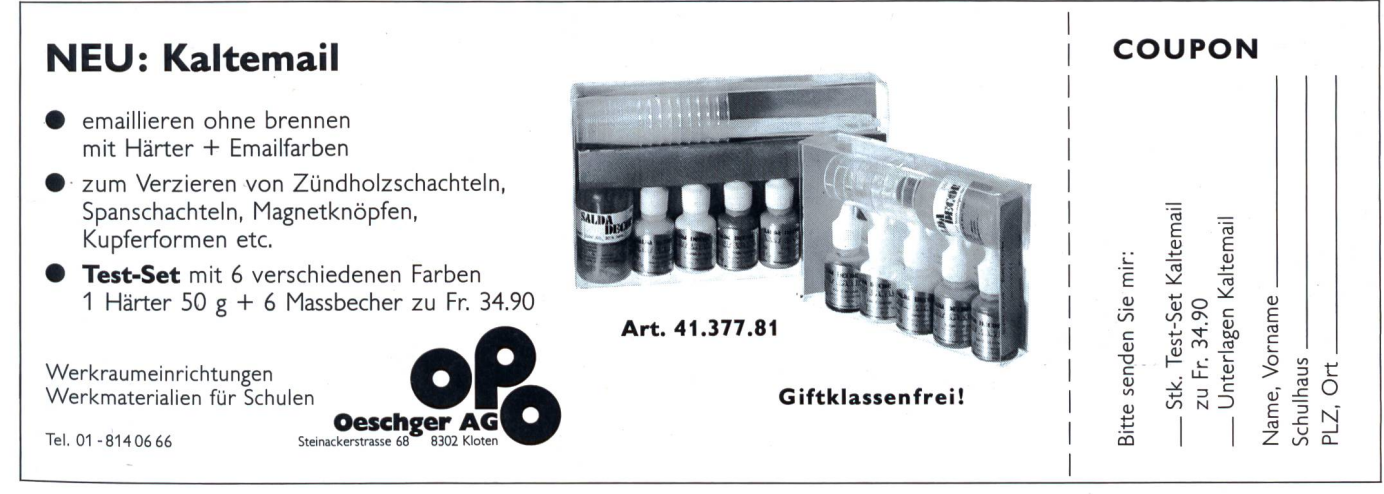

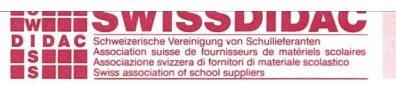

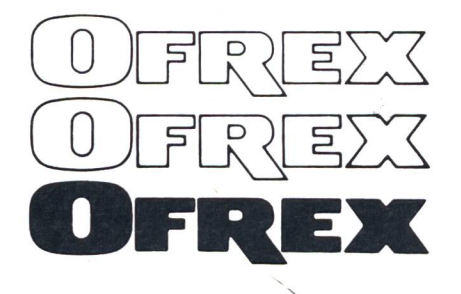

WANDTAFELSYSTEME + EINRICHTUNGEN AUDIOVISUELLE GERÄTE + ZUBEHÖR SCHULMATERIALIEN **SCHREIBGERÄTE** EDV-ZUBEHÖR

OFREX AG Flughofstr. 42, CH-8152 Glattbrugg Tel. 01 /810 58 11, Telex 58843

Besuchen Sie uns. Im Ofrex-Haus sind Sie immer herzlich willkommen. Unsere Spezialisten beraten Sie gerne und unverbindlich.

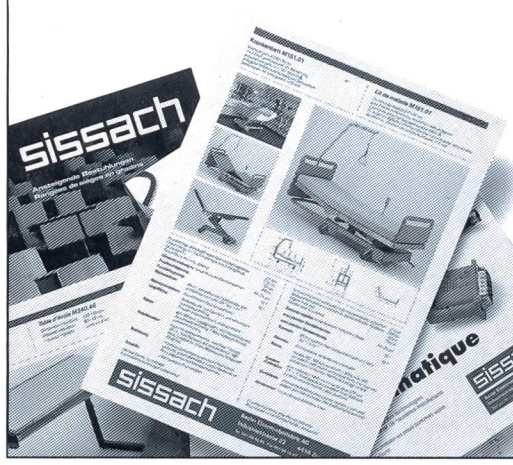

### 600 m2 und ein neuer Name..

die bekannte Produktevielfalt und Qualität der Basler Eisenmöbelfabrik AG präsentieren wir Ihnen ab sofort in unserem neuen Verkaufsdomizil in Sissach, auf einer Ausstellungsfläche von über 600 m2.

Gleichzeitig haben wir unseren vollen Firmennamen zum aktuellen, einprägsamen Firmenlogo «bemag sissach» zusammengefasst.

Geblieben ist unser umfangreiches Lieferangeot vom Spitalmobiliar über Schul- unc matikmöbel bis hin zu Objektmöbelprogrammen...

> bemag sissach, ein neuer Name für bekannte Qualität!

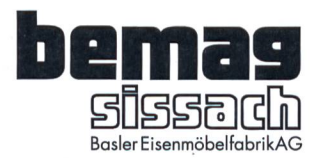

Verkauf und Ausstellung Tel.061/984066 Netzenstrasse 4 Postfach 4450 Sissach

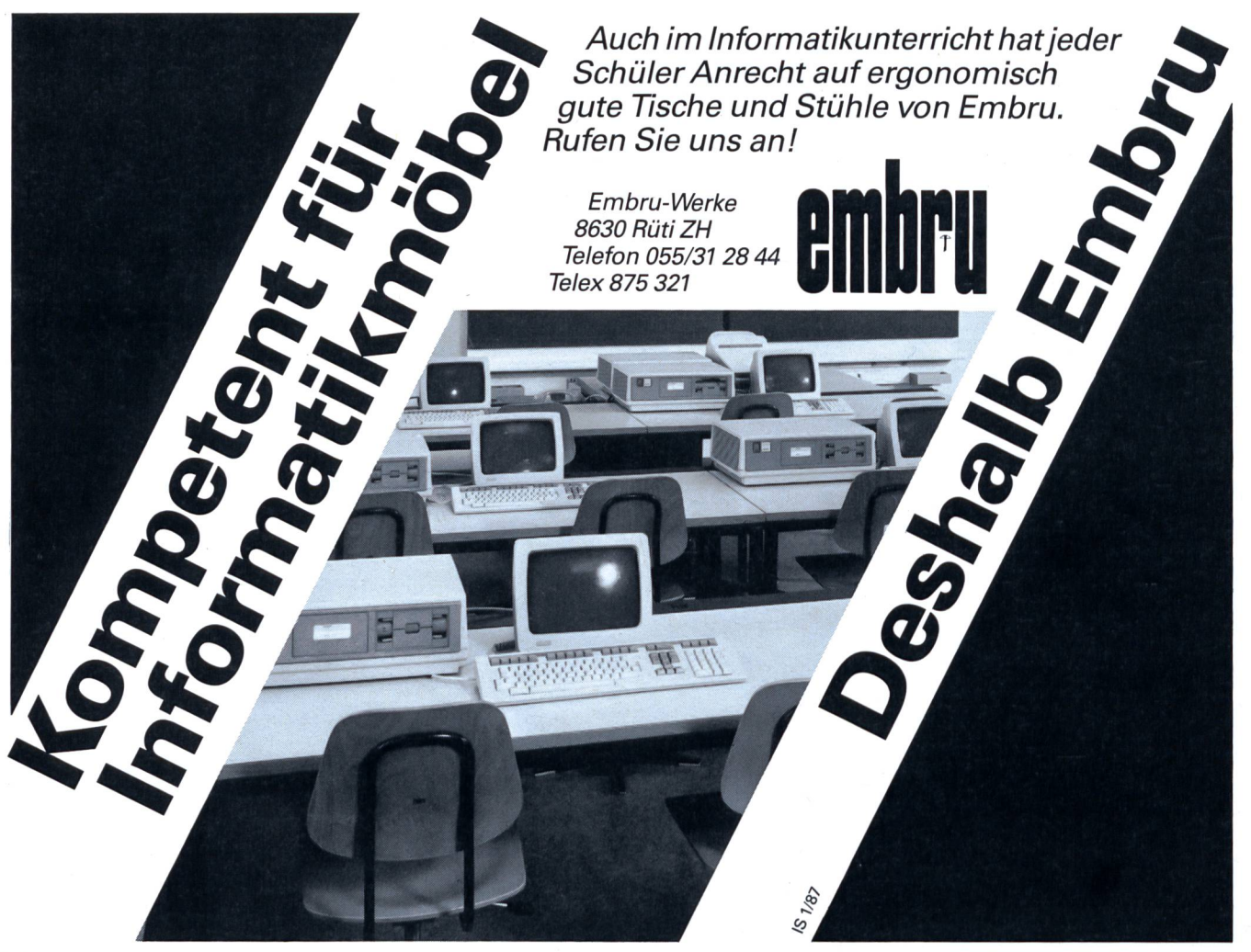

### Umweltberatung und Umweltorganisationen in der Schweiz

Umweltschutz ist ein Thema, mit dem sich immer mehr Menschen auseinandersetzen - wollen und müssen. In der Schweiz sind zahlreiche Organisationen in der prakti-Umweltschutzarbeit tätig, zum Teil schon seit vielen Jahren. Sie verfügen über ein grosses Fachwissen und versuchen, die Bevölkerung für Umweltanliegen zu bilisieren. Wer sind diese Organisationen, die auf gemeinnütziger Basis diese Arbeit leisten?

Die Schweizerische Vereinigung für wässerschutz und Lufthygiene (VGL) porträtiert in ihrem neusten Heft, der «Umwelt-Information» 45, in der Schweiz aktive Organisationen und Gruppen, die allgemeine oder themenspezifische, publikumsnahe Umweltschutzarbeit leisten. Daneben informiert das Heft über die Entwicklung und den Stand der Umweltberatung in der Schweiz, die in diesem Bereich bestehenden Aus- und Weiterbildungsmöglichkeiten,

und es zeigt Beispiele von praktischer weltschutzarbeit auf Stufe Gemeinde. Das April-Heft der «Umwelt-Information» kann zum Preis von Fr. 8.- pro Exemplar beim VGL-Sekretariat, Schaffhauserstrasse 125, 8057 Zürich (Telefon 01/3629490), bezogen werden.

### **Schöne Herbst**wanderungen

Achtzehn ausgesucht schöne Herbstwanderungen in der Schweiz werden in einem soeben erschienenen Silva-Bildband ausführlich beschrieben. Brigitte und Franz Auf der Maur haben sie ausgeheckt, unternommen und in Wort und Bild die Naturschönheiten sowie die geschichtlichen und volkskundlichen Besonderheiten festgehalten. Der 124 Seiten umfassende Bildband enthält 190 Farbaufnahmen, die unterwegs entstanden sind. Die Wanderungen führen in alle Teile der Schweiz, vom Randen bei Schaffhausen bis ins Rhonetal, vom Val de Travers bis in den östlichsten Winkel der Schweiz, ins Val Sinestra im Unterengadin. Dabei wurde

darauf geachtet, ausgetretene Pfade zu vermeiden und Routen zusammenzustellen, die keine zu hohen körperlichen Anforderungen stellen, für Familien mit Kindern und auch für Senioren folglich als ideal zu zeichnen sind. Der Bildband wird ergänzt durch ein (im Preis inbegriffenes) Wanderbüchlein mit übersichtlichen farbigen Wanderkarten und Routenbeschreibungen, Höhenprofilen und Angaben über Anfahrt und Rückfahrt, Verpflegungsmöglichkeiten terwegs, Marschdauer und Unterkünfte, das sich leicht im Rucksack oder in der kentasche mitnehmen lässt. Zwei weitere Bände mit Frühlings- und Sommerwanderungen sind bereits in Vorbereitung und sollen in den beiden nächsten Jahren erscheinen.

«Herbst - 18 schöne Wanderungen in der Schweiz», Silva-Verlag, Zürich

500 Silva-Punkte + Fr. 23.50 (+ Versandspesen)

### Schwenden im Diemtigtal Ferienhaus TV Steffisburg

Noch freie Wochen im Herbst 1990. Für Skilager frei: 14.-19.1.1991,28.1.-2.2.1991, 4.-9.3.1991. Bis 45 Plätze. Günstiger Pauschalpreis. Skigebiet Grimmialp/Wiriehorn. Auskunft: Therese Meyer, Schwalbenweg 8,3613 Steffisburg, Telefon 033 373601.

### Bezirk Schwyz STELLENAUSSCHREIBUNG

Wir suchen ab sofort oder nach Übereinkunft an die Oberstufenschulen des Bezirks Schwyz, für den Schulort UNTERIBERG:

### <sup>1</sup> Sekundarlehrer/in phil. <sup>I</sup>

Bewerbungen mit den üblichen Unterlagen sind zu richten an: Bezirksschulverwaltung Schwyz, Rathaus, 6430 Schwyz, Tel. 043/21 3081.

Schwyz, 27. August 1990

BEZIRKSSCHULRAT SCHWYZ

### KANTON SCHWYZ

Das Erziehungsdepartement des Kantons Schwyz schreibt für die Sonderschule Ausserschwyz in Freienbach die Stelle für

### eine(n) Logopädin/Logopäden

mit einem Wochenpensum von 16 Stunden aus.

Voraussetzung: Abgeschlossene logopädische Ausbildung an einer anerkannten Schweizerischen Ausbildungsstätte. Besoldung gemäss kantonaler Besoldungsverordnung. Antritt: per sofort oder nach Vereinbarung. Bewerbungen sind bis 10. Oktober 1990 zu richten an: Frau Christine Carnat, Leiterin des kantonalen logopädischen Dienstes, Gotthardstr. 126, 6438 Ibach (Tel. 043/21 2808)

Erziehungsdepartement

Wipp mit - bleib fit!

Machen Sie Schluß mit dem bandscheiben-schädlichen und steifen Sitzen und lernen Sie den ärztlich empfohlenen Soma-Wippstuhl kennen. Entscheidend sind:

 $\ddot{\phantom{1}}$ 

- » Seine ergonomische Form für wirbelsäulengerechtes, aufrechtes Sitzen. Das ist nicht nur für die scheiben wichtig, sondern auch für die inneren Organe, damit sie nicht eingeengt werden und ungehindert arbeiten können.
- Seine Wippkufen für bewegungsaktives, durchblutungsförderndes Sitzen. Dadurch wird Verkrampfungen und schneller Ermüdbarkeit entgegengewirkt. Auch das Vornüberbeugen beim Essen und Schreiben bleibt aus, weil der Soma-Wippstuhl den Bewegungen folgt und somit das aufrechte Sitzen beibehalten wird. Fordern Sie noch heute den Gratis-Soma-Prospekt an-Ihrem Rücken zuliebe

Schwimmbadstraße 43, CH-5430 Wettingen<br>Tel. (056) 261130 Tel. (056) 261130 envoltiche<br>Vesaudhans. **WOGEL** 

Sitzen und Liegen in entspannter Form.

### Ferien- und Schullager im Bündnerland und Wallis Sommer und Winter: Vollpension nur Fr. 25.-

In den Ferienheimen der Stadt Luzern in Langwies bei Arosa (60 Personen) **Bürchen** ob Visp (50 Personen). Unterkunft in Zimmern mit 3-7 Betten. Klassenzimmer und Werkraum vorhanden.

Die Häuser im Eigenthal ob Kriens und in Oberrickenbach NW sind zum Selberkochen eingerichtet. Tagespauschalen:

### Eigenthal Fr. 6.— /Oberrickenbach Fr. 7.50

Auskunft und Unterlagen: Rektorat der Oberstufe, Museggstrasse 23, 6004 Luzern, Telefon 041 /51 6343

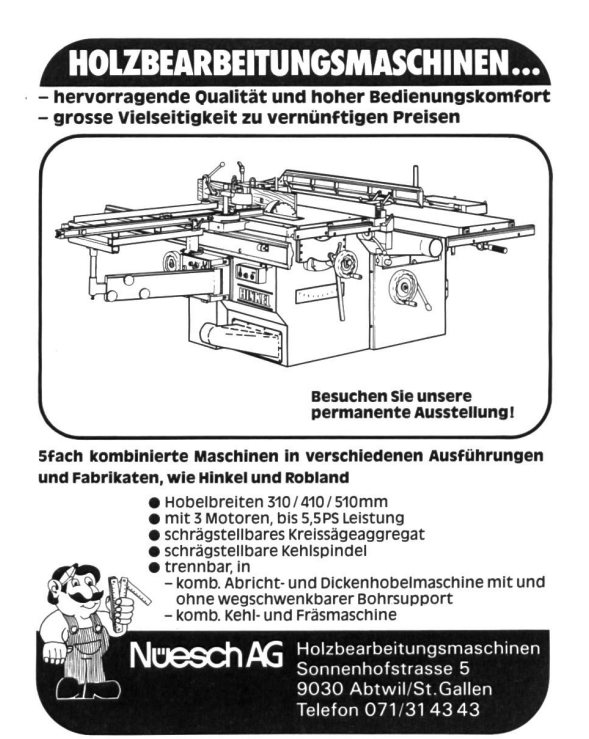

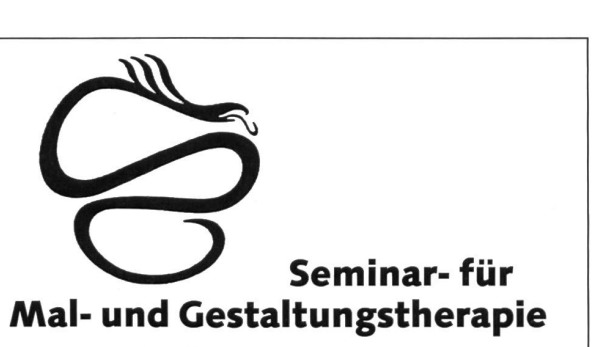

### Kursausschreibung 1991

Berufsbegleitender Ausbildungsgang für Pädagogen, Therapeuten, Sozialarbeiter, Heilpädagogen und Künstler zum Mal- und Gestaltungstherapeuten.

3 Ausbildungsjahre, jedes Jahr mit einem in sich geschlossenen Konzept und Anforderungsaufbau.

Anmeldung und Unterlagen bitte anfordern bei: Eva Brenner, Eisenwerk, Industriestrasse 52, 8500 Frauenfeld. 054/224141 oder 052/282041

Eine farbige und kreative Zukunft.

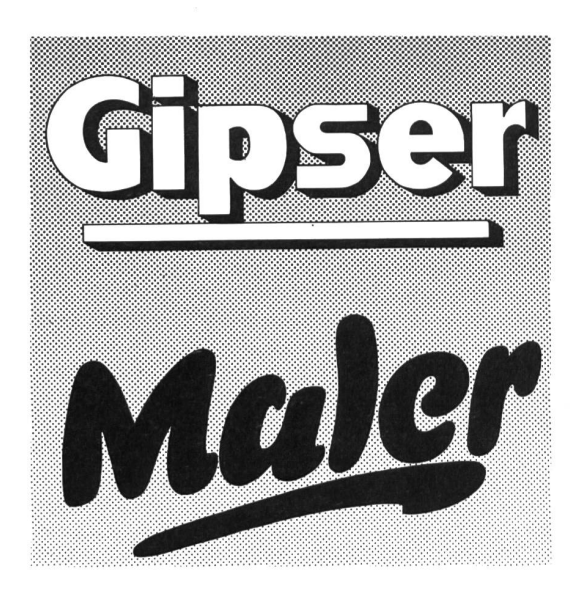

Maler und Gipser sind gesuchte Berufsleute auch in der Zukunft. Für Lehrer, die den Schülern das Maler- und Gipserhandwerk vorstellen wollen, haben wir Informationsmaterial (inkl. Kurzfilm) bereit.

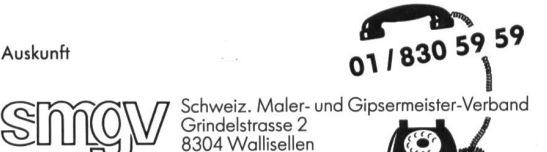

### «Ein Fluss verbindet»

Heinrich Marti

Ein neuartiges und spannendes Umwelterziehungsprojekt des Schweizerischen Bundes für Naturschutz (SBN), des Zürcherischen Naturschutzbundes (ZNB), des WWF-Schweiz und der Fachstelle Umwelterziehung des Pestalozzianums findet seinen läufigen Abschluss.

Die biologischen Untersuchungen (Bioindikation) an kleinen wirbellosen Wassertieren - durchgeführt von 34 Oberstufenschulklassen im Mai und Juni an der Töss, einigen ihrer Zuflüsse und teilweise an der Glatt - bestätigen, dass es mit der Wasserqualität der untersuchten Zürcher Bäche und Flüsse nicht zum besten steht.

### Getrübte Badefreude!

Die Töss führt im oberen Tösstal «unbelastetes» Wasser, zeigt bereits im Mittellauf «geringe» Belastung und ist spätestens unterhalb der Kläranlage Hard in Winterthur «mässig» bis «kritisch belastet» (Grafik 1.1 und Tabelle 1). Auffallend

#### Resultate Töss, Mai 1990 (Grafik 1.1) unbelastet Gewässergütestufen: I Untersuchungsstellen (Querprofile) 1-57 I-II gering belastet<br>II mässig belastet<br>II-III **HM kritisch belastet** III stark verschmutzt III-IV [........] sehr stark verschmutzt<br>IV [........] übermässig verschmutzt Wald Fischenthal  $\overline{\phantom{0}}$ 2 I 1 3 t  $\frac{4}{5}$ 4 I  $\overline{\phantom{0}}$ ARA Fischenthal 7  $\overline{\phantom{a}}$ 8 Bauma (Hitt 9 mmm 10 **r**<br>11 **r**<br>12 **iii** 12 13 **Fischbach** 14<br>16<br>16<br>ARA Bauma (Saland) **With**  $\frac{16}{17}$ <br> $\frac{17}{18}$ Turbentha " 19<br>
20<br>
21<br>
22<br>
23<br>
24 Zell (Weisslingen)  $25$   $ARA$ j mmsm <sup>i</sup> Weisslingen i Wissenbach **ARA** Schlatt MBB,—II <sup>I</sup> <sup>I</sup> | **H r III : H r III** : H r III : H r III : H r III : H r III : H r III : H r III : H r III : H r III : H r II<br>| H r II : H r II : H r II : H r II : H r II : H r II : H r II : H r II : H r II : H r II : H r II : H r II : Winterthur (lllnau-Effretikon) 30 Hellhach  $31<sup>-1</sup>$ 33 **I Kempi**<br>34 **I l Kempi**<br>35 **I l Kempi** BS— <sup>I</sup>  $\overline{ARA}$ 37 [  $\frac{38}{39}$  $\frac{40}{41}$ ARA Hard, Winterthur Pfunge 44 5 46 47 48 49 50 51 52 53 54 55 56 57 Embrach Rorbas-Freienstein-Teufen **SING COMMANDS CONSUMER DESIGNABLE**

ist, neben der kontinuierlichen Abnahme der Wasserqualität von der Quellregion (Tössstockgebiet Gemeinde Wald) zur Mündung in den Rhein (Gemeinden Rorbas, Freienstein-Teufen), dass eine Qualitätsminderung nach jeder nigungsanlage (ARA) um mindestens eine Qualitätsstufe bebeobachtet worden ist. Zum erstenmal zeigt die Bioindikation unterhalb der Kläranlage Fischenthal einen Wechsel von belastet» auf «gering belastet» an, dann nach der ARA Bauma in Saland eine Verschlechterung auf «mässig belastet» und schliesslich unterhalb der Kläranlage Hard in Winterthur eine Verschlechterung, nach welcher sich die Töss bis in den Rhein nicht mehr von ihrer «kritischen» bis «mässigen» Belastung zu erholen vermag. Spätestens nach Winterthur ist vom Baden in der Töss somit abzuraten! Durch bakteriologische Untersuchungen müsste dieser erste Befund allerdings noch gestützt werden.

«Mässige», gesundheitlich nicht unbedenkliche Belastung ist aber bereits im mittleren Tösstal unterhalb der ARA Bauma in Saland zu verzeichnen, obwohl die Wasserführung der Töss, zum Zeitpunkt der Erhebungen, als normal zu bezeichnen war. Die Werte werden sich hier im Hochsommer, bei geringer Wasserführung der Töss, noch deutlich verschlechtern. Das natürliche Selbstreinigungsvermögen der Töss wird anschliessend besonders deutlich, indem die Wasserqualität nach Wila in den Gemeinden Turbenthal und v.a. Zell wieder

### Biologische Beurteilung der Gewässergüte (Bioindikation) der Töss und ihrer untersuchten Zuflüsse.

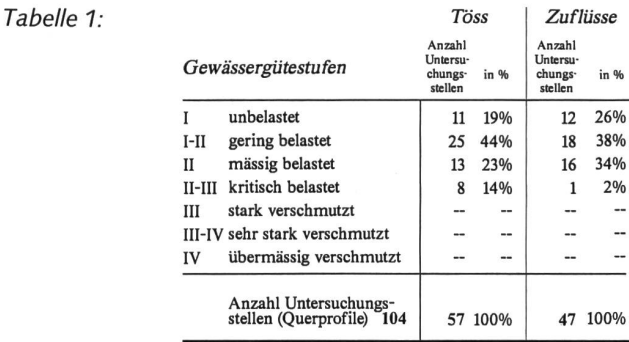

klar ansteigt. Einen Beitrag zur Qualitätsverbesserung mag hier auch das vermehrte Aufstossen sauberen Grundwassers leisten. Die mit Abwasser belasteten Zuflüsse Wissenbach aus Weisslingen und Bäntalbach aus Schlatt setzen dieser Selbstreinigung jedoch bald ein Ende.

Aber auch die anderen Zuflüsse der Töss führen nicht nur quellreines Wasser! Mit Ausnahme des Fuchslochbachs und des Lochbachs im oberen Tösstal, welche in beiden Fällen grösstenteils durch bewaldete Gebiete fliessen und keinen belastenden Einflüssen ausgesetzt zu sein scheinen, zeigen alanderen untersuchten, der Töss zufliessenden Seitenbäche von der Quelle weg zunehmende Belastung an. Die schlechterungen sind aber nur im Falle des Wissenbachs (Weisslingen), des Bäntalbachs (Zell), der Kempt (Illnau-Effretikon) und des Chrebsbachs (Seuzach) mit den negativen Einflüssen von Kläranlagen auf die Gewässergüte zu erklären. In den übrigen Fällen werden andere Ursachen der Gewässerbelastung wirksam.

Hier scheint vor allem die Düngewirkung der intensiven Landwirtschaft die Lebensgemeinschaften der Bäche negativ zu beeinflussen. Der Fischbach (Hittnau, Bauma), Tobelbach (Zell, Wildberg, Russikon), Steinenbach (Wila, Turbenthal, Sternenberg), Chrebsbach (Seuzach), Näfbach (Neftenbach) und Wildbach (Embrach) durchfliessen zu einem beträchtlichen Teil intensiv bewirtschaftetes Kulturland, wo oft bis hart an die Ufergrenze mit Gülle, Mist, Kunstdünger oder Klärschlamm gedüngt wird, und zusätzlich unzählige Drai-

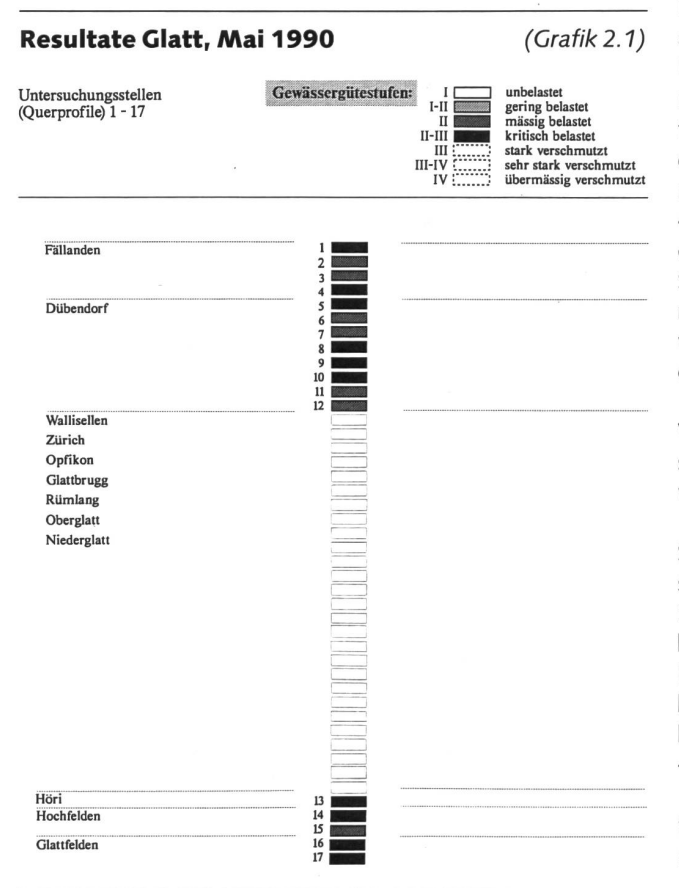

nageröhren aus der Umgebung den Bächen zufliessen. Im Falle le des Hellbachs (Weisslingen, Kyburg) liegt sogar schon die Quellregion im intensiv bewirtschafteten Kulturland.

Die Wasserqualität der Glatt (Grafik 2.1) ist in den fünf tersuchten Gemeinden (Fällanden, Dübendorf, Höri, Hochfelden, Glattfelden), aufgrund des Ausbleibens von sauerstoffbedürftigen Kleintierarten (va. Steinfliegenlarven, bestimmten Köcherfliegen- und Eintagsfliegenlarven) bzw. des vermehrten Auftretens anspruchsloser Arten (Egel, bestimm-Mückenlarven), durch die Schülerinnen und Schüler als durchwegs «mässig» bis «kritisch belastet» bewertet worden.

Dass die Wasserqualität der Töss, der meisten ihrer Zuflüsse und der Glatt besser werden muss, wenn sie als Lebensräume für zahlreiche, heute zum Teil selten gewordene Bachorganismen aufgewertet werden und nicht zuletzt auch als Badegewässer wieder unbedenklichen Erholungsgenuss bieten sollen, liegt auf der Hand. Doch den «Schwarzen Peter» nur den Bauern zuzuschieben, wäre etwas zu einfach! Sind es letztlich nicht auch wir selber, die durch unser Konsumverhalten, unsere sorglose Abfallproduktion und «-beseitigung» unsere Fliessgewässer und Seen belasten?!

Hier hat in vielen Schulklassen eine fruchtbare Diskussion und Auseinandersetzung mit dem Thema angesetzt.

### Unüberwindbare Hindernisse und kanalisierte Ufer

Eine landschaftsökologische Bewertung der Bach- und abschnitte als Lebensraum für Pflanzen und Tiere deckt v.a. Unterschiede zwischen der Töss und ihren Zuflüssen auf. niger als ein Fünftel, oder nur gerade 10 von insgesamt 57 zufällig ausgewählten Untersuchungsstellen an der Töss wurden als «natürlich» bzw. «naturnah verbaut» eingestuft, wähdies bei ihren Zuflüssen immerhin noch bei 43% (20 von 47) der Fall ist (Grafik 1.2 und Tabelle 2). «Verbaut» sind an der Töss 64% und bei den Zuflüssen 43% der untersuchten Stellen. «Stark verbaute» Abschnitte finden sich eher seltener mit 18% an der Töss und 14% bei den Zuflüssen. Ein «total verbauter, naturfremder» Zustand wurde an keiner chungsstelle angetroffen.

Bei den Zuflüssen der Töss ist eine Tendenz zunehmender Verbauung von der Quelle zur Mündung in die Töss stellen. Im engeren Siedlungsraum sind sie in der Regel stark verbaut (Eulach, Chrebsbach, Mühlibach, Wildbach).

Die «natürlichen» bzw. wenig bis «naturnah verbauten» Stellen der Töss konzentrieren sich auf den obersten schnitt im Tösswald (Quellregion) und auf den Unterlauf vor ihrer Mündung in den Rhein in den Gemeinden Embrach, Rorbas und Freienstein-Teufen. Auch die Töss zeigt sich im lungsraum «stark verbaut» (Rikon, Winterthur, Pfungen, Rorbas). Ein klarer Zusammenhang der Gewässergüte mit den landschaftsökologischen Werten liegt - wie zu erwarten war - nicht vor.

Auch wenn die Töss zum grössten Teil keinen stark verbauten Eindruck erweckt, sie mit ihren fast durchwegs gehölzbestockten Ufern zum Wandern oder Velofahren auf den zahl-

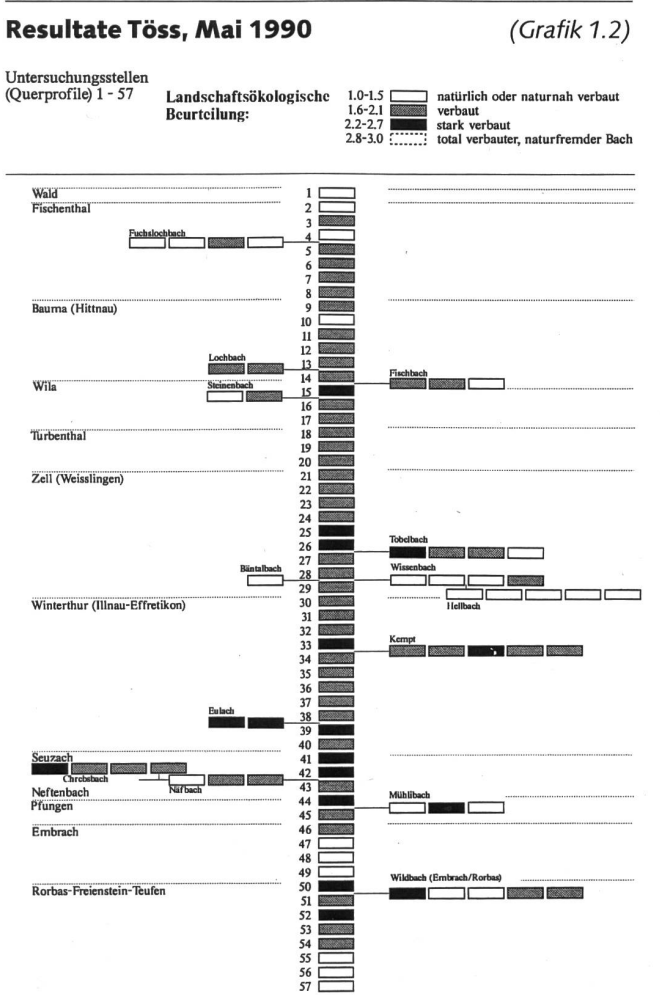

### Landschaftsökologische Beurteilung der chungsstellen der Töss und ihrer untersuchten Zuflüsse.

Tabelle 2: Töss Anzahl Unterzustand <sup>Unter-</sup> Zuflüsse Anzahl Unter-<br>suchungs- in % stellen natürlich, naturnah verbaut  $(1.0 - 1.5)$ 10 18% 20 43% verbaut  $(1.6 - 2.1)$ i<br>i 37 64% 20 43% stark verbaut  $(2.2 - 2.7)$ 10 18% 7 14% total verbaut  $(2.8 - 3.0)$ - - Anzahl Untersuchungsstellen<br>(Ouerprofile) 104 (Querprofile) 104 57 100% 47 100%

reichen sie begleitenden Wegen einlädt, zeigt eine genauere Untersuchung jedoch das Bild eines begradigten, kanalisier-Flusses mit mehr oder weniger einheitlichen Wassertiefen und Durchflussgeschwindigkeiten. Einzig bei Niedrigwasser kommen im oberen und mittleren Tösslauf (Fischenthal bis Zell) gelegentlich Kiesinseln zum Vorschein. Die Bachsohle besteht fast ausschliesslich aus Geröll und Kies. Sandige Stellen und Feinkies (bevorzugte Laichplätze der Forellen) finden sich vor allem im Wirbelbereich der Schwellen und gelegentlich an Uferpartien.

Die Ufer zeigen sich in einem ständigen Wechsel zwischen naturnahen und verbauten Strecken, letzteres vor allem terhalb der zahlreichen und in regelmässigen Abständen eingebauten Blockschwellen. Gelegentlich finden sich aber auch unterspülte Uferpartien, welche Fischen und dem teilweise noch vorkommenden Flusskrebs Unterschlupf gewähren.

Eine generelle Revitalisierung des Tösslaufes drängt sich heute nicht unbedingt auf; sie ist aber mindestens ausserhalb des Siedlungsraumes durchaus überprüfenswert. An einigen Stellen wäre eine Verbreiterung der Töss und damit die Schaffung der einst typischen Auengesellschaften mit ihren periodischen Stillwassern und Tümpeln durchaus realisierbar. Eine gelegentliche Verbreiterung des Tösslaufes hätte neben der gewünschten Aufwertung des Lebensraums Fluss auch positive wasserbauliche Konsequenzen. Mit der Schaffung natürlicher Rückhaltebecken und Mäander würde die onskraft der Töss bei Hochwasser wesentlich gebrochen werden. Damit könnten sich die materiellen und finanziellen Aufwendungen für Ufersicherung und den Bau von Flussschwellen drastisch reduzieren. Die frei werdenden finanziellen Mittel könnten zum Erwerb solcher Landstücke als «ökologische Ausgleichsflächen par excellence» eingesetzt werden. In ster Linie profitierten aber die Bachorganismen von der natürlichen Brechung der Wasserkraft. Sie überleben natürliche Katastrophensituationen - wie sie beispielsweise heftige Sommergewitter darstellen – besser und werden weniger schnell mitgespült oder gar von Sand und Kies überdeckt, als dies im begradigten und kanalisierten Lauf der Fall ist. Durch eine Erhöhung des Strukturangebotes, sowohl der Bachsohle als auch der Uferbereiche, liesse sich der Lebensraum für sche (z.B. Groppen) und zahlreiche weitere Kleintiere beträchtlich aufwerten. Eine unregelmässige, aufgelockerte Anordnung der Schwellen würde aufgrund der unterschiedlichen Strömungsgeschwindigkeiten des Wassers die Bildung mosaikartig angeordneter Ablagerungsbereiche mit schiedlichen Korngrössen von Feinsand bis Geröll fördern. Nicht einzusehen ist schliesslich, dass sogar noch in jüngster Zeit Kunstbauten und Schwellen errichtet werden, die selbst für grössere Fische unüberwindbare Hindernisse darstellen!

Eine generelle Verbesserung des Lebensraumes Töss kann aber ohne Verbesserung der Wasserqualität nicht erreicht werden.

### Das Projekt

Das vom Schweizerischen Bund für Naturschutz (SBN), dem Zürcherischen Naturschutzbund (ZNB), dem WWF-Schweiz und dem Pestalozzianum organisierte und begleitete Umwelterziehungsprojekt soll den Oberstufenschülerinnen und -schülern helfen, durch eigene Untersuchungen und Beobachtungen eine Beziehung zu «ihrem» Bach- oder Flussabschnitt

### 1. Massnahmen am Fluss

Zur Verbesserung der Flüsse und Bäche haben wir folgende Massnahmen aus allen Klassen, die am Projekt teilgenomhaben, zusammengetragen:

- An etlichen Abschnitten sollte man Verbauungen rückgängig machen.
- Felder, die in der Nähe eines Flusses oder Baches liegen, sollten weniger gedüngt oder gegüllt werden.
- An Wanderwegen, die den Flüssen oder Bächen entlang führen, sollten mehr Mülleimer aufgestellt werden. Die Wanderer sollten (z.B. mit Tafeln) besser informiert werden.
- Es braucht bessere und häufigere Wasserkontrollen.
- Kanton und Gemeinden sollten für Flussreinigungsaktionen besser zusammenarbeiten.
- Die Kläranlagen müssen verbessert werden.
- An den Ufern sollten mehr Bäume und Hecken gepflanzt werden.
- Es wäre gut, wenn an bestimmten Stellen weniger Grundwasser abgepumpt würde.
- Es sollten in der Nähe der Flüsse keine Heuhaufen aufgestellt werden, weil diese Stickstoff entwickeln.
- In den Quellgebieten sollten Naturschutzzonen errichtet werden.

### 2. Was jede und jeder selbst tun kann

Wir haben uns im Laufe des Projektes überlegt, was wir selber für den Fluss tun können und wie wir andere dazu ermutigen können.

- In den Schulen und auch zu Hause sollten weniger Giftstoffe eingesetzt werden. Sind zum Beispiel WC-Dufter wirklich nötig?
- Muss «WC-Blau» eingesetzt werden? Macht das mehr Spass?
- Muss man unbedingt zweimal am Tag baden oder duschen? Oder könnte man sich auch mit dem Waschlappen waschen?
- Zum Geschirrabwaschen nicht übermässig Abwaschmittel brauchen! Das Geschirr wird auch mit weniger sauber.
- Wir könnten Vereine dazu bringen, einmal im Jahr etwas nützliches für die Gewässer zu tun. Zum Beispiel eine «Bachputzete».
- Mit einer Info-Broschüre könnten Gemeindemitglieder über den Zustand des Flusses informiert werden.
- In den Schulen könnten Ausstellungen über die Bäche aufklären.
- Wir könnten in der Lokalzeitung regelmässig etwas über Messungen des Wassers schreiben oder sogar eine Flusszeitung herausgeben und verteilen.

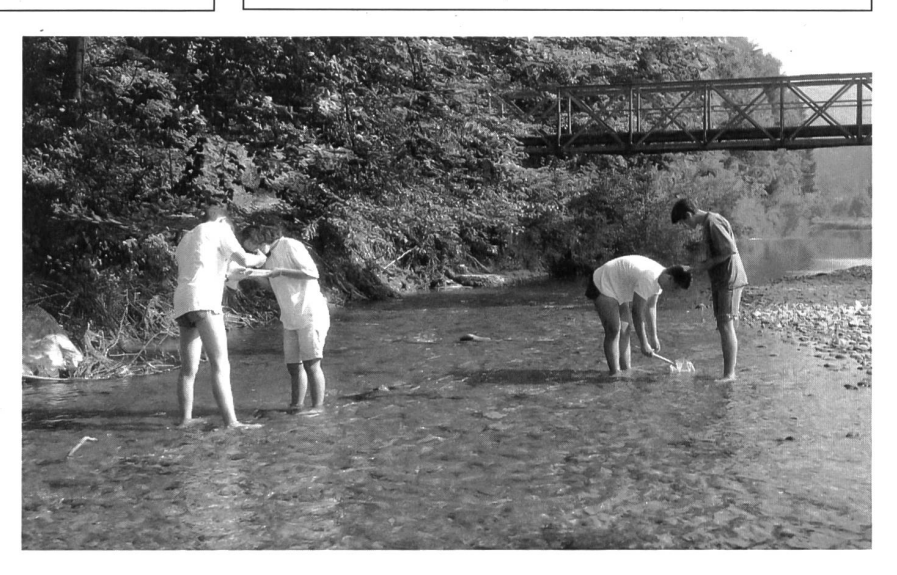

Christian, Katia, Mario und Martin aus der AVO-Klasse 2Gb in Turbenthal chen nach Kleinlebewesen zur Bestimmung der Wasserqualität «ihres» Tössabschnittes. (Bild: Ruedi Bärtschi)

in ihrer Gemeinde zu gewinnen. Der direkte Kontakt mit rem heimatlichen Fluss ermöglicht - durch Begegnung mit dem fliessenden Wasser und den daran und darin lebenden Pflanzen und Tieren - eine gefühlsmässige Beziehung zur Lebensgemeinschaft Bach und Fluss mit all ihren Schönheiten und Besonderheiten. Einfache Untersuchungsmethoden lauben eine ganzheitliche Beurteilung des Zustandes «ihres» Baches oder Flusses. Das Bestimmen der Wasserqualität, eine landschaftsökologische Beurteilung und das Erfassen aktueller Nutzungseinflüsse ermöglicht - unterstützt durch fachliche Beratung - ganzheitliche Aussagen über den Zustand und die Gefährdung des Lebensraumes zu machen. Die einzelnen Klassen wurden zudem angeregt, ihre Erfahrungen und sultate nicht nur innerhalb der Klasse auszutauschen, zu diskutieren und das eigene Verhalten zu überdenken, sondern dies auch in die Gemeindeöffentlichkeit zu tragen. Zahlreiche Interviews mit Gemeindebehörden, Nutzern und Benützern des Fliessgewässers wurden von den Schülerinnen und Schülern ebenso lustvoll geführt wie das Knüpfen von Kontakten in der Bevölkerung und zu den Lokal-Medien. Die verbin-Wirkung «ihres» Flusses kam an der gemeinsamen Schlussveranstaltung und dem Zusammenfügen der von der Klasse individuell gestalteten Ausstellungstafeln zum «Fluss-System» besonders deutlich zur Geltung. Zwei terinnen aus jeder Klasse stellten ihre Erfahrungen und Resultate kurz vor und überbrachten ihre Klassenbotschaften, welche schliesslich in einer gemeinsamen Resolution für den sie verbindenden Fluss ausformuliert worden sind.

### Untersuchungsmethoden auch für den Laien

Das Leben in Bach und Fluss hängt direkt von der Wasserqualität ab. So lässt sich aus dem Vorkommen bzw. Ausbleiben bestimmter kleiner wirbelloser Wassertiere die Qualität des Wassers ableiten. Diese makrobiologische Methode (Bioindikation) ist zwar weniger genau wie eine chemische Analyse, hat aber gegenüber der chemischen Momentaufnahme den Vorteil, den langzeitigen Zustand eines Baches (Gewässers) anzeigen zu können: Aufgrund der Belastung mit organischen Stoffen (Abwasser) haben sich im Bach rakteristische Lebensgemeinschaften von Pflanzen und Tieren eingestellt. Der abwasserbelastete Bach lässt durch seine höhere Nährstofffracht in der Regel ein üppigeres wachstum (Algen, Moose, Blütenpflanzen) zu als der saubere. Im allgemeinen findet sich aber in einem sauberen, sauerstoffreichen Bach eine grössere Artenvielfalt an tierischen Organismen als in verschmutzten Gewässern. Die duendichte ist aber geringer. So zeigen sich z.B. die Steinfliegenlarven als anspruchsvollste, d.h. am stärksten auf sauberes, sauerstoffreiches Wasser angewiesene Formen, während Köcherfliegenlarven, Eintagsfliegenlarven, Bachflohkrebs, Wasserassel, Egel, bestimmte Mücken- und Fliegenlarven, in der Reihenfolge ihrer Aufzählung, zunehmend resistenter gegenüber organischer Verschmutzung sind und selbst im stark verschmutzten Wasser oder in sehr stoffarmen Verhältnissen typische Lebensgemeinschaften bilden können.

Das Bioindikationsverfahren besteht nun darin, in einem bestimmten Bachabschnitt stichprobenweise die von blos-Auge sichtbaren wirbellosen Kleintieren in Schalen zu sammeln. Dabei entnimmt man von jedem vorkommenden Substrat (Steine, Kies, Sand, Feinsand oder Schlick, Fallaub, Pflanzenbewuchs) Proben, insgesamt zehn. Von jedem kommenden Substrat liegt zuletzt eine Schale mit den darin gefundenen Tierchen vor. Aus jeder Schale wird nun von der mit blossem Auge unterscheidbaren Art ein einziges Exemplar in eine Sammelschale gebracht. Die Gesamtzahl der gefundenen Arten erlaubt dann mit Hilfe eines speziellen Protokollblattes Rückschlüsse auf die Wasserqualität.

Die Aussagekraft der Methode steht und fällt natürlich mit einer minimalen Sorgfalt bei der Probennahme. Damit die Proben von allen Schülerinnen und Schülern mehr oder weniger einheitlich durchgeführt werden, haben die am Projekt beteiligten Lehrkräfte in den Frühlingsferien einen Einführungstag besucht. In Theorie und Praxis wurden sie mit den umfangreichen Projektunterlagen vertraut und konnten sich im Sammeln der oft unbekannten Vielfalt von Bachorganismen üben. (Ein Lehrmittel über Bioindikationsmethoden zu Luft, Boden und Wasser wird im Herbst im Lehrmittelverlag erscheinen.)

### 3. Die Zukunft unseres Flusses: unsere Visionen

Fischer erzählen, dass es vor 20 Jahren schlimmer um den Fluss stand als heute. Verbesserungen haben also schon gonnen und sollten fortgeführt werden.

- Die Renaturierung von Teilstücken sollte gefördert werden. Ein aktuelles Beispiel ist die Renaturierung des Flussabschnittes in Fischenthal, beim Schulhausneubau.
- Wir sollten den Mut aufbringen, falsche Verbauungen wieder zu beseitigen, auch bei grossem finanziellem wand
- Nur saubere Zuflüsse können die Töss und die Glatt sauhalten. Sie sind daher auch in die Massnahmen einzubeziehen.
- Fische sollen wieder ohne Hindernisse bis zur Quelle wandern können.
- Die natürliche Vielfalt der Uferpflanzen ist zu fördern (keine standortfremden Pflanzen, wie sie bei der Untersuchung festgestellt wurden).
- Wir wollen wieder in der Glatt und Töss baden können! Die untersuchten Flüsse sollten als Naherholungsräume genutzt werden können.
- An der Mündung sollten die Flüsse die gleiche Wasserqualität haben wie an der Quelle!
- Die Bauern sollten darin unterstützt und informiert werweniger Dünger einzusetzen. Auch Gülle sollte an den Flussufern vermieden werden.

Im gering belasteten Tösswasser bei Turbenthal lebt eine Vielzahl von Kleinlebewesen: Larven der Köcherfliegen, Steinfliegen und Eintagsfliegen, aber auch bestimmte Mückenlarven und Strudelwürmer (natürliche Grössen (Bild: Ruedi Bätschi)

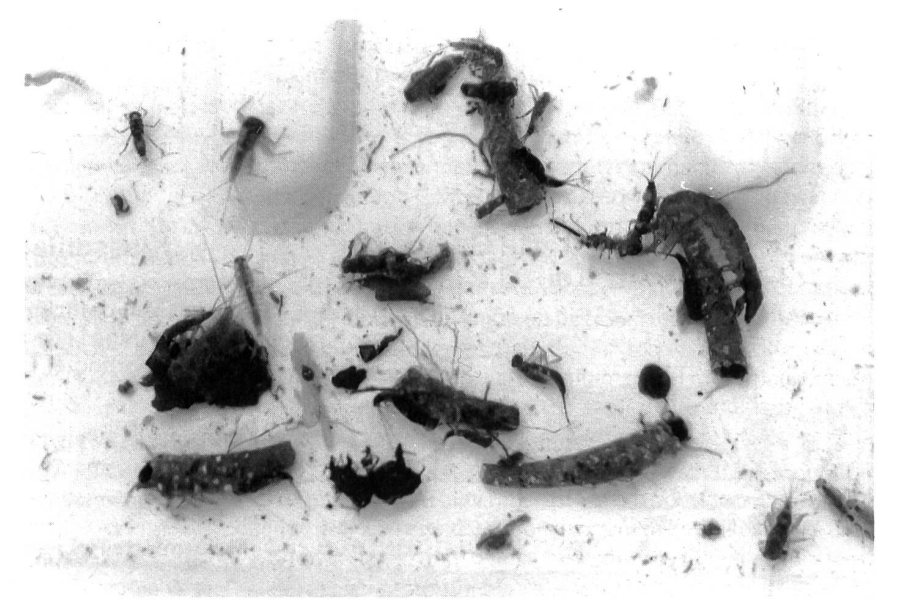

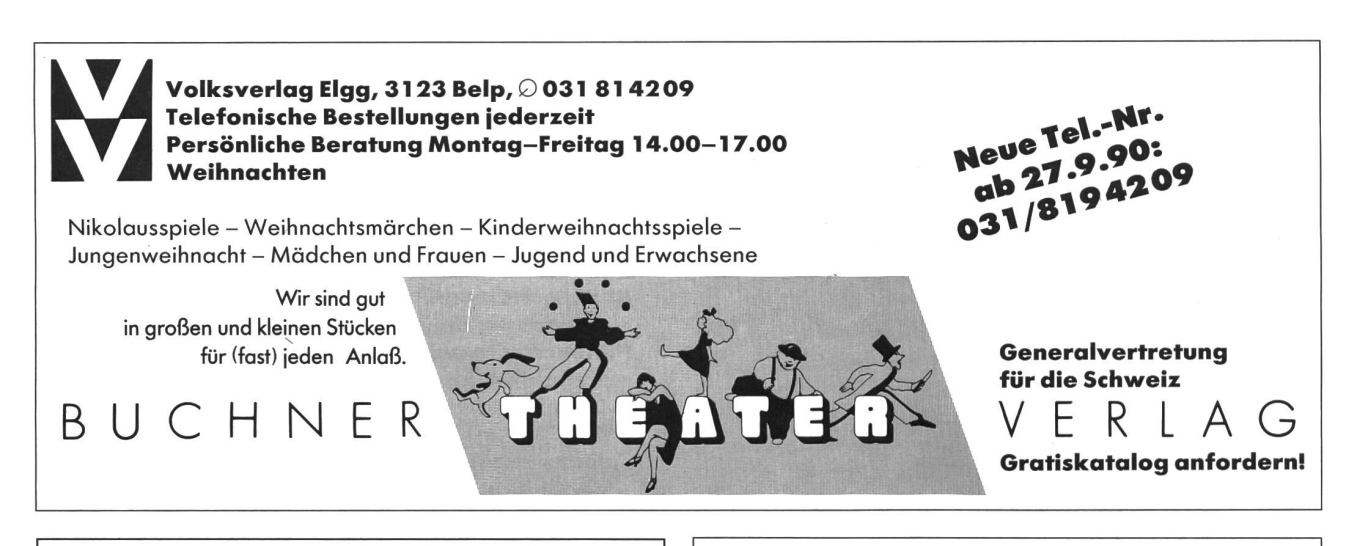

### Lektionsreihe Musik

Über diese Musiklehrgänge haben geschrieben: E.W.: «Endlich finde ich eine Übersicht, die ich bei keinem anderen ähnlichen Lehrmittel so klar gefunden habe.» H.G.: «Kein anderer Lehrgang war so seitig und abwechslungsreich wie der von Ihnen zusammenge-<br>stellte. So macht das Fach Musik Spass!» C.P.: «Von Ihrem Lehrgang bin ich begeistert.»

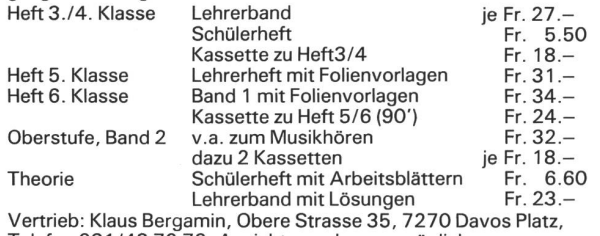

Telefon 081/43 72 70, Ansichtssendungen möglich.

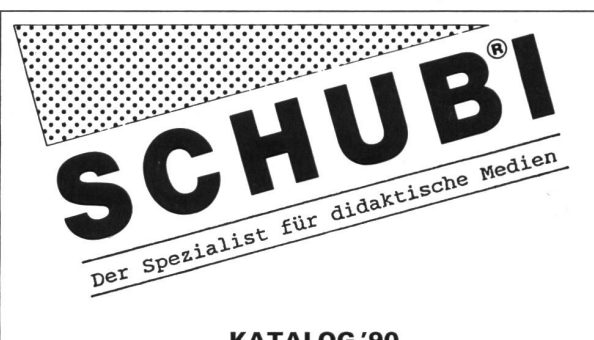

KATALOG '90 mit grossem Spezialangebot anfordern!

SCHUBI Lehrmittel AG, Mattenbachstr. 2 8401 Winterthur, Tel. 052/297221

### Institut für Psychologische Pädagogik (IPP)

Lehrer- und Lehrerinnen-Bildungszentrum Giblenstr. 48, 8049 Zürich, Tel. 01 /341 50 01

### Seminarkurse

### in Erziehungswissenschaft und Praxis

- A Intensivkurse<sup>\*</sup>
- <sup>B</sup> Diplomkurs\*
	- 3jährige berufsbegleitende Ausbildung
- C Seminarleiter/innen-Kurs

#### Ziel

Auf der Grundlage der modernen Pädagogik und der Humanistischen Psychologie lernen Lehrer/innen:

- Ursachen für Lernschwierigkeiten und auffälliges Verhalten herausfinden;
- Konflikten adäquat begegnen;<br>- Kommunikations- und Interakti
- Kommunikations- und Interaktionsbarrieren beseitigen; -
- konfliktfreie Zonen schaffen, um Zeit für sachbezogene Aufgaben zu gewinnen;
- das Kind/den Jugendlichen zur Kooperation mit den Erziehenden gewinnen.

#### Kursmethode

- Vermittlung theoretischer Grundlagen;
- praktische Übungen und Demonstrationen;
- Fallbesprechungen, nach Bedarf Beratungsgespräche

#### 10 praxisbezogene Seminarkurse

•Zeit: 17.00-21.00 Uhr (alle 14 Tage) Sommersemester im April, Wintersemester im Oktober.

Bitte fordern Sie Unterlagen anl

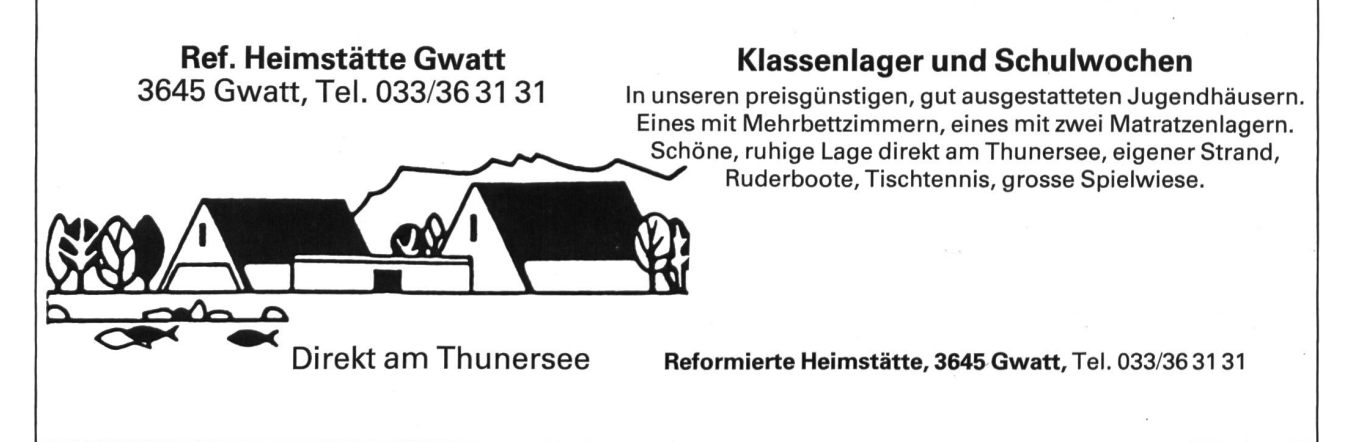

SUIFE

### Online-Dienst für das Bildungswesen

### ein gemeinsames Projekt von Biga, EDK und ComNet Von Nudolf Steiner

Die EDK und DBK haben beschlossen, für den Bereich Telematik die Dienstleistungen der Firma ComNet zu benutzen. Jeder Lehrer und jede Schule haben die Möglichkeit mitzumachen. Die Kosten, einmalige Anschlussgebühr und monatliches Abonnement, werden für die nächsten zwei Jahre von der EDK und dem Biga übernommen. Dem Teilnehmer aus dem Schulbereich bleiben einzig die Verbindungs- und Benutzungskosten.

Folgende Ziele stehen bei ComNet-B im Vordergrund:

- Schaffung einer gesamtschweizerischen Benutzergruppe für Personen und Institutionen aus dem Bildungswesen, die elektronisch auf einfache Art und Weise rasch und zeitunabhängig miteinander kommunizieren können
- Aufbau und Betrieb von Kleindatenbanken für das Bildungswesen

### 1. Was ist ComNet-B?

### 1.1 Telekommunikation/Teleinformatik im Bildungswesen:

So funktioniert elektronische Post

Elektronische Post (E-Mail) ist ein Abbild unserer «gelben Post». Sie schreiben z.B. einen Bericht, einen Brief, eine dung, ein Protokoll auf dem Textverarbeitungsprogramm Ihres PCs, speichern den Text als Textfile. Dann bauen Sie mittels Modem und Telefonleitung eine Verbindung zu ComNet auf, wo Sie das System nach Ihrem Namen und Ihrem Passwort fragt. Sie befinden sich jetzt in Ihrem elektronischen Briefkasten und können nun den vorbereiteten Text versenden. Beispiel: Herr Graber ist Protokollführer in der Arbeits-«Lebendige Biologie»; er muss regelmässig an alle 18 Gruppenmitglieder das Protokoll versenden. Auf ComNet kann er sich einen Verteiler einrichten lassen, der alle fänger beinhaltet. Wenn Herr Graber das Protokoll an diesen Verteiler geschickt hat, ist die Sache für ihn erledigt. Das pieren oder Drucken, das Adressieren und Frankieren fällt bei der elektronischen Übermittlung weg.

Ein elektronisches Netz ist dann interessant, wenn Sie als Teilnehmer die Personen und Institutionen aus Ihrem Berufsumfeld erreichen können. Haben Sie sich auch schon geärgert, dass Herr Suter so oft an Sitzungen teilnimmt und per Telefon schlecht erreichbar ist? Mussten Sie auch schon geduldig auf eine schriftliche Antwort warten, was im Minimum zwei Tage in Anspruch nimmt?

Elektronische Post macht Sie davon unabhängiger. Eine klei-Anfrage an einen Kollegen können Sie auch nachts um 10 Uhr erledigen, eine Einladung kann auch am Samstag mittag verschickt werden.

Elektronische Post ist sogenannte interpersonelle vermittlung, d.h. Sie adressieren in der Regel an einen oder

mehrere Teilnehmer. Nur in seltenen Fällen senden Sie eine Nachricht an eine Institution, bei der Sie nicht wissen müssen, wer Ihre Nachricht entgegennimmt (z.B. bei einer Filmbestellung). Ihr Briefkasten ist also persönlich, und Sie sollten auch auf ComNet mit Ihrem Namen erscheinen. Wenn Sie einen elektronischen Briefkasten besitzen, leeren Sie diesen einmal täglich. Je mehr Postverkehr Sie auf elektronische Wege ten können, desto grösser ist Ihre Arbeitszeitersparnis.

### 1.2 lnformation-Center-(IC-)Datenbanken für das Bildungswesen

Ein weiterer Teil des Projekts ComNet-B bezieht sich auf den Aufbau von Datenbanken für das Bildungswesen. Im ment stehen Informationen im Vordergrund, die von gesamtschweizerischem Interesse sind. Der Informationsanbieter lädt die Information selbst in die Datenbank und ist auch für die Aktualisierung der Information verantwortlich.

Das IC ermöglicht Volltextsuche innerhalb eines selektierten ICs und orientiert sich stark an der Mailboxoberfläche von ComNet. Es ist somit für den Benutzer einfach zu handhaben. Ein Information Center (IC) ist unterteilt in verschiedene matische Untergruppen, genannt Information Group.

Das IC Resedoc enthält verschiedene Informationen des Schweizerischen Dokumentationsverbundes im Bildungswesen. Hier finden Sie Angaben über Adressen von Bildungsinstitutionen, Schulgesetzgebung, Forschungsprojekte, Daten aller Schulferien, Maturitätsschulen- und -typen, Neuigkeiten aus dem Bildungswesen, Kursbeschriebe der WBZ etc.

Im IC Filminstitut ist der gesamte Schulfilmkatalog der Schulfimzentrale Bern mit ca. 3000 Schulfilmen und Videos gespeiund für die Teilnehmer zu Hause oder in der Schule am Bildschirm abrufbar. Der Lehrer kann nach beliebigen Stichwörtern suchen und einen gewünschten Film auch gleich elektronisch bestellen.

### 2. So loggen Sie sich ein

### 2.1 Die technischen Voraussetzungen

Um an diesem Projekt teilzunehmen, brauchen Sie:

- 1. einen PC
- 2. einen Telefonanschluss
- 3. ein Modem (PTT-zugelassen)
- 4. ein Modemkabel (von Ihrem HW-Lieferanten)
- 5. eine Kommunikationssoftware
- 6. eine Anmeldung über die am Schluss genannten Adressen

### Telefonanschluss

Für die Telematik genügt ein normaler Telefonanschluss. Allerdings muss das Telefon über eine Steckdose angeschlossen sein.

Falls bei Ihrem Telefon das Kabel direkt aus der Wand kommt, lassen Sie vom Elektriker eine Steckdose mit Modemanschluss montieren (Typ Reichle, TT 83). Falls Sie eine polige Steckdose haben, können Sie von der PTT oder Ihrem Elektriker einen Übergangsstecker verlangen.

### Soft- und Hardware

### **MACINTOSH**

Software MacTerminal, sehr einfach in der Bedienung, deutsche Benutzerführung, automatische Speicherung der Daten. Einzige SW für MAC, welche die Umlaute empfangen und übertragen kann.

Bezugsquelle: bei jedem MAC-Händler. Schulpreis: Fr. 250.-.

### MS-DOS

Software TeleCom, einfach in der Bedienung, deutsche Benutzerführung mit Pulldown-Menüs, Speicherung der Daten möglich. Unterstützt Umlaute. Speziell für ComNet geeignet. Bezugsquelle: ComNet AG, Blaufahnenstr. 14, 8001 Zürich. Preis Fr. 175.-.

#### ATARI

Software Uniterm, einfach in der Bedienung, deutsche Benutzerführung, Speicherung der Daten möglich. Unterstützt Umlaute nicht.

Bezugsquelle: bei Ihrem SW-Händler / User-Clubs Sharware: Kosten gemäss Sharware-Angebot.

#### Modem

Worldport 2400, sehr leistungsfähiges und problemloses Modem in Taschenformat. In meinen Versuchen das einzige Modem ohne Probleme auf sämtlichen Computermarken. Das Modem ist ab 1. Juli 1989 PTT-zugelassen. (Heute kauft man mit Vorteil nur noch Modems mit der Bitrate 2400/s. Bei schlechter Übertragungsqualität kann man jederzeit auf 1200 Bit/s umschalten.)

Bezugsquelle: PIM-Computer, Lochstrasse 18, 8200 hausen, Schulpreis: ca. Fr. 650.– (Achtung: die angebotene SW «Carbon Copy» ist nur für DOS-Computer und muss nicht gekauft werden).

Ein Beispiel Nachfolgend sehen Sie ATDP 049044111 ein kleines Beispiel für Mailing. CONNECT 2400 Zusätzlich erkläre ich das Ein- und Ausloggen.

TELEPAC: 4 643 0802 r 479111750

(Hayes Befehl für die Telefonwahl. Dieser Befehl entfällt, wenn Sie die automatische Wahl Ihrer SW benutzen)

(Punkt RETURN: muss unbedingt gemacht werden; eventuell mehrmals wiederholen)

(Verrechnung über ComNet, wenn kein eigener Telepac-Anschluss)

TELEPAC: call connected to 4 791 1175 0 (002) (n, remote charging, packet size: 128)

ComNet - Value Added Network // Net1 //

Name? gbs-biel (Ihren eigenen Mailbox-Namen eingeben)<br>
Password? XXXXX (Ihr persönliches Password eingeben) (Ihr persönliches Password eingeben)

Guten Tag!

Letzter Anruf: 29-3-90,14:16:15 Donnerstag, 29. März 1990, 14:29:00 (Port 3)

Momentaner Ansagetext:

DIES IST DDE BOX DER GEWERBLICHEN BERUFSSCHULE BIEL

### 2.2 Elektronikmailing, der schnelle Informationsaustausch

Unter Elektronikmailing versteht man das Versenden von Nachrichten auf elektronischem Weg. Sowohl der sender als auch der Empfänger besitzen ein elektronisches «Postfach». Nachrichten werden in diese Postfächer gelegt, die Postfächer werden vom Benutzer gelmässig geleert. Genau wie bei gelben Post kann man auch hier schiedene Dienste benutzen.

- Versenden einer «gewöhnlich Nachricht
- Versenden mit Mehrfachverteiler
- Versenden mit Empfangsbestätigung - Versenden als Express (beim Adress ten läutet das Telefon)

Zusätzlich bieten professionelle Ko munikationsvermittler die Möglichk die meisten Telex- und Telefaxschlüsse auf der Welt zu erreichen. Leute aus dem Bildungsbereich ha hier die Möglichkeit, effizient und g stig Daten auszutauschen.

2.3 Bretter, Mitteilungen und Angebote, kunterbunt gemischt

Ahnlich, wie in vielen Gemeinden und Betrieben mehr oder weniger öffentliche Anschlagbretter geführt werden, gibt es diese auch bei den elektronischen Kommunikationsvermittlern. Allgemeingültige Informationen werden an das Brett heftet. Bei jedem Einloggen werden diejenigen Bretter angezeigt, auf denen seit dem letzten Einloggen Neuigkeiten vermerkt wurden (vgl. Beispiel oben).

ANZEIGEN (29-3-90)

AUTOREN GESUCHT

Zeilen Betreff<br>29 AUTO

#### die neue schulpraxis 9/1990 47

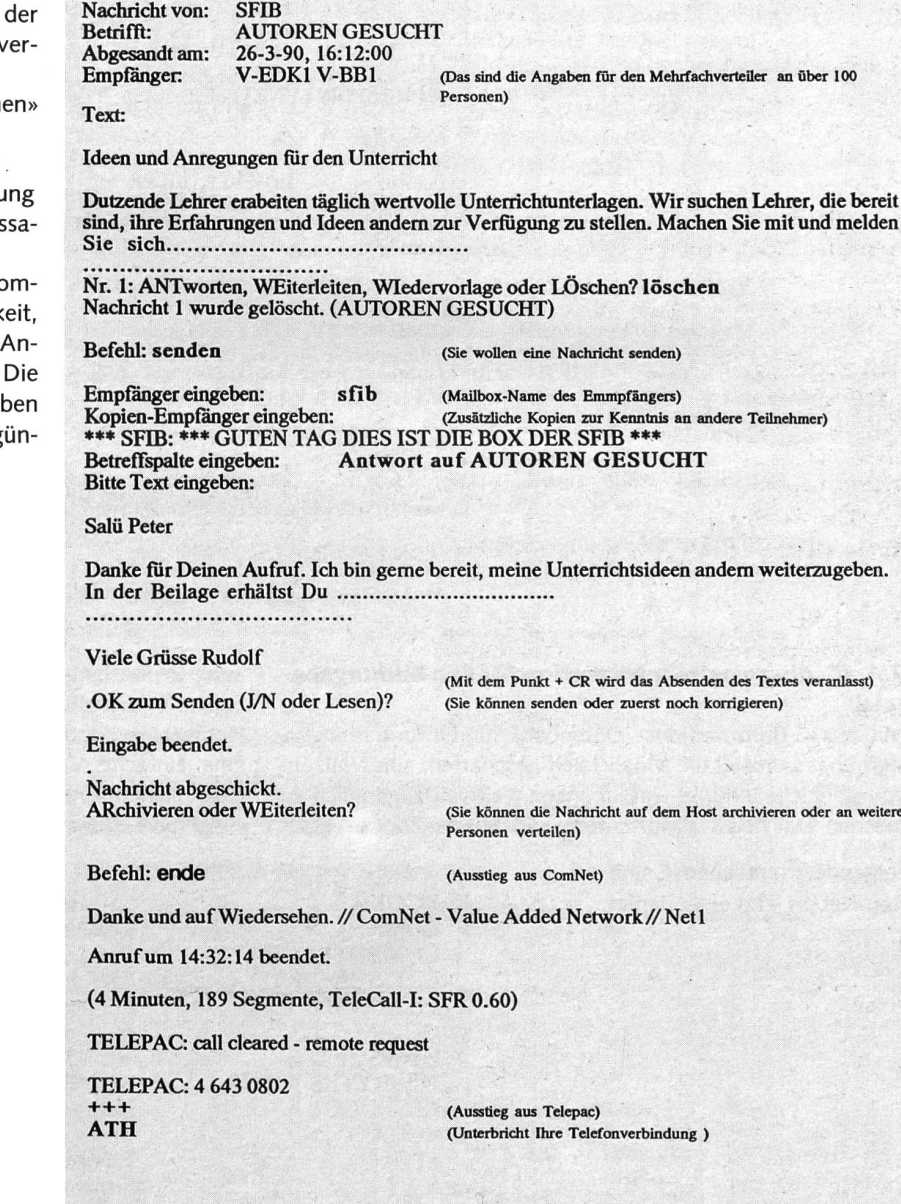

Bitte in folgenden "Brettern" nachschauen:

Nr. ST Datum Zeit Abs/Empf. <sup>1</sup> EU 11-12 11:41 SFIB

Befehl: lesen 1 (Sie wollen die Nachricht Nr 1 lesen)

ANNONCES (26-3-90)<br>EDK-INFORMATIK (27-3-90) EDK-INFORMATIK

Nachricht Nr.: <sup>1</sup>

Nach dem Einloggen

Ein Beispiel<br>Bitte in folgenden "Brettern" nachschauen: erscheint folgende ANZEIGEN (22-3-90) CLIPPER-DBASE (20-1-90) <sup>6</sup> INDEX (21-2-90) RECHTSWESEN (19-2-90) EDK-INFORMATIK (21-2-90)<br>Meldung: EDK-INFORMATIK (30-3-90) Befehl: edk-informatik (Sie wollen das Brett der EDK anschauen) (Seit Ihrem letzten lesen wurde folgende Meldung vermerkt) Nr. \* Datum Zeit Abs/Empf. Zeilen Betreff 56 23 21-03 57 24 21-03 21-03 09:26 NET3:SOS 09:31 NET3:SOS 09:37 NET3:SOS (EDK-INFORMATIK) Befehl: lesen 56 Nachricht Nr.: Nachricht von: Betrifft: Abgesandt am: Empfänger. Text: 56 NET3:SOS EDK VERTEILER 21-03-90, 09:26:51 NET1 :EDK-INFORMATIK 10 EDK VERTEILER<br>18 TELEPAC TRENN 18 TELEPAC TRENNUNG<br>68 WIE HEISST ER DENN WIE HEISST ER DENN? EDK-Verteiler Bitte beachten Sie, dass es nun auch einen Verteiler V-EDK2 gibt. Wollen Sie alle EDKTeilnehmer erreichen muessen Sie Ihre Mail an die Verteiler V-EDK1 UND V-EDK2 senden. Projekt ComNet-B Irene Lienert Nr. 48: ANTworten oder Kommentieren? (Sie können Antworten oder die RETum-Taste drücken) (EDK-INFORMATIK) Befehl: ende (Aussteigen aus dem Brett EDK) \*\*\* Mit dem Befehl: brett\* erhalten Sie die Liste aller "Schwarzen Bretter":

### 2.4 IC, die gezielte Information für den Bildungsbereich

Mit den IC (Informations-, Datenbank- und Informationssyhat ComNet die Möglichkeit geschaffen, eine Vielzahl von «kleinen» Inhouse-Datenbanken weltweit zugänglich zu machen. Das heisst, dass Kantone, didaktische Zentren, päd-

agogische Arbeitsstellen, Universitäten, Schulen und Private eigene Informationszentren einrichten können. Über Com-Net werden diese von allen Interessierten erreichbar sein. Eine einfache Volltextsuche gepaart mit einer freundlichen, einheitlichen Bedienung ist nach meinen Erfahrungen die einzig brauchbare Lösung für Alltagsbenutzer.

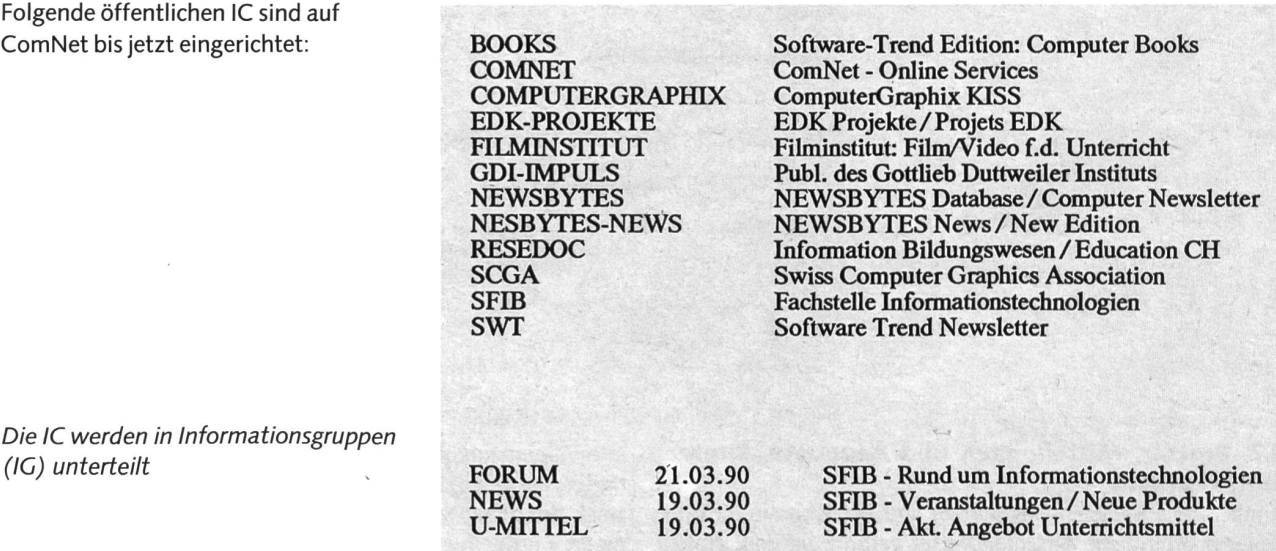

### Folgende IG sind auf dem IC SFIB bis jetzt eingerichtet:

Ein Beispiel

Auskunft und Anmeldung:

EDK-Schulen: Fritz Wüthrich, EDK-Sekretariat, Sulgeneckstr. 70, 3005 Bern, Tel. 031/46 83 13 Berufsschulen: Peter Kradolfer, SFIB, Erlacherstr. 21, 3000 Bern 9, Tel. 031/23 08 <sup>31</sup>

### Quellenangabe:

Die oben erwähnten Angaben stammen teilweise aus Renfer, Steiner: Telekommunikation, Sauerländer.

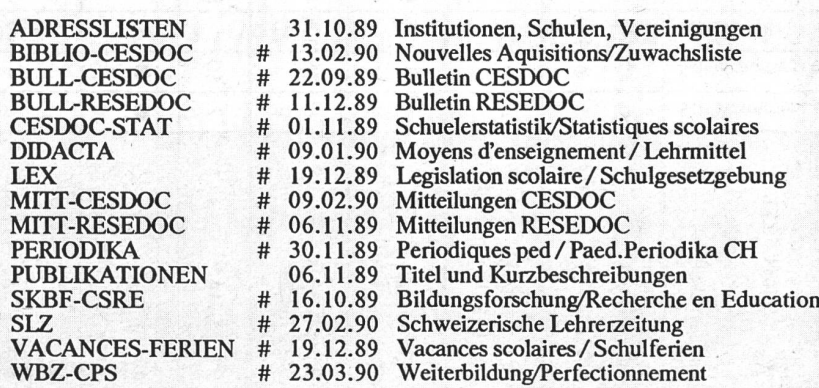

(zuerst normal in ComNet einloggen, siehe "Elektronikmailing"; dann Befehl: ic (IC System) Befehl: ic resedoc (Einsteigen in das IC "RESEDOC") Information Center <RESEDOO Information Bildungswesen / Education CH (IC System/RESEDOC:) Befehl: suche "Ferien" "Biel" (Wann sind Schulferein in Biel?) (warten bis Suche durchgeführt)

infoGruppe VACANCES-FERIEN

(Fundort: IG-Ferien, zwei Einträge)

Nr.: 8 NET1:CESDOC, 16.11.89, 16:27:10, Betrifft: BERN/BERNE 1990<br>EMPFäNGER: VACANCES-FERIEN

Nr.: 29 NETl:CESDOC, 16.11.89, 16:54:59, Betrifft: SUISSE/SCHWEIZ 1990 EMPFäNGER: VACANCES-FERIEN

#### Treffer: 2

Weitersuchen mit CR - nein

(In der IG "Ferien" wurden zwei Einträge gefunden) (Die Suche soll nicht weitergeführt werden)

Alle infoGruppen bearbeitet.

(IC System/RESEDOC:) Befehl: ig vacances (Wählen des IG-Vacances zum Lesen)

RESEDOC: VACANCES-FERIEN: Vacances scolaires / Schulferien

Einträge in dieser infoGruppe: 29

(IC System/RESEDOC:VACANCES-FERIEN) Befehl: lesen 8 (Nachricht Nr <sup>8</sup> lesen)

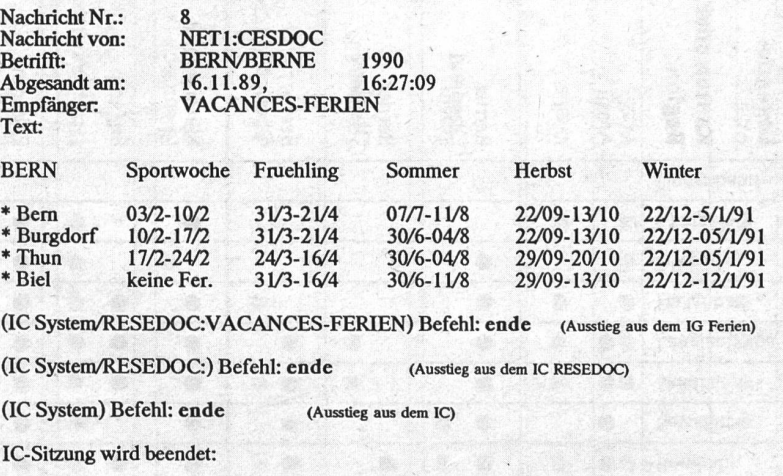

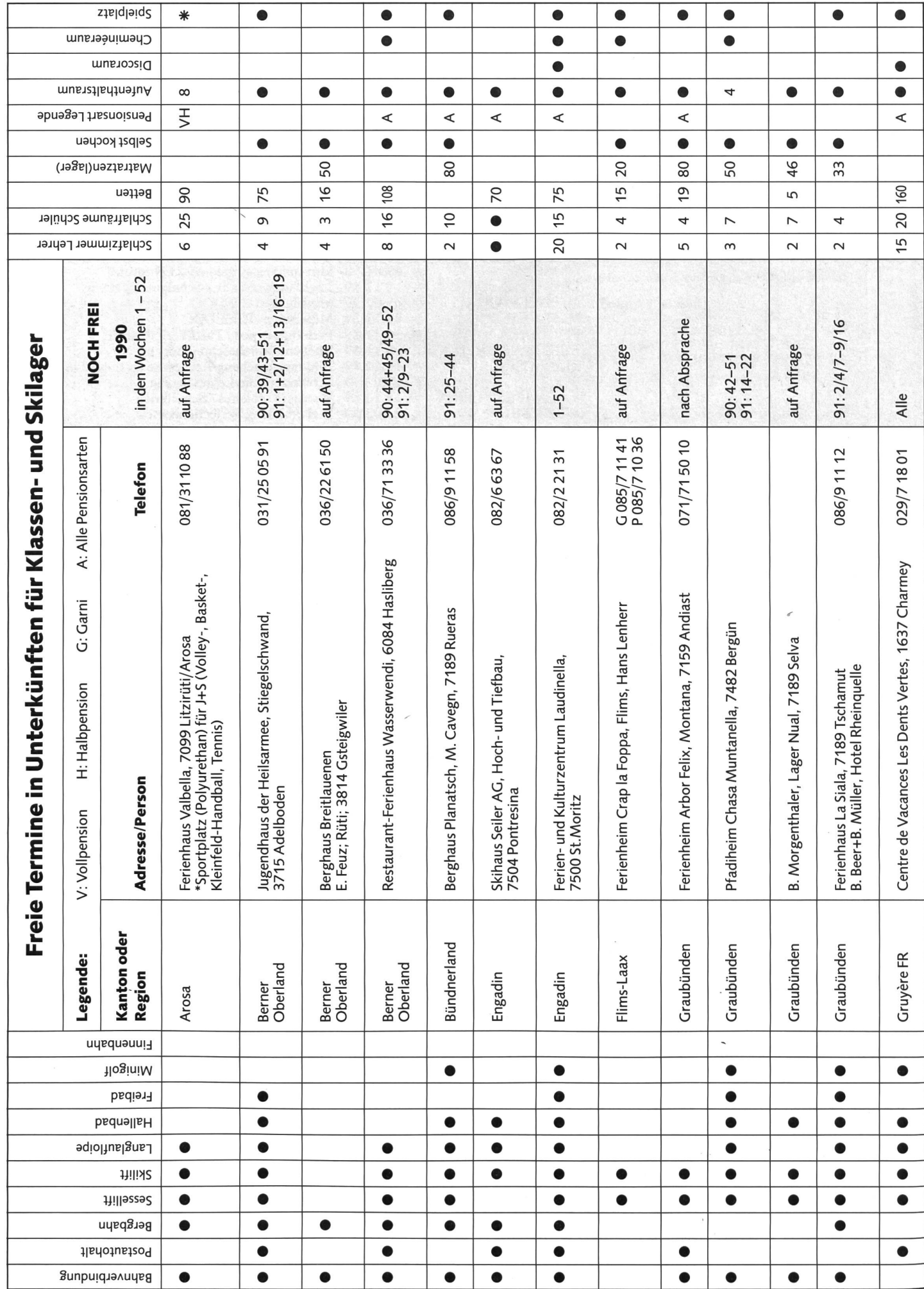

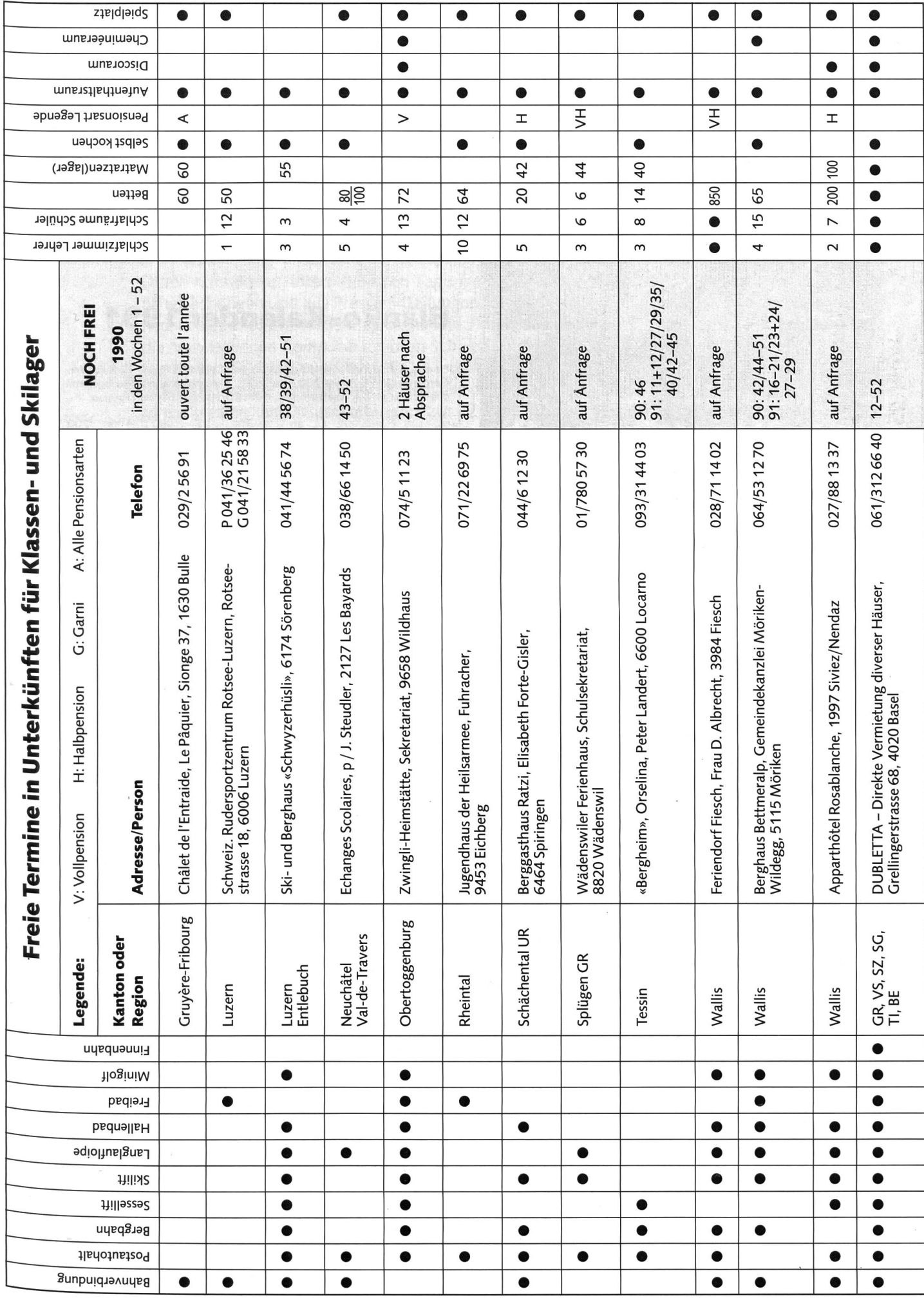

Damit das Werken mit Metall in der Schule

Das 1 x 1 der Handhabung

I der Hananden<br>nan sich<br>an einer richtigen<br>an einer richtigen

Das 1 x 1 der Handhaus<br>holt man sich<br>holt man siner richt

Feuer und Flamme für GLOOR GEBR. GLOOR AG 3400 Burgdorf/Schweiz Tel. 034/22 29 <sup>01</sup> Fox 034/2315 46 Telex 914124

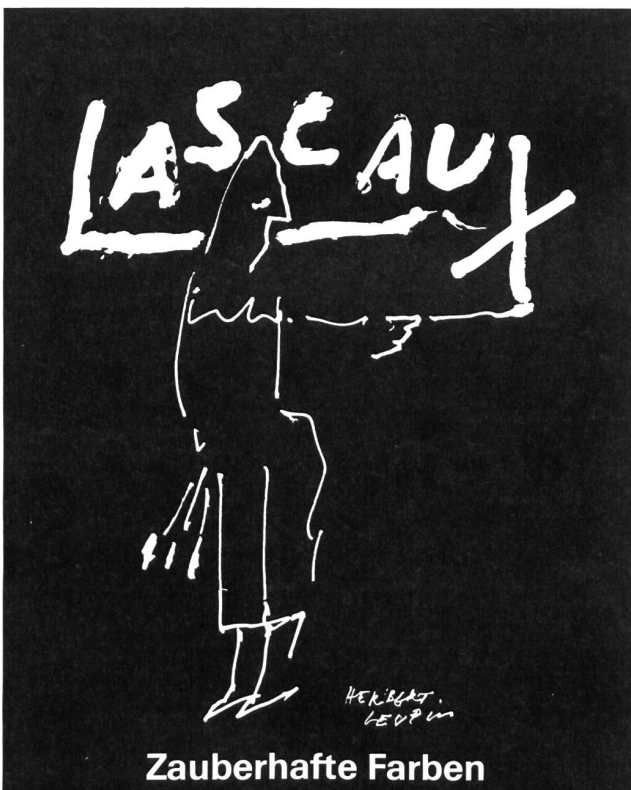

Gouache-, Decora-, Studio Acrylfarben

Alois K. Diethelm AG • Lascaux Farbenfabrik CH-8306 Brüttisellen Tel. 01/833 07 86

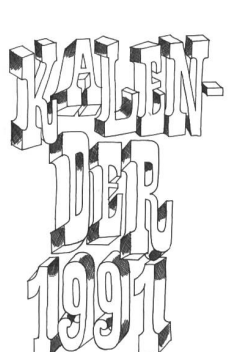

### **Spass macht. Blanko-Kalender 1991**

Format A4 hoch, Deckblatt gestaltet von Celestino Piatti, 12 Kalenderblätter aus UWS-Papier 200 g/m<sup>2</sup>, matt. Kartonrückwand. Neu auch mit unbedrucktem Deckblatt erhältlich. Detailpreis Fr. 5.50. Schulpreise:

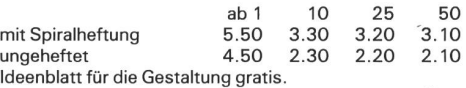

Weitere interessante Artikel aus unserem Bastelmaterial-Sortiment: Quarz-Uhrwerke Bezi...1. Qual, mit Garantie mit Zeigern 6/7 cm lang in Schwarz oder Weiss. Sekundenzeiger rot, inkl. Philips Greenline-Batterie für ca. 18 Monate.

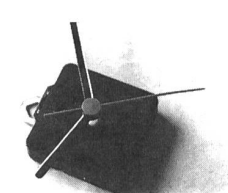

100 200<br>2.90 2.80 2.90<br>1.90

1.90 1.80

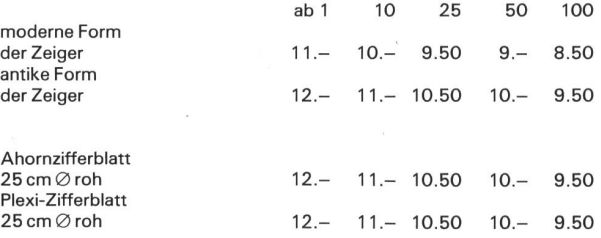

#### Baumwollschirme

10 22.- 25  $21 -$ 50 19.- 100 18.- Beste Qualität mit abnehmbarem Stoff zum Bemalen, Bedrucken, Bestikken usw. Griff und Stock in Holz, Lederriemchen zum Umhängen. Farben: weiss, ecru, h'grau, rosa, pink, d'rot, m'rot, schilfgrün, lila, maud'grün, noir, h'braun, h'blau, d'blau. ab <sup>1</sup> 5  $90 \text{ cm } \oslash$  24.- 23.-NEU mit rundem Holzgriff.

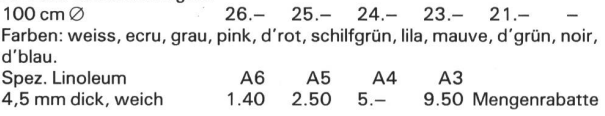

NEU Trimilin-Top - ein Minitrampolin fürs Schulzimmer, das ideale «Energie-Auflade-Gerät» - für Schüler(innen) und Lehrer(innen). <sup>1</sup> Trimilin-Rebounder Fr. 270.- statt Fr. 298.- inkl. Anleitungsbuch, Transport und 2 Jahre Garantie. 10 Tage zur Probe. Alle Preise inkl. Wust.

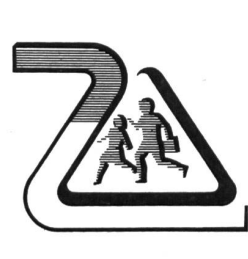

Verlangen Sie eine Dokumentation über unser umfassendes Programm in Schulartikeln aus umweltfreundlichem Papier. Neue Schulheftumschläge gestaltet von Celestino Piatti.

Bernhard Zeugin Schul- und Bastelmaterial 4243 Dittingen b. Laufen Tel. 061/896885

### Der Computereinsatz an den norwegischen Schulen Beda Sprenger

Durch Kontakte an internationalen Tagungen über Informatik, aus Berichten und  $öffentlichungen und aus Pressemitteilungen erfuhren die Verantworthichen schweize$ rischer Gremien für Neue Informationstechnologien auf welche beachtenswerte Art die Norweger den Computer an ihren Schulen einsetzen. Um die norwegischen Projekdie für die OECD und UNESCO Modellcharakter erhielten, einem weiteren Kreis von direkt Interessierten vorzustellen, lud der Informatikausschuss der EDK norwegische Experten des Datasekretariates am 22. und 23. März 1990 nach Bern ein. Beda Sprenger als Vertreter des Kantons Luzern an dieser Informations-Tagung fasst im genden Beitrag die bedeutsamsten Projektelemente zusammen. Besonders die Idee der Integration der Neuen Informationstechnologien (NIT) in den traditionellen Fächerkanon verdient eine verstärkte Aufmerksamkeit. Voor de verstaan van de verstaan van de verstaan van de verstaa

Die schweizerische Bildungslandschaft ist bunt und viel-<br>fältig. Viele sind stolz auf dieses bildungspolitische Patchwork, andere sähen lieber eine zumindest regionale Vereinheitlichung. Es ist deshalb interessant, Planung, dination und Einsatz der Neuen Unterrichtstechnologien in einem Land zu betrachten, dass diese starke Aufsplitterung nicht kennt: Norwegen.

Verantwortlich für das norwegische Schulwesen ist das Königliche Ministerium für Kirche und Bildung. Innerhalb dieses Ministeriums arbeitet ein Datensekretariat, eine Art Sekretariat für Neue Unterrichtstechnologien in verschiedenen Unterrichtsbereichen. Es hat den Auftrag, Planungsziele zu formulieren, sie in einen zeitlichen und räumlichen Raster zu setzen und in regionalen Zentren zu koordinieren.

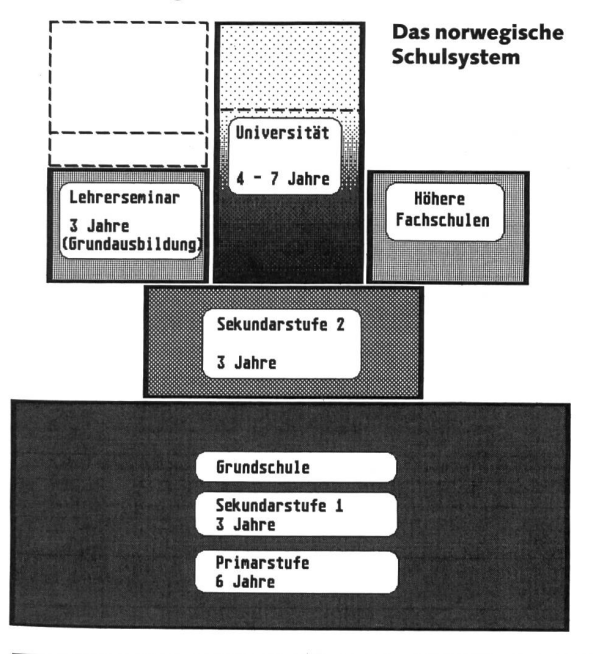

### 1. National Programme of Action

Dieses Programm dauerte von 1984 bis 1988 und stützte sich auf das Weissbuch Nr. 39 Computer Technology in School, das vom norwegischen Parlament 1984 genehmigt wurde. Hauptziel war es, Erfahrungen zu sammeln und eine spätere generelle Einführung von Computern in den Schulen bereiten.

Haupttätigkeitsfelder waren: Versuche in ausgewählten Schulen, Softwareentwicklung, Lehrerschulung, nationale Entwicklungszentren und Netzwerke, internationale menarbeit. Spezialgebiete waren die berufliche Schulung und die Schulung von Behinderten. Eingebunden in diesen ersten Schritt waren 35 Versuchsschulen, 15 Hardware-Entwicklungsprojekte, 100 Software-Entwicklungsprojekte.

Eine der Erfahrungen dieses Programms war beispielsweise, dass die Schulentwicklung und -organisation grundlegend ist für den erfolgreichen Einsatz der Neuen Technologien. Teamwork unter Lehrpersonen, Zusammenarbeit verschiedener Schulen untereinander und mit Industrie und Handel mussten gefördert bzw. ausgebaut werden. Weiter bemerkte man, dass der Entwicklung geeigneter Lern-Software eine hohe Priorität gebührte, wollte man die gesteckten Ziele auch erreichen.

### 2. Extended Programme of Action

Schnell sah man ein, dass der Bildungssektor nicht den grammierern überlassen werden durfte, denn sie beherrschen zwar das Algorithmisieren und Codieren in einer miersprache, verfügen aber selten über eine entsprechend gleichwertige Ausbildung und Erfahrung im pädagogischen, methodisch-didaktischen oder in einem fachlichen Bereich. Softwarespezialisten schufen deshalb Tools, die es den jeweiligen Fachleuten, beispielsweise interessierten Lehrern, ermöglichen, bedürfnisgerechte Software selber zu erstellen. Nachfolgend deshalb ein Beschrieb der bis heute erstellten Tools.

### Mosaikk

COMPILE

Jedes Softwareprodukt hat ja eine mehr oder weniger fortable Steuerung wie Befehlssprache (z.B. MS-DOS 3.3, DBase 2.0), Menüs (z.B. Framework, Enable) oder Maus (MS-Windows, GEM, Word 5.0, Pagemaker). Mit Mosaikk wird man nun zum Konstrukteur einer eigenen Benutzerschnittstelle mit allen obgenannten Möglichkeiten. Mosaikk selbst ist dabei komplett interaktiv, mausgesteuert und bietet als Baukastensystem die folgenden Konstruktionselemente:

- Pull-down- und Pop-up-Menüs, Dialogfenster, Informationsfenster, Ja-nein-Schalter, Schieberegler, Import von Zeichnungen (Standard-Formate, digitalisierte Bilder), nen-Sammlung für die Manipulation von Bildschirmobjekten, Routinen-Sammlung für das Handling der Anwender-Eingaben, Schnittstelle zu Routinen in Turbo-Pascal 5.0, Schnittstelle zu anderen Tools (siehe unten).

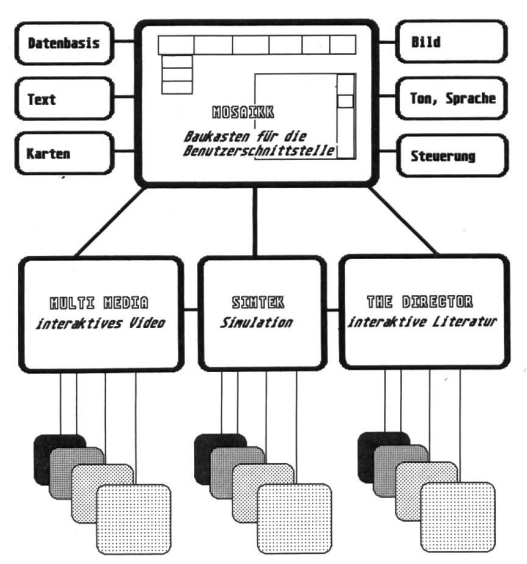

Der Benutzer-Interface-Baukasten Mosaikk

Die Versionen 2.x basieren auf DOS 3.x sowie PostScript und unterstützen die Ansteuerung von Sound und Videodisk. Mosaikk/W läuft unter Windows 2.03 und ermöglicht dann die Benutzung aller Eigenschaften dieser grafischen Oberfläche. Alle Versionen benötigen MS-DOS-kompatible Hardware mit CGA-, EGA- oder Herkules-Karte und mit mindestens zwei 360-Kb-Diskettenlaufwerken. Mosaikk erlaubt übrigens auch eine Integration von Programmroutinen in C oder in Fortran. Es ist nicht nur in den skandinavischen Sprachen, sondern auch in Englisch und Deutsch lieferbar.

### Simtek

Das Experimentieren mit dynamischen Systemen könnte zu einem neuen Verständnis komplexer Vorgänge führen. Man denke hierbei etwa an Probleme wie Energie, Verkehrsplanung, soziale Probleme, Epidemien. Will man diese Probleme als Simulation auf einem Computersystem implementieren, so kann man sich eines mächtigen Hilfsmittels bedienen: Simtek. Dieses Tool beinhaltet folgende Features:

Menüsteuerung, 20 editierbare Modelle für verschiedene Fach- und Themenbereiche, Interpreter für sofortige Simulation, Grafik- und Tabellenfenster für die Anzeige der Simulationsergebnisse, Routinen-Sammlung mit mathematischen, statistischen und logischen Funktionen, Schnittstellen zu bo-Pascal-Routinen.

Die Benutzerschnittstelle wird mit Mosaikk erstellt! Simtek generiert übrigens Pascal-Code, der problemlos in andere Pascal-Applikationen eingebunden werden kann.

### The Director

Zu den beliebtesten Computerspielen gehören sicherlich die Adventure-Games, eine Art Geschichten, deren Verlauf man mit eigenen Eingaben beeinflussen kann. Allerdings haben die bis jetzt erschienenen Spiele eher Unterhaltungscharakter. The Director stellt nun ein sehr effizientes und bedienerfreundliches Werkzeug dar, mit dem man eigene Adventures erstellen kann. So wäre es dann beispielsweise einem Schüler möglich, als Versicherungsagent einem Kunstschatz durch ganz Europa nachzujagen, nebenbei die wichtigsten Sitten und Gebräuche eines Landes oder die hauptsächlichen henswürdigkeiten oder die berühmtesten Künstler kennenzulernen. Ein Adventure-Game ist also ein Netzwerk von Szewo der Schüler zum Entdecker oder Forscher wird. The Director besteht aus:

- Projekt-Editor

Hier wird der generelle Rahmen festgelegt, z.B. Startinformation einer Geschichte, Textmenüs oder Ikonen.

Ort-Editor

Szenen werden definiert, d.h. Bilder werden aus Paintprogrammen oder ab Scanner importiert und manipuliert, Szenen als einfache oder komplexe Ketten verknüpft, formationen den Orten beigefügt.

Personen-Editor

Personen und ihre Rollen werden kreiert, ihre Äusserungen sowie ihre Handlungsorte festgelegt.

- Handlungs-Editor

Eine Auswahl an Aktionen der Personen und die an sie knüpften Bedingungen und Orte werden bestimmt.

Die aktuelle Version von The Director ist 1.x. Sie ist mentan erst in englischer und norwegischer Sprache verfügbar. Da sie aber mit Mosaikk erstellt wurde, sollte einer Übersetzung ins Deutsche nichts im Wege stehen.

### **Graftrix**

Softwareentwicklung ist eine kostspielige Angelegenheit: Die gebräuchlichen Programmiersprachen sind anwenderunfreundlich, und spezialisierte Programmierer müssen teuer bezahlt werden. Kommt dazu, dass rund 3/4 der Kosten erst nach der Fertigstellung anfallen, wenn Korrekturen, sungen für verschiedene Hardwarekonfigurationen, neue

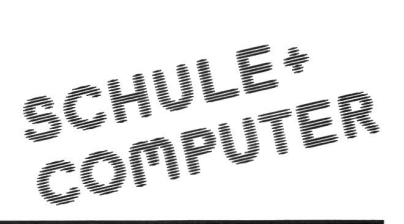

Versionen nötig werden. Es lag deshalb nahe, ein mierwerkzeug zu schaffen, das hilft, Erstellungs- und Folgekosten drastisch zu verringern: Graftrix. Dieses Tool besitzt die folgenden Eigenschaften:

Alle Grafikstandards werden unterstützt, Postscript-Graphics, virtuelle Speicherverwaltung, maschinenunabhängige Funktionsmodule, Input/Output-Verwaltung aller riegeräte, Aufnahme/Wiedergabemodul für die Erstellung selbstlaufender Demos, umfangreiche Grafiksammlung.

Mit Graftrix arbeitet man sozusagen an einem virtuellen Computer. Erst wenn der Quellcode ausgetestet ist, werden hardwarespezifische Objektcodes erzeugt. Für verschiedene Computer- und Grafiksysteme existieren unterschiedliche Treiberprogramme. Für neue Geräte müssen also lediglich neue Treiber entwickelt werden; dies geschieht laufend. Graftrix kann übrigens mit Mosaikk, Simtek oder jedem dern Turbo-Pascal-Programm gelinkt werden. Erhältlich ist momentan die Version 2.0 in Englisch oder Norwegisch.

### 3. Weitere Anwendungen und Projekte

In Norwegen verspürt man, aufgrund stagnierender Geburtenziffern, einen ziemlichen Rationalisierungsdruck. Man weiss, dass eine Automatisierung sich im Produktionssektor aufdrängt. Das heisst aber auch, dass man sich im Bereich der Berufsschulung mit zukünftigen Technologien in schülergerechter Form auseinandersetzen muss. So wurde beispielsweise das Softwarepaket MI-2000, eine Art CAD/CAM-Schulungssoftware, geschaffen.

Eine hohe Priorität geniesst die Schulung von Behinderten aller Art. Mit der Entwicklung und dem Einsatz spezieller Lernsoftware versucht man, sie in die gewöhnlichen oder in spezialisierte Schulen zu integrieren, sie für weiterführende Schulen zu fördern oder sie ganz einfach für die Anforderungen des täglichen Lebens zu befähigen.

Norwegen mit seinem 4-Millionen-Volk, seinen riesigen Entfernungen, Luftlinie 1700 km, seinen 57000 Inseln, ist vielleicht mehr als jedes andere Land auf eine gut funktionierende Telekommunikation angewiesen. Man hat deshalb ein Projekt auf die Beine gestellt, dessen Realisierung man spannt erwarten darf: Pegasus oder Das erweiterte Klassenzimmer. LANs (Local Area Networks) sollen hierbei durch WANs (Wide Area Networks) miteinander verbunden werden. Schulen könnten also damit Programme und Daten austauschen, Konferenzen abhalten oder Grossrechner fernsteuern, Datenbanken anzapfen; dies alles mit den schuleigenen Rechnern.

### 4. Mögliche Folgerung für die Schweiz

Norwegen hat die Einführung einer neuen Kulturtechnologie in den Schulen in unternehmerischer Art angegangen. Man hat die Kräfte gesammelt und einem Konzept verpflichtet, das die zukünftigen Probleme des Landes einer Lösung bringen sollte. Dies alles ist so durchdacht, dass die OECD und die UNESCO sich für das Modell Norwegens interessieren. Mit den andern skandinavischen Staaten besteht in gewissen Bereichen bereits eine Zusammenarbeit. Die entstandenen Softwareprodukte sind so flexibel gestaltet, dass sie ohne weiteres auch in andern Ländern eingesetzt werden könnten, vorausgesetzt, man schafft die erforderlichen nisatorischen und finanziellen Rahmenbedingungen.

In der Schweiz befinden sich zurzeit fast alle Kantone in einer ersten Phase. Dabei wird zum Teil in einem eigens schaffenen Fach Informatik vor allem Standard-Software, wie Textverarbeitung, Grafik, Tabellenkalkulation, Datenbank, eingesetzt, in Logo, Basic oder Pascal programmiert, gesellschaftliche Auswirkungen in der Berufswelt und in der Freizeit behandelt und ein Grundwissen über die Technik selbst vermittelt. Eine zweite Phase, die die erste allerdings nicht ersetzt, wäre nun die Integration all dieser Software in den traditionellen Fächerkanon, der dann teilweise zugunsten eines eher themenzentrierten Unterrichts aufgebrochen würde. Werkzeuge, wie die in Norwegen entwickelten, könnten geeignet sein, diese Integration der Informatikmittel, soweit sinnvoll, in Richtung CUU (Computerunterstützter Unterricht) zu verschieben. Eine gut geplante Ausbildung der Lehrkräfte ist für das Gelingen eines solchen Vorhabens allerdings wesentlich. Des weitern scheint eine zumindest sprachregionale Koordination der Bemühungen in dieser zweiten Phase unumgänglich, will man sich nicht in kostspielige tonale Abenteuer stürzen, die dann vielleicht im internationa-Vergleich erst noch dilettantisch ausschauen.

#### Zum Autor

Beda Sprenger ist 39 Jahre alt und unterrichtet seit 15 Jahren als Sekundarlehrer in Horw im Kanton Luzern. Seit vielen Jahren beschäftigt er sich intensiv mit den Möglichkeiten der Informatik, insbesondere im Schulbereich. Er ist als Kursleiter in der Lehrerfortbildung tätig und hat als Mitglied der Projektleitung Informatik des Kantons Luzern mitgeholfen, den Computer in die Sekundarstufe 1 der Volksschulen einzuführen.

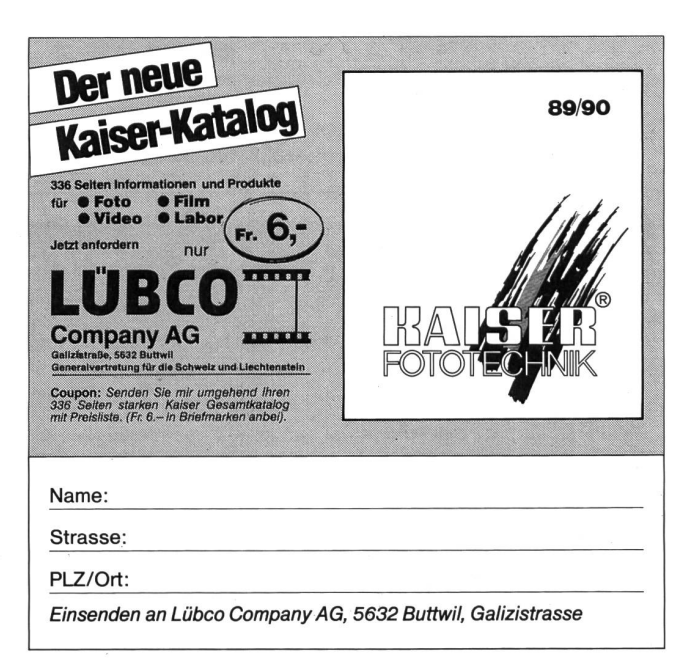

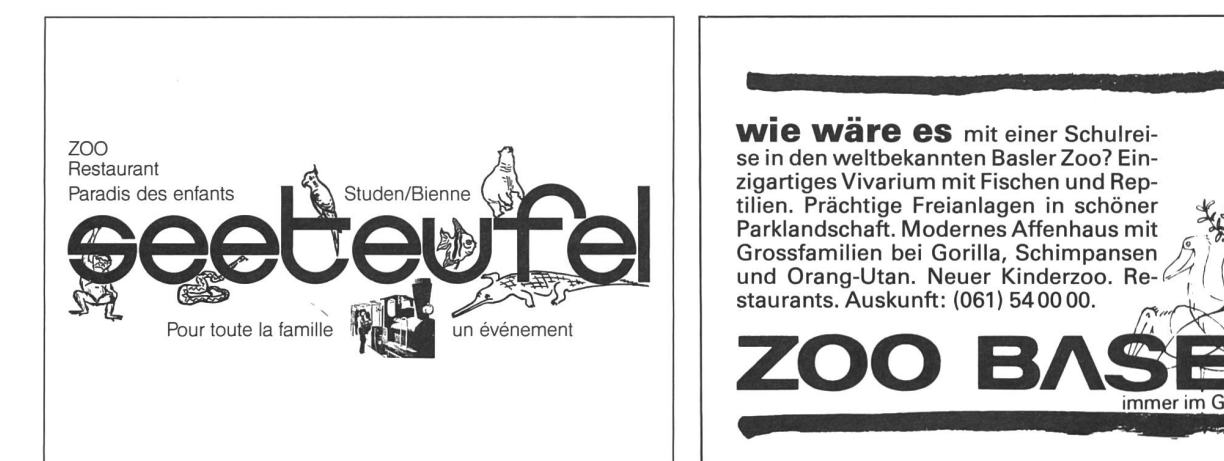

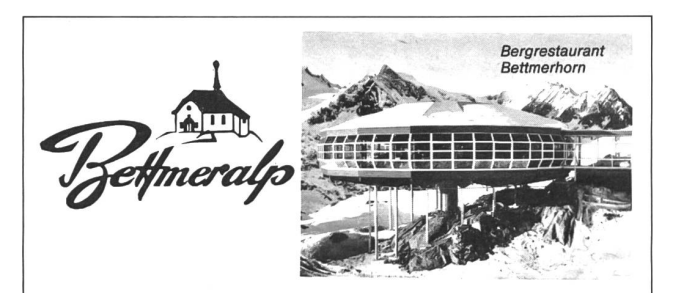

### Wanderparadies im Herzen des Aletschgebietes

Wie wär's mit einer Schulreise oder mit den Schulferien auf der schönen Bettmeralp?

#### Unser Vorschlag:

Schweben Sie mit der Gondelbahn von der Bettmeralp auf den Bettmergrat (2700 m ü.M.).

Geniessen Sie vom Bergrestaurant aus bei einem guten Essen den einmaligen Rundblick vom Eiger bis zum Matterhorn und Mont Blanc.

Nach dieser Stärkung wandern wir über den neuen scherweg Aletsch in einer knappen Stunde zum bezaubern-Märjelensee.

Rückkehr über Kühboden oder Bettmergrat nach Bettmeralp.

Verlangen Sie unsere günstigen Gruppenpreise.

Verkehrsverein, 3992 Bettmeralp, Tel. 028/27 1291 Verkehrsbetriebe, 3992 Bettmeralp, Tel. 028/271281 Eine der schönsten Tropfsteinhöhlen der Schweiz, beliebtes Ausflugsziel für Schulreisen, speziell auch bei schlechtem Wetter.

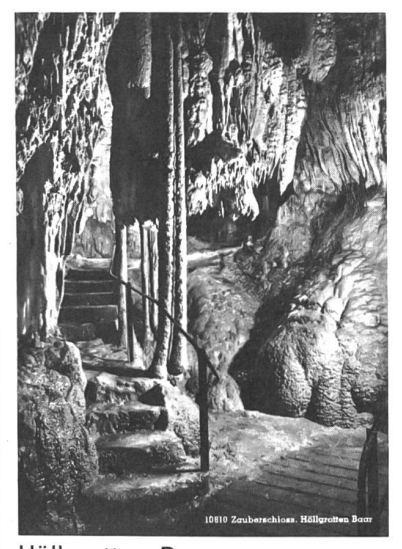

6340 Baar Telefon 042/31 83 70

Wenn keine Antwort Telefon 042/31 15 68

geöffnet  $1.4. -31.10.$  $9.00 - 12.00$  h 13.00-17.30 h

Höllgrotten, Baar

Idyllisches Waldrestaurant mit grosser Gartenwirtschaft, ausgedehnte Picknickmöglichkeiten längs dem Lorzenlauf.

Eintrittspreise Primarschulen: 2.50 2 Begleitpersonen gratis

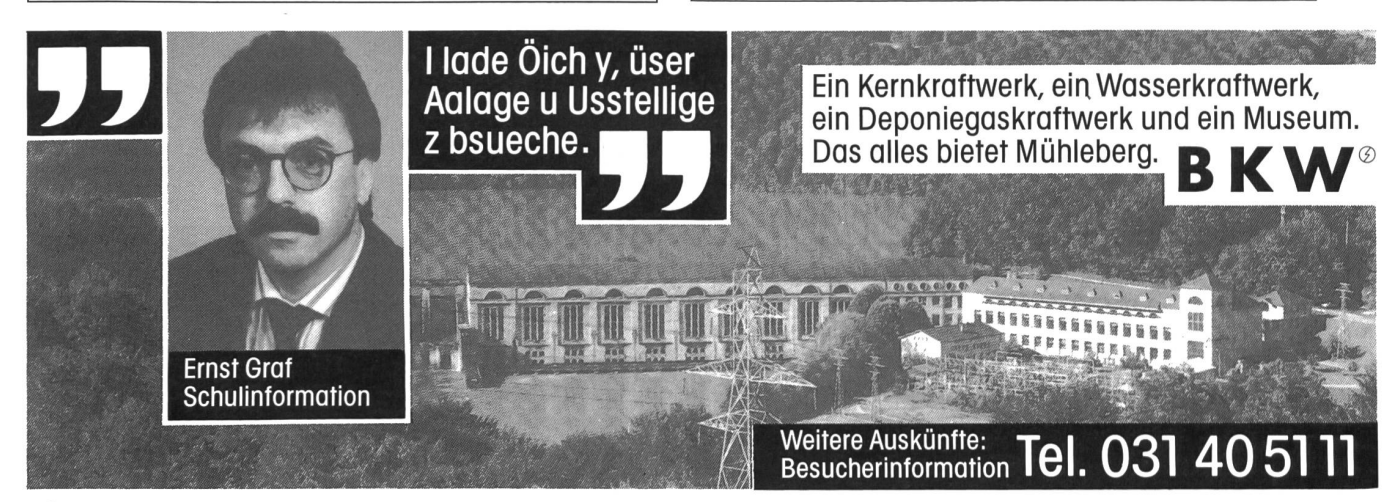

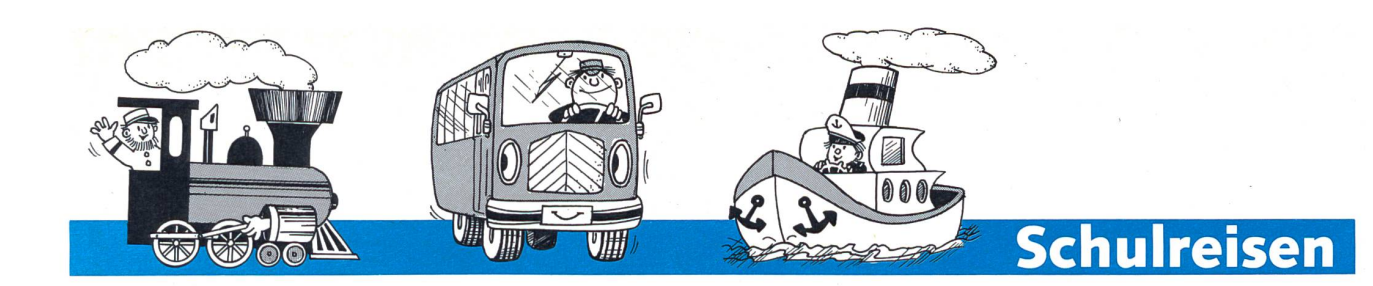

useum.

Neueröffnung

### *<b>IBUT* WANDERWEG VOM BODENSEE ZUM ZÜRICHSEE

Auf über 100 Kilometern von Romanshorn nach Rapperswil.

In 10 reichhaltigen Etappen von Bahnhof zu Bahnhof. Jede Etappe stellt allein eine abgeschlossene Tages- oder Halbtageswanderung dar. Ein Farbprospekt mit beschreibungen und allen Informationen kann bezogen werden beim Direktionssekretariat BT, Postfach, 9001 St.Gallen, oder an Ihrem BT-Bahnhof.

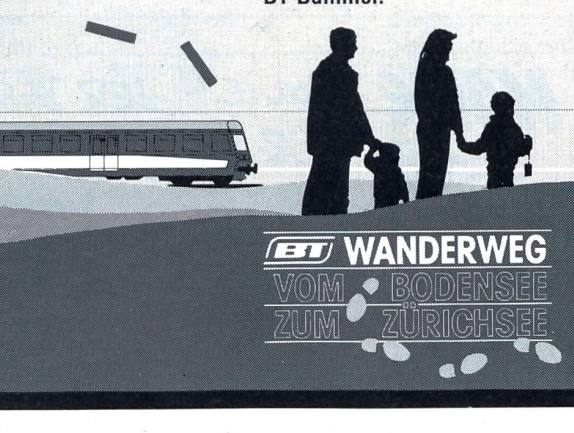

Ausstellung zur Geschichte der Post Hund des Fernmeldewesens in der Schweiz sowie grösste Briefmarkenausstellung der Welt.<br>Geöffnet Dienstag bis Sonntag 10–17 Uhr

Seomick State<br>PTT-Museum, Helvetiastrasse 16, 3000 Bern 6 Tel. 031 62 77 77

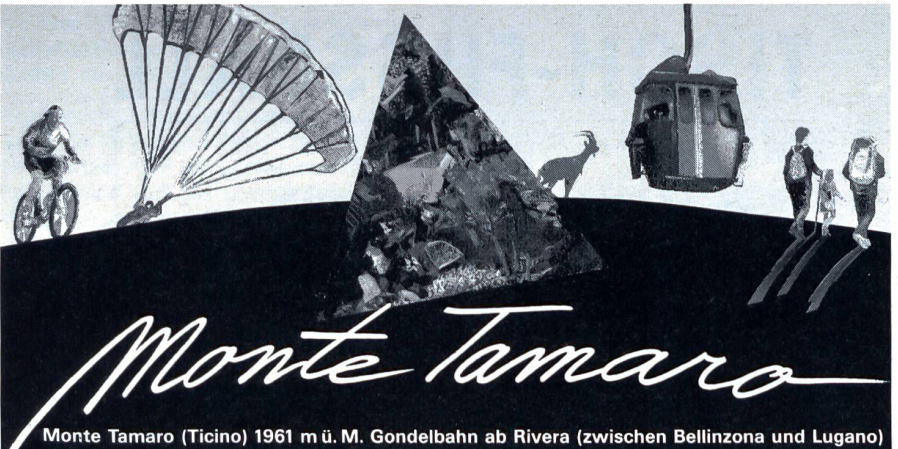

Schönster Aussichtspunim Tessin über schweizerische und italienische Berge und Seen, Gebirgs-Gebirgswanderungen und Spaziergänge, Naturtierpark, Restaurant mit grossen Sonnenterrassen, Tessi-ner Spezialitäten, nachtungsmöglichkeiter<br>für 70 Personen, Kochge<br>legenheit für Gruppen Gleitschirm-Schule, Miete von Mountain Bikes Kinderspielplatz.

Gondelbahn Rivera-Alpe Foppa mit Tagesmenu Fr. 22— (Kinder Fr.  $17. -)$ Auskunft und Prospekt Telefon 091 -95 23 03

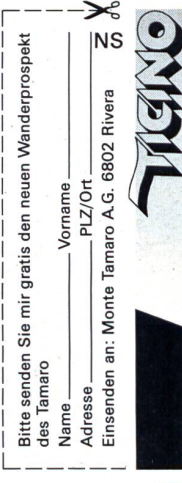

57

unsere huserenten

### So klein wie der Name jumi...

vermuten lässt, ist sie mitnichten, sagen Medienkenner. Mit 24 Seiten, achtmal jährlich und vierfarbig, liegt die Zeitschrift mit an der Spitze dessen, was Kindern der 2. bis 5. Klasse in der Schweiz angeboten wird.

jumi möchte bei den Kindern das Bewusstsein für die «eine Welt» fördern, zum christlichen Glauben in der heutigen Weltsituation hinführen und zu sozialem Handeln anregen.

jumi will informieren und unterhalten, die Freude an der Eigeninitiative wecken und verhält sich kritisch gegenüber dem Konsumverhalten.

Die Redaktion gestaltet jumi so, dass die Zeitschrift sowohl als private Lektüre wie auch als Arbeitsmittel in der Schule und im Religionsunterricht eingesetzt werden kann.

Jede Nummer ist einem bestimmten Thema gewidmet, z.B. Aug./Sept.: Gefühle; Okt./Nov.: Ton/Stimme; Dez.: Kalender für 1991.

### Und ausserdem?

jumi kostet im Sammelabonnement: Fr. 3.95, und Einzelabonnement: Fr. 12.50. Die Auflage beträgt etwa 70000 Expl. Probenummern können Sie bestellen bei jumi, Postfach, 6405 Immensee, Tel. 041/815181.

### Ein neues Lehrmittel für Physik

Die Erziehungsdirektion des Kantons Zürich hat grünes Licht gegeben für die Einführung des neuen Lehrmittels Physik für die Sekundarstufe I. Es handelt sich dabei um die durch den Orell Füssli Verlag, Zürich, für schweizerische Verhältnisse adaptierte sung eines vom Verlagshaus Cornelsen (Berlin) neu konzipierten Lehrbuches. Die beiden Verlage arbeiten seit einigen Jahren im Bereich Lehrmittel zusammen; mit dem neuen Physikbuch erscheinen sie zum stenmal mit einer Koproduktion auf dem Markt. Physik für die Sekundarstufe I ist ab sofort im Buchhandel (für den Kanton rich über den Lehrmittelverlag) erhältlich.

o

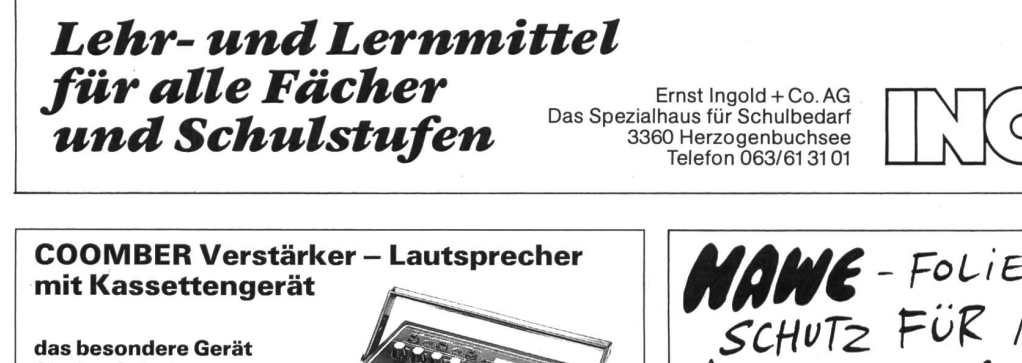

für den Schulalltag einfach

### praxisgerecht

- speziell
- mobil

Gerne senden wir Ihnen unsere Dokumentation AV-Geräte-Service Walter E. Sonderegger Gruebstrasse 17 8706 Meilen,<br>Tel. 01/9235157

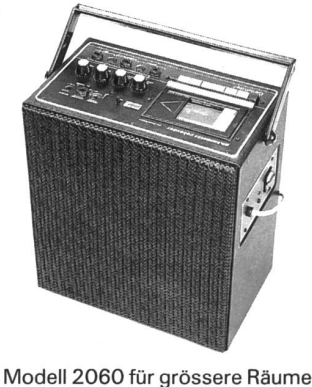

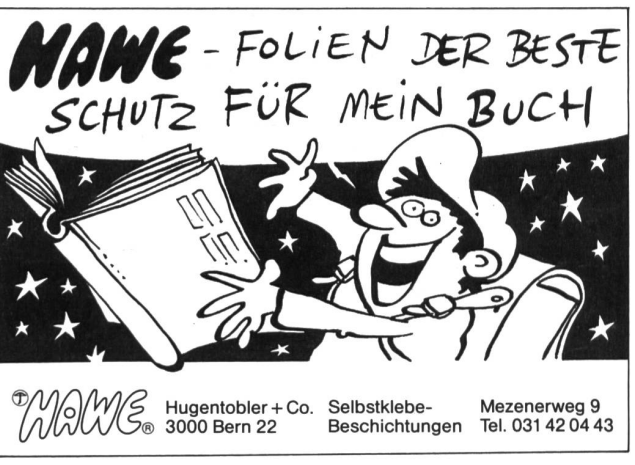

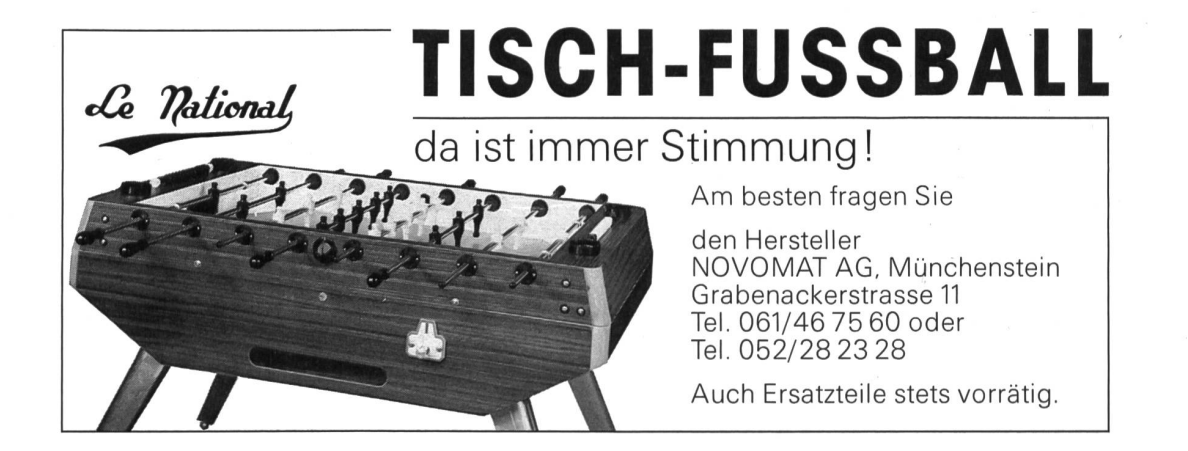

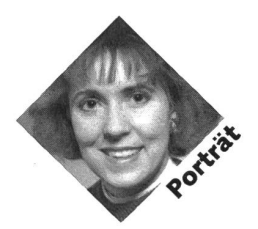

### Ausbildung zum/zur Dentalhygieniker/in

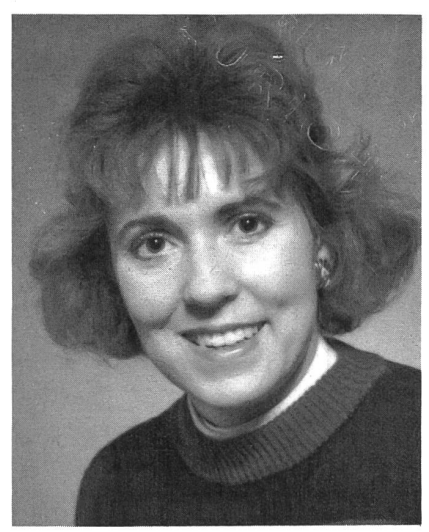

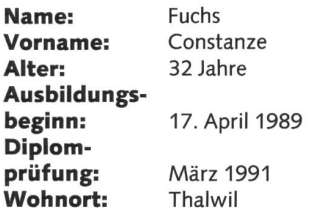

nsp: «Dentalhygieniker/in» ist ein relativ neuer Medizinalberuf. Wie sind Sie darauf gekommen?

Constanze: Durch den Kontakt mit Dentalhygienikerinnen. Der Wunsch, diese bildung absolvieren zu können, war schon immer da, er musste nur noch ausreifen. Ich brauche den direkten Kontakt zu den schen, und freue mich, die Arbeit am Patienten exakt durchführen zu können. Es ist eine vielseitige, lehrreiche und interessante Tätigkeit.

nsp: Was macht man als Dentalhygieni-<br>ker/in?

Constanze: Die Dentalhygieniker/in hilft mit ihrer Tätigkeit, die beiden Haupterkrankungen in der Mundhöhle, Karies + Parodontitis, zu vermeiden.

nsp: Welche Tätigkeiten im einzelnen müssen Sie für Ihr Arbeitsziel einsetzen? Constanze: Allen voraus muss man die Patienten z.B. aufklären über die Zusammenhänge der Gebisserkrankungen und de-Ursachen. Auf diese oder auf eine dem jeweiligen Patienten entsprechende andere Art muss man die Mitarbeit des Patienten gewinnen. Der Patient muss motiviert werden, auf eine gute Mundhygiene zu achten. Dazu ist es nötig, die jeweils beste gungstechnik für jeden Patienten zu bestimmen und ihn darin anzuleiten.

nsp: Führen Sie auch manuelle Tätigkeiten in der Mundhöhle aus?

Constanze: Ja, eine Hauptaufgabe von uns ist es, die harten und weichen Zahnbeläge zu entfernen. Nachdem durch eine Untersuchung die Lokalität der Beläge festgestellt wurde, werden sie mit Spezialinstrumenten entfernt.

nsp: Ist dies nicht eine schmerzhafte Angelegenheit für den Patienten?

Constanze: Es ist sehr verschieden, weil die Patienten unterschiedlich empfindlich sind und auch daher unterschiedlich behandelt werden müssen. Die Handhabung unserer Instrumente wird intensiv trainiert. Um keine oder wenig Schmerzen zu sachen, braucht man vor allem manuelles Feingefühl.

nsp: Ist damit Ihr klinischer Aufgabenkatalog erfüllt?

Constanze: Nein, es gibt noch spezielle Prophylaxe-Massnahmen, z.B. das Entfernen von Füllungsüberschüssen, das Polieren alter Füllungen oder auch das Anwenden bestimmter Fluoridierungsmethoden. Oder die klinische Untersuchung des Gebisszustandes, wofür unter Umständen Röntgenaufnahmen, Kiefermodelle oder Mundfotografien notwendig sind.

nsp: Sie beschrieben uns hier das Berufsbild eines Berufes, der manuelle Begabung, dagogisches Geschick und gute theoretische Lernfähigkeit verlangt. Wie wird man Dentalhygienikerin?

Constanze: Man muss die Ausbildung an einer der drei Dentalhygieneschulen der Schweiz (Zürich, Genf, Bern) absolvieren. Zum Berufsdiplom führt eine zweijährige Fachausbildung, die in 4 Semester gegliedert ist.

nsp: Nach Erhalt Ihres Diplomes werden Sie Ihren Arbeitsplatz wählen. Welche Möglichkeiten bieten sich für Sie? Constanze: Es gibt, was am häufigsten ist, die Anstellung in der zahnärztlichen Privatpraxis. Daneben ist es auch möglich, an Universitätskliniken, in Schul- und zahnkliniken oder in Spitälern zu arbeiten.

nsp: Für welche Art der Anstellung haben Sie sich entschlossen?

Constanze: Gerne würde ich in einer Allgemeinpraxis arbeiten oder an einer Universität für Zahnmedizin.

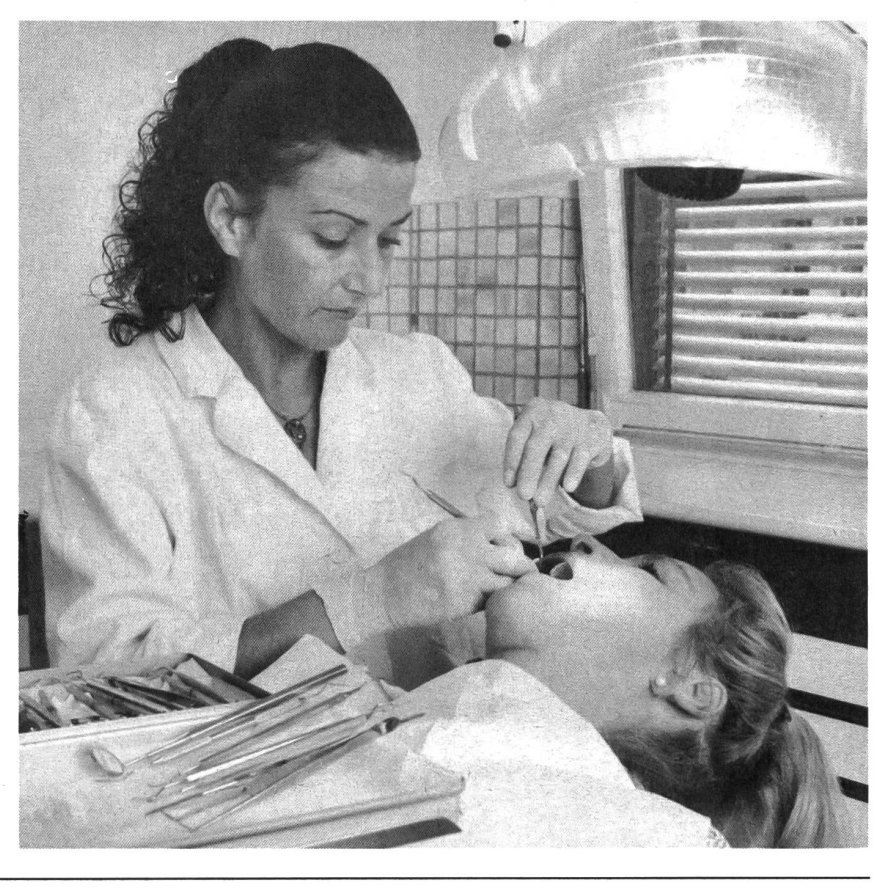

### Dentalhygiene-Schule Zürich

Minervastrasse 99, 8032 Zürich, Telefon 01/3832038

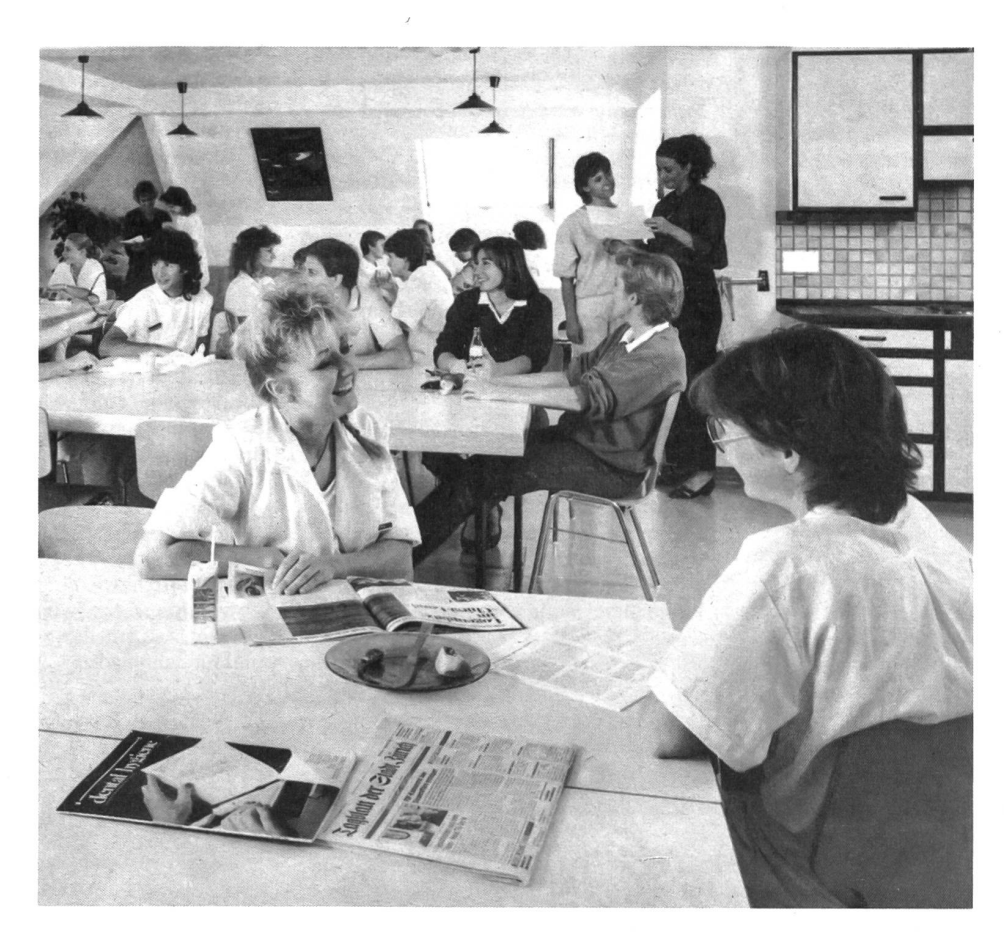

Ein Beruf mit Zukunft auf dem Gebiet der oralen Präventiv-Medizin. Ein Beruf, der attraktive Arbeitsbedingungen anzubieten hat. Zweijährige Ausbildung in Dentalhygiene.

Aufnahmebedingungen: 10 Schuljahre oder entsprechende Vorbildung, auch Maturandinnen sowie Wiedereinsteiger sind geeignet. - Englischkenntnisse.

### Lieferantenadressen für Schulbedarf

Alphabetisch nach Branchen/Produkten

### Audiovisual

Aecherli AG, Schulbedarf, zHd. Herrn Dali, Tösstalstr. 4, 8623 Wetzikon

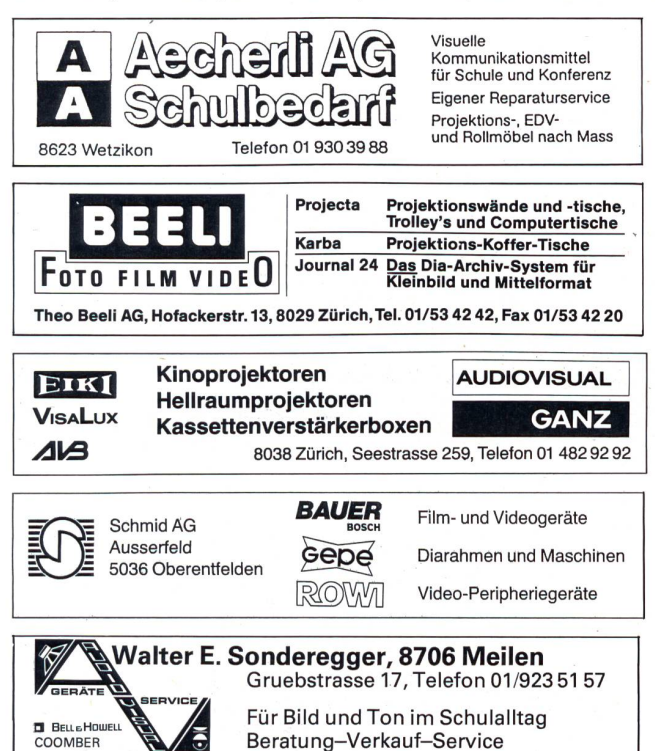

#### Ausstellwände

Paul Nievergelt/Pano-Lehrmittel, 8050 Zürich, 01/311 5866

Autogen-Schweiss- und Schneideanlagen Gebr. Gloor AG, 3400 Burgdorf, Tel.: 034/22 29 01

#### Brunnen

Armin Fuchs, Zier- und Nutzbrunnen, 3608 Thun, 033/36 36 56

#### Bücher

Buchhandlung Beer, St.Peterhofstatt 10, 8022 Zürich, 01/211 2705 Lehrmittelverlag des Kt. Zürich, Räffelstr. 32, 8045 Zürich, 01/462 98 15 permanente Lehrmittelausstellung! Schroedel Schulbuchverlag, Informationsbüro Stiftstr. 1, 6000 Luzern 6, 041/51 3395

#### Computer

Computer Center Spirig, Auerstr. 31, 9435 Heerbrugg, 071/72 61 71

### DIA-Duplikate-Aufbewahrungs-Artikel

DIARA Dia-Service, Kurt Freund, 8056 Zürich, 01/311 20 85

#### Farben

Alois K. Diethelm AG, Lascaux-Farbenfabrik, 8306 Brüttisellen, 01/8330786

### Flechtmaterialien

Peddig-Keel, Peddigrohr und Bastelartikel, 9113 Degersheim, 071/541444

Handarbeiten/Kreatives schaffen/Bastelarbeit

Seilerei Denzler AG, Torgasse 8, 8024 Zürich, 01/252 58 34 Zürcher & Co., Handwebgarne, Postfach, 3422 Kirchberg, 034/45 51 61<br>SACO SA, 2006 Neuchâtel, 038/25 32 08, Katalog gratis, 3500 Artikel

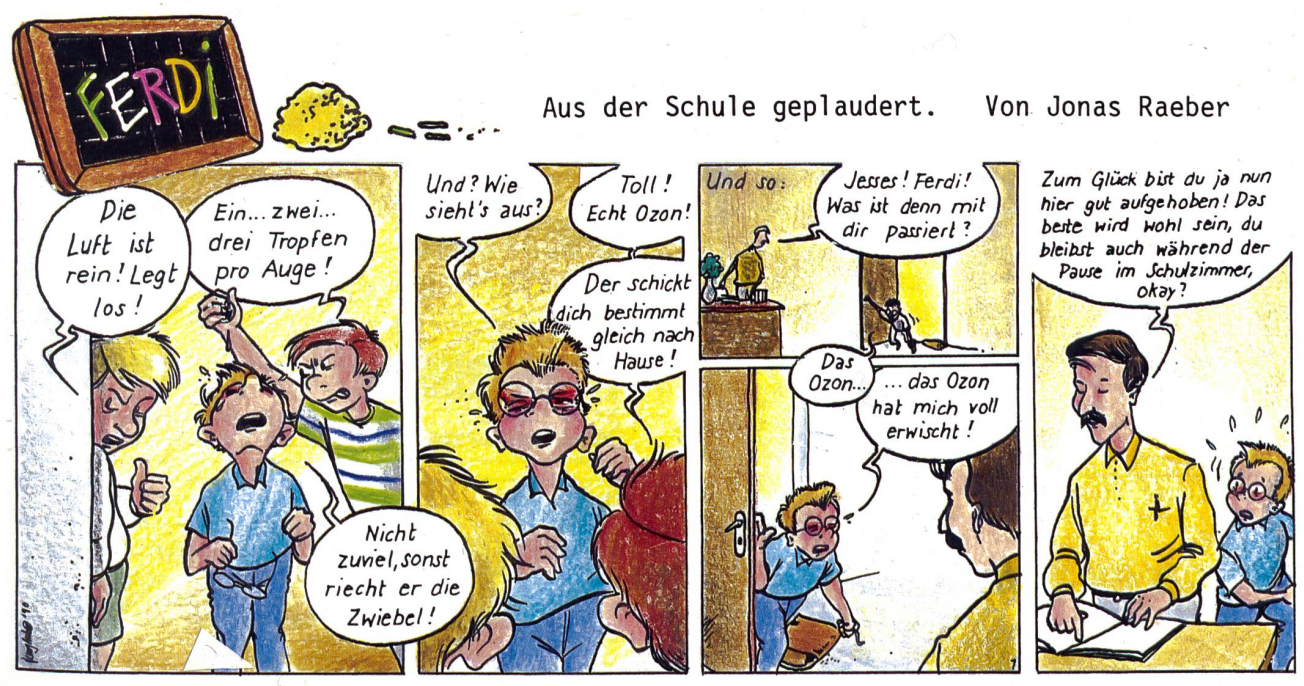

die neue schulpraxis 9/1990 61

### Lieferantenadressen für Schulbedarf

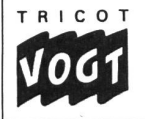

8636 Wald, Telefon 055 95 42 71

Schule - Freizeit-Schirme - T-Shirts zum Bemalen und Besticken

Stoffe und Jersey, Muster verlangen

### Hobelbänke/Schnitzwerkzeuge

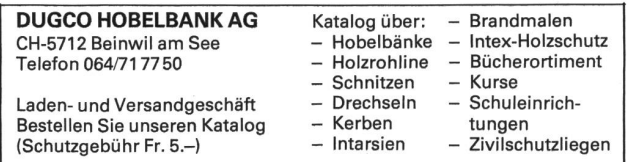

### Holzbearbeitungsmaschinen

Etienne AG, Horwerstr. 32, 6002 Luzern, 041/492 111

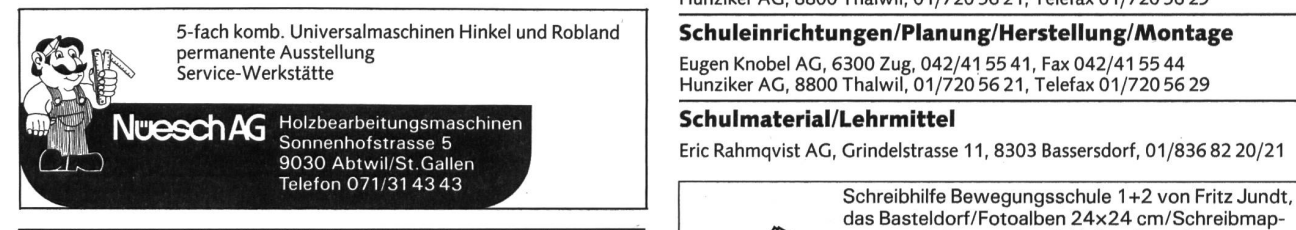

### Keramikbrennöfen

Lehmhuus AG, Töpfereibedarf, 4057 Basel, 061/691 9927

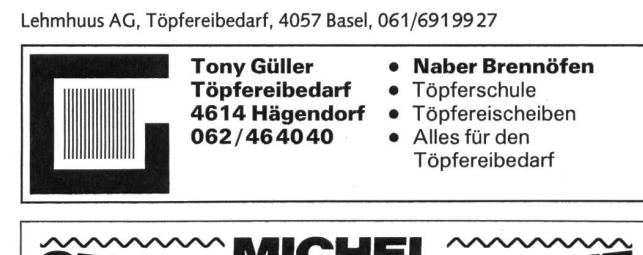

 $SERVICE 81 - 301 36 37 VERKAL$ KERAMIKBRENNÖFEN TÖPFEREIBEDARF KATZENBACHSTR. 120<br>**MAAAAAAAAA**A CH-8052 ZURICH

#### Klebstoffe

Briner + Co., Inh. K. Weber, HERON-Leime, 9002 St.Gallen, 071/22 81 86 Ed. Geistlich Söhne AG, 8952 Schlieren 01/7304511, Fax 01/730 8002 UHU-Klebstoffe: Carfa AG, 8805 Richterswil, Tel. 01/7843838

#### Kopierapparate

CITO AG, 4052 Basel, 061/22 51 33, SANYO-Kopierer, OH-Projektoren

#### Kopiervorlagen

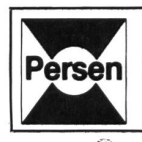

**Bergedorfer Kopiervorlagen:** Bildgeschichten, Bilderrätsel,<br>Rechtschreibung, optische Differenzierung, Märchen, Umwelt-<br>schutz, Puzzles und Dominos für Rechnen und Lesen, Geometrie, Erdkunde: Deutschland, Europa und Welt. / **Pädagogische**<br>**Fachliteratur.** Prospekte direkt vom **Verlag Sigrid Persen**, Dorfstrasse 14, D-2152 Horneburg. 0049/4163-6770

Modellieren/Tonbedarf

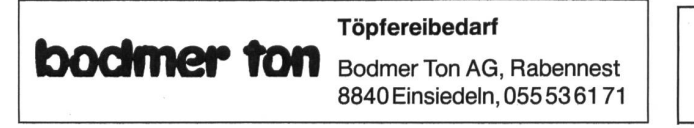

#### Musik

H.C. Fehr, Blockflötenbau AG, Stolzestrasse 3, 8006 Zürich, 01/361 66 46 Pianohaus Schoekle AG, Schwandelstr. 34, 8800 Thalwil, 01/720 53 97 Panorama Steeldrums, Oerlikonerstr. 14, 8057 Zürich, 01/3636030

Physik - Chemie-Biologie - Metall- und Elektrotechnik Leybold AG, Zähringerstr. 40, 3000 Bern 9, 031/24 13 31

Physikalische Demonstrationsgeräte + Computer Steinegger + Co., Rosenbergstr. 23, 8200 Schaffhausen, 053/25 58 90

Physikalische Demonstrations- und Schülerübungsgeräte

MSW-Winterthur, Zeughausstr. 56, 8400 Winterthur, 052/84 55 42

Projektions-Video- und Computerwagen

FUREX AG, Normbausysteme, Bahnhofstr. 29,8320 Fehraitorf, 01/954 22 22

### Projektionswände/Projektionstische

Hunziker AG, 8800 Thalwil, 01/720 56 21, Telefax 01/720 56 29

Schuleinrichtungen/Planung/Herstellung/Montage

Eugen Knobel AG, 6300 Zug, 042/41 55 41, Fax 042/41 55 44 Hunziker AG, 8800 Thalwil, 01/720 56 21, Telefax 01/720 56 29

#### Schulmaterial/Lehrmittel

Eric Rahmqvist AG, Grindelstrasse 11, 8303 Bassersdorf, 01/836 82 20/21

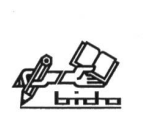

das Basteldorf/Fotoalben 24x24 cm/Schreibmappen zum Selbermachen/Bidolit - Bastelleim Papeterie Schulbedarf bido, 6460 Altdorf Tel.: 044/20808, Fax: 044/26878

## **GPS** Big CARPENTIER-BOLLETER AG Ringordner

Verlangen Sie<br>unser Schul-Hüferen 36 Postfach 92 8627 Grüningen unser Schul-Telefon (01) 9352170 Telefax (Ol) 93543 <sup>61</sup> und Büroprogramm!

#### Schulmobiliar

Hunziker AG, 8800 Thalwil, 01/720 56 21, Telefax 01/720 56 29 Mobil-Werke, U. Frei AG, 9442 Berneck, 071/71 22 42, Fax 071/71 65 63

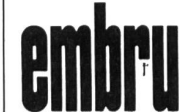

Kompetent für Schule und<br>Weiterbildung, Tische und Stühle DMLLPII Weiterbildung, Tische und Stühle<br>Embru-Werke, 8630 Rüti ZH,<br>Tel. 055/312844, Fax 055/318829

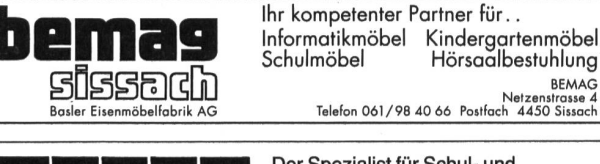

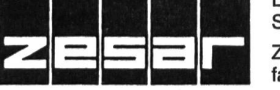

Der Spezialist für Schul- und Saalmobiliar

ZESAR AG, Gurnigelstrasse 38, Post-2501 Biel, Telefon 032 25 25 94

#### Schulwaagen

METTLER Präzisionswaagen für den Unterricht

Beratung, Vorführung und Verkauf durch: Awyco AG, 4603 Olfen, 062/32 84 60 Kümmerly + Frey AG, 3001 Bern, 031 / 24 06 67 Leybold-Heraeus AG, 3001 Bern, 031/24 13 31

### Lieferantenadressen für Schulbedarf

### Schulwerkstätten für Holz, Metall, Kartonage, Basteln STOKKE-Stühle

尙

- kompl. Werkraumeinrichtungen
- Werkbänke, Werkzeuge,  $\bullet$ Maschinen
- Beratung, Service, Kundendienst
- Aus- und Weiterbildungskurse

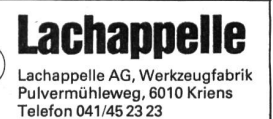

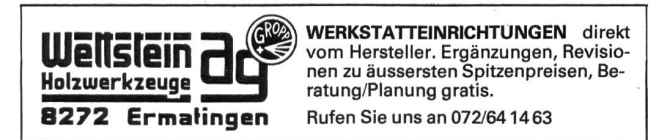

#### Schulzahnpflege

Aktion «Gesunde Jugend», c/o Profimed AG, 8800 Thalwil, 01/723 <sup>11</sup> <sup>11</sup>

### Seidenstoffe für Batik und Stoffmalerei

E. Blickenstorfer AG, Bederstrasse 77, 8059 Zürich, 01/202 76 02 Bitte Prospekt verlangen! SACO SA, 2006 Neuchätel, 038/253208, Katalog gratis, 3500 Artikel

### Spielplatzgeräte

ARMIN FUCHS, Bierigutstrasse 6, 3608 Thun, 033/36 36 56 Miesch Geräte, Spiel- und Pausenplatz, 9546 Wängi, 054/51 10 10<br>Erwin Rüegg, 8165 Oberweningen ZH, 01/856 06 04<br>Seilfabrik Ullmann, 9030 Abtwil, 071/31 1979

### GTSM\_Magglingen : Spielplatzgeräte

Aegertenstrasse 56 8003 Zürich ® <sup>01</sup> <sup>461</sup> <sup>11</sup> 30 Telefax <sup>01</sup> <sup>461</sup> <sup>12</sup> 48

#### Hinnen Spielplatzgeräte AG CH-605S Alpnach Dorf  $CH-6005$  Luzern  $BIMBO$ Telefon 041/962121 Telefon 041/413848

Spiel- und Pausen-

Turnen, Spiel und Sport

- platzgeräte - Ein Top-Programm für
- Kostenlose Beratung an Ort und Planungsbeihilfe
	- Verlangen Sie unsere ausführliche Dokumentation mit Preisliste

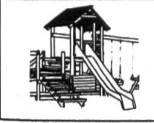

### Spielplatzgeräte

für den öffentlichen und privaten Bereich. Franz Putz, Bertschikerstrasse 102, 8620 Wetzikon, Tel. 0193221 80 und 9303404

Sprache

- **•** Sprachlehranlagen Beratung Beratung<br>
Mini-Aufnahmestudios Beratung Möblierur
- Kombination für Sprachlabor und PC-Unterricht
	-

**STUDER REVOX** 

Möblierungsvorschläge<br>Technische Kurse für

eigene Servicestellen

• Einrichtungen für Kindergärten und Sonderschulen

Revox ELA AG, Althardstrasse 146,<br>Revox, Die Philosophie der Spitzenklasse 8105 Regensdorf, Telefon 01 840 26 71

Was immer Sie (un. •Balans Variable• isl  $\mathcal{I}$ das gesunde Sitzen. Gesamtprospekt bei: STOKKE AG, Postfach 292,<br>STOKKE AG, Postfach 292,<br>Talafon: 056/04 71 21 5200 Brugg,<br>Telefon: 056/947121

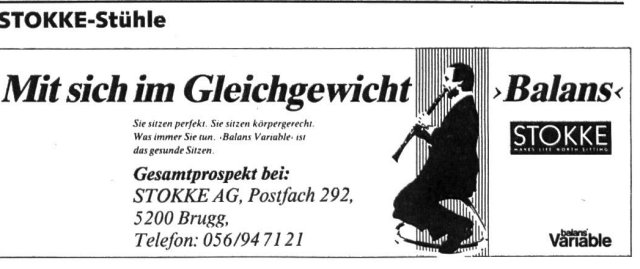

#### Theater

Puppentheater Bleisch, Oberwilerstrasse 6, 8444 Henggart, 052/39 12 82<br>De Esel Bim **II** Jorinde und Joringel **UI** Das Zauberschloss

#### Verlag

Volksverlag Elgg, Steinbachstr. 69, 3123 Belp, Tel. 031/814209

### Turngeräte

Alder+Eisenhut AG, Alte Landstr. 152, 8700 Küsnacht, 01/910 56 53

### Wandtafeln

Hunziker AG, 8800 Thalwil, 01/720 56 21, Telefax 01/720 56 29 Eugen Knobel AG, 6300 Zug, 042/41 55 41, Fax 042/41 55 44 Jestor AG, Schulwandtafeln und Zubehör, 5705 Hallwil, 064/54 28 81 Schwertfeger AG, Wandtafelbau, Postfach, 3202 Frauenkappelen, 031/5010 80, Fax 031/50 1070

#### Werkmaterial

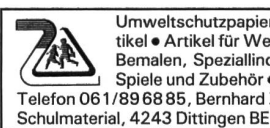

Umweltschutzpapier Schulsortiment ● Von C. Piatti gestaltete Artikel • Artikel für Werken: Quarzuhrwerke, Baumwollschirme zum Bemalen, Speziallinoleum • Leseständer UNI BOY • Carambole-Spiele und Zubehör · Schülerfüllhalter Telefon 061/89 68 85, Bernhard Zeugin,

#### Webrahmen und Handwebstühle

ARM AG, 3507 Biglen, 031/9007 11

### Werkraumeinrichtungen und Werkmaterialien

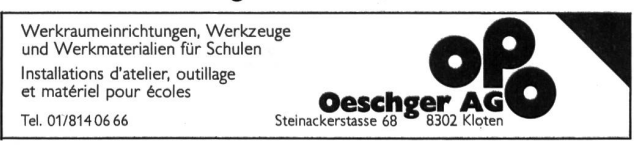

### Büchergestelle Archivgestelle Zeitschriftenregale Bibliothekseinrichtungen

### Seit 25 Jahren bewährt

Verlangen Sie Prospekte und Referenzen! Unverbindliche Beratung und detaillierte Einrichtungsvorschläge durch Fachleute.

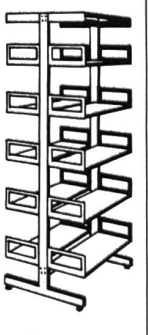

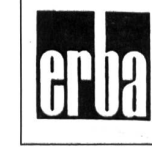

### $ERBAAG$ <br>8703 Erlenbach, Telefon 01/9104242

# Der macht BDO/BC den Lehrern das Lehren leichter.

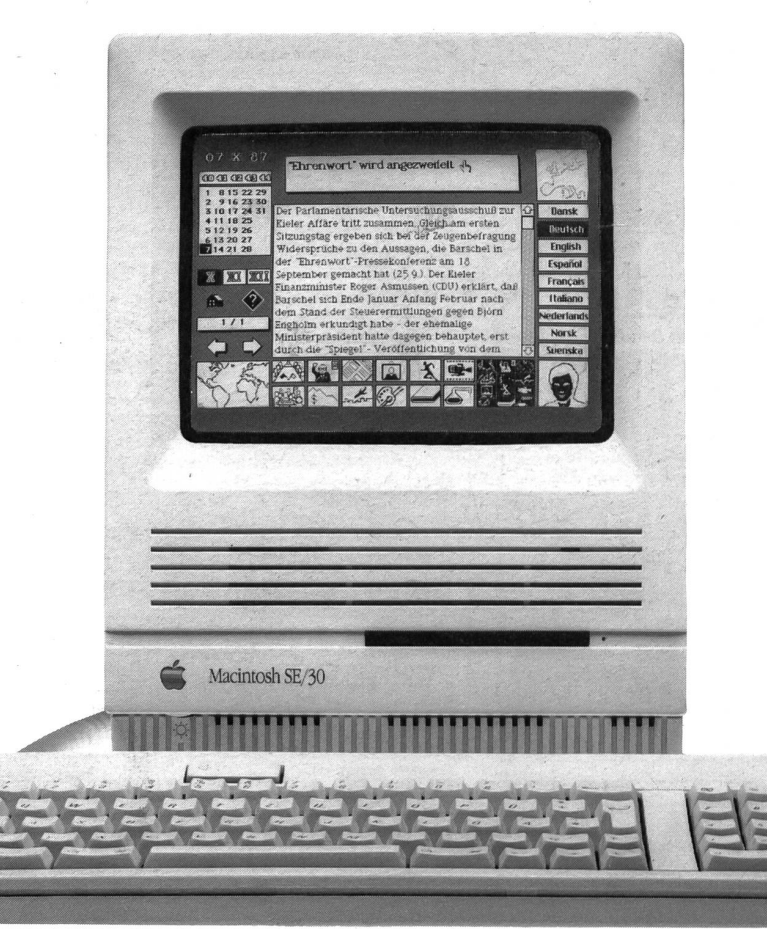

Um es gleich vorweg zu sagen: für den Macintosh müssen Sie nicht noch einmal die Schulbank drücken, Sie müssen weder spezielle Computersprachen lernen noch endlose Bedienungsanleitungen studieren. Ein Macintosh ist so einfach zu bedienen wie ein Hellraumprojekter. Und so sollten Sie ihn auch nutzen: als effizientes, gogisches Hilfsmittel. Mit ihm können Sie von Algebra bis Zeichenunterricht Unterrichts- und Prüfungsunterlagen erstellen oder lebendigen, interaktiven Unterricht zwischen den Schülern und dem Macintosh gestalten. Sie werden sich wundern, wie gern Ihre Schüler in Zukunft die Schulbank drücken.

Generalvertretung für die Schweiz und Liechtenstein: Industrade AG Apple Computer Division Hertistrasse 31, 8304 Wallisellen Telefon 01/832 81 11

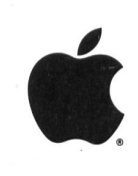

Apple Computer